# Constructing the ordinary character tables of some Atlas groups using character theoretic methods

### Thomas Breuer

Lehrstuhl D für Mathematik RWTH, 52056 Aachen, Germany

May 8th, 2016

#### Abstract

We compute the character tables of the following groups with character theoretic methods, using known information about the conjugacy classes and about the character tables of some subgroups and factor groups: Th,  $J_4$ ,  $2.\overline{^2E_6(2)}$ ,  $2.\overline{^2E_6(2)}$ , and  $2.B$ .

## Contents

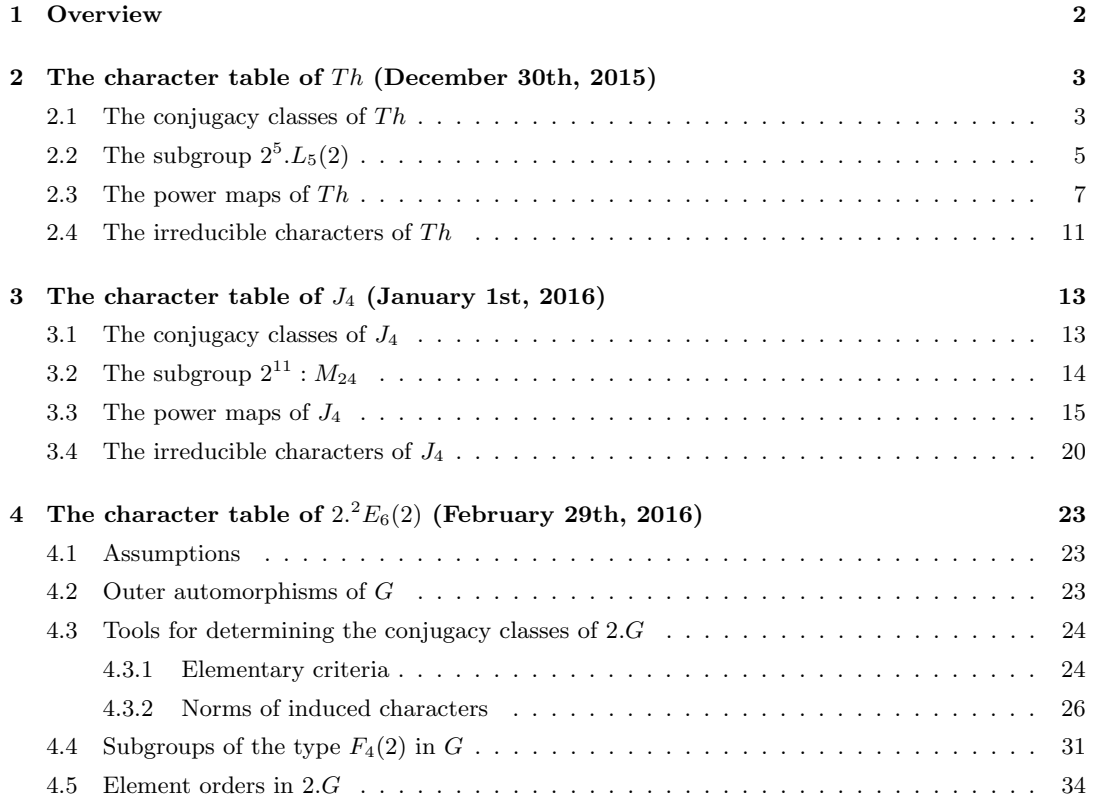

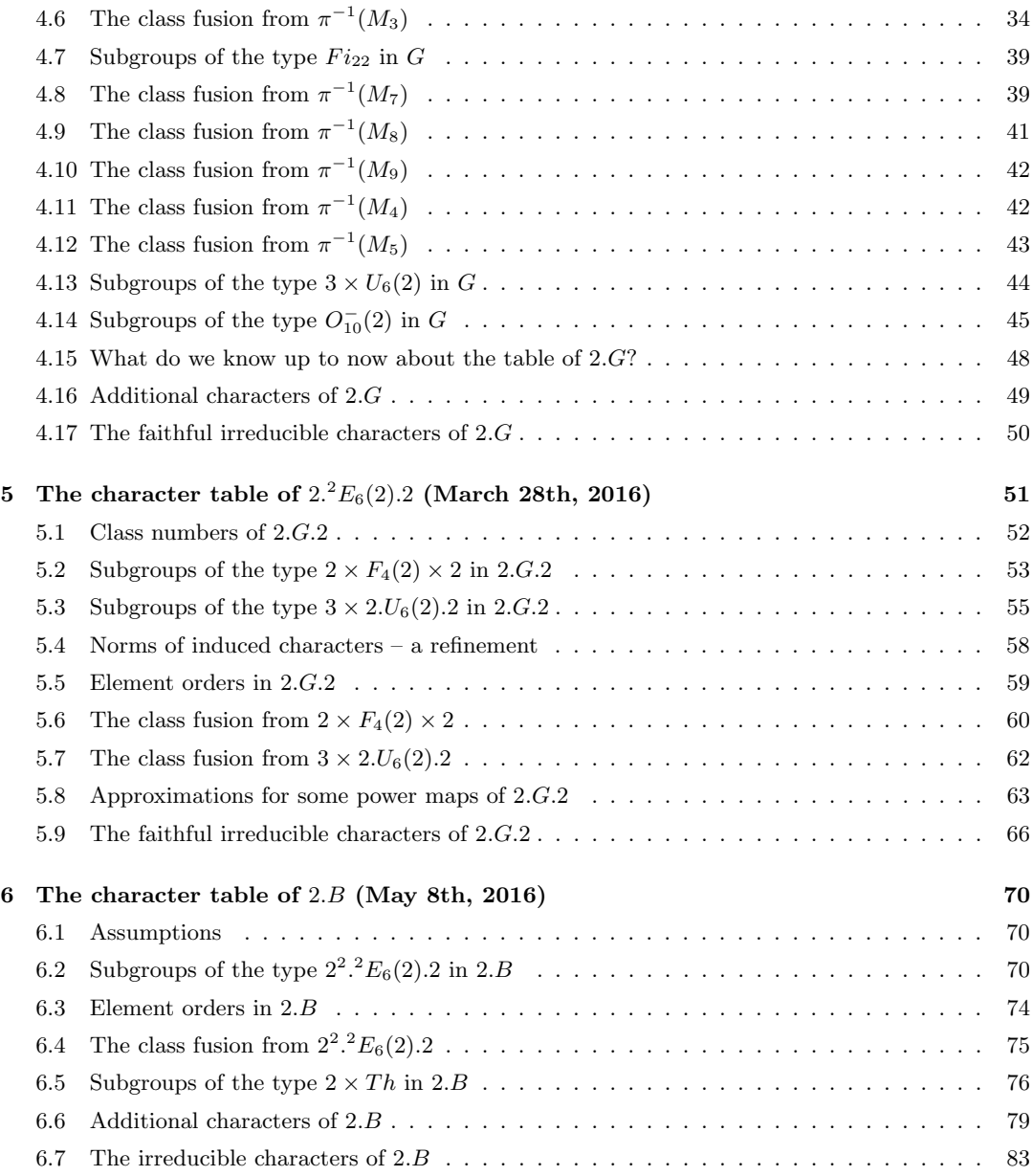

## 1 Overview

The character tables of Th,  $J_4$ ,  $2.\overline{2}E_6(2)$ ,  $2.\overline{2}E_6(2).2$ , and  $2.B$  are shown in the ATLAS of Finite Groups [CCN<sup>+</sup>85], and these Atlas tables are contained in the character table library [Bre22] of the computer algebra system GAP [GAP16]. Except for the case of  $Th$  (see [BMO17]), I am not aware of published proofs of the correctness of these character tables.

In the following sections, we show how one can compute the tables in question with GAP, using character theoretic methods. We will assume the character tables of certain proper subgroups and factor groups; except in the case of 2.B, these tables have been verified either by direct computations with the group in question or by character theoretic methods. I am not aware of such a verification

for the character table of  $B$ , thus the construction of the character table of 2. $B$  in Section 6 relies on the correctness of the ATLAS table of  $B$ .

The main tools for the computation of the irreducible characters will be LLL reduction (see [LLJL82]) and the enumeration of orthogonal embeddings (see [Ple95]). Several GAP library functions from the Chapter "Maps Concerning Character Tables" of the GAP Reference Manual will be used without comments. We will use the GAP Character Table Library, thus we have to load this GAP package.

```
gap> LoadPackage( "ctbllib", false );
true
```
## 2 The character table of  $Th$  (December 30th, 2015)

The character table of the sporadic simple Thompson group Th has been published in [Smi76, pp. 162– 163] without proof. This table (with some rows and columns permuted) is shown in the Atlas of Finite Groups (see  $[CCN+85, p. 176]$ ), and this ATLAS table is contained in the character table library [Bre22] of the computer algebra system GAP [GAP16].

We start with the description of the conjugacy classes of  $Th$  as given in  $[Par77]$  (see Section2.1), then we compute the character table of a subgroup of type  $2^5$  :  $L_5(2)$  in Th (the so-called Dempwolff group, see Section 2.2), then we write down the power maps of  $Th$  (see Section 2.3), and finally we compute the irreducible characters of  $Th$  (see Section 2.4).

#### 2.1 The conjugacy classes of  $Th$

The conjugacy classes of elements of order different from 1, 19, and 31 in  $Th$  are listed in [Par77, Table I], and [Par77, (6.3)] states that there are one class of elements of order 19 and two (nonreal) classes of elements of order 31; note that Case I  $(\alpha)$  holds by the proof of (6.1).

Up to a permutation of classes, this description of the classes agrees with the element orders and centralizer orders in the character table that is claimed for  $Th$  in  $GAP$ 's Character Table Library [Bre22].

```
gap> lib:= CharacterTable( "Th" );;
gap> parrottnames:= [
> "1A", "z", "c2", "c3", "c1", "r1", "v", "b", "zc1", "zc2",
> "zc3", "a", "us1", "w", "f1", "f3", "f2", "zb",
> "r1c2", "(r1c2)^-1", "r1c3", "vc1", "l", "za",
> "c1b", "(c1b)^-1", "zf1", "zf2", "19A", "vb", "c2a2",
> "us1c2", "(us1c2)^-1", "wc1", "(wc1)^-1",
> "f4", "f5", "(f5)^-1", "r1a", "zbc1", "(zbc1)^-1",
> "31A", "31B", "r1f1", "s1f1", "(s1f1)^-1",
      "c21", "(c21)^{-1"}];;
gap> orders:= OrdersClassRepresentatives( lib );;
gap> centralizers:= SizesCentralizers( lib );;
gap> descr:= TransposedMat( [ parrottnames, orders, centralizers ] );;
gap> for entry in descr do
> Print( String( entry[1], -12 ),
> String( entry[2], 2 ), " ",
> StringPP( entry[3] ), "\n" );
> od;
1A 1 2<sup>-</sup>15*3<sup>-10*5</sub>-3*7<sup>-</sup>2*13*19*31</sup>
z 2 2^15*3^4*5*7
c2 3 2^6*3^7*7*13
c3 3 2^3*3^10
c1 3 2^4*3^7*5
```
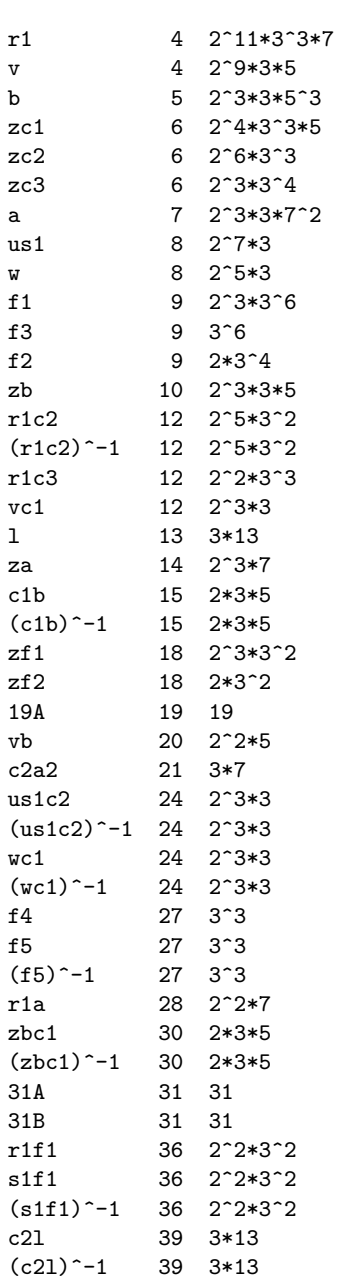

We create a new character table object for a group of the given order and with the given element orders and centralizer orders.

```
gap> th:= rec( UnderlyingCharacteristic:= 0,
> OrdersClassRepresentatives:= orders,
> SizesCentralizers:= centralizers,<br>> Size:= centralizers[1] );;
               Size:= centralizers[1] );;
gap> ConvertToCharacterTableNC( th );;
```
## **2.2** The subgroup  $2^5.L_5(2)$

The group  $Th$  contains a subgroup  $D$  that is a non-split extension of an elementary abelian group of order  $2^5$  by the general linear group  $GL(5, 2)$ , see [Smi76]. This subgroup is uniquely determined up to isomorphism by these properties (see [Dem72]), it is usually called the Dempwolff group.

The character table of  $D$  is available in  $\mathsf{GAP}$ 's character table library, but we recompute it anew from a permutation representation of  $D$ , in order to make the construction of the character table of  $Th$ self-contained.

Since GAP's current default algorithm requires more than 4 GB of space –too much for my small notebook– we use some character theoretic methods for computing the irreducible characters of D.

First we compute the irreducible characters that are inflated from the factor group  $GL(5, 2)$ .

```
gap> g:= AtlasGroup( "2^5.L5(2)" );;
gap> bl:= Blocks( g, MovedPoints( g ) );;
gap> Length( bl[1] );
\mathcal{D}gap> acthom:= ActionHomomorphism( g, bl, OnSets );;
gap> img:= Image( acthom );;
gap> Size( g ) / Size( img );
32
gap> sm:= SmallerDegreePermutationRepresentation( img );;
gap> NrMovedPoints( Image( sm ) );
31
gap> f:= CharacterTable( Image( sm ) );;
gap> d:= CharacterTable( g );;
gap> fus:= List( ConjugacyClasses( d ),
             > c -> PositionProperty( ConjugacyClasses( f ),
> cc -> (Representative(c)^acthom )^sm in cc ) );;
gap> infl:= List( Irr( f ), x \rightarrow x{ fus } );;
```
Next we compute the characters induced from all linear characters of cyclic subgroups of  $D$ , and the permutation character of the given permutation representation. Reducing these characters with the known irreducibles yields one faithful irreducible character. Then we form tensor products of the known irreducible characters with the faithful irreducible character, reduce them with the known irreducibles, and apply the LLL algorithm to the reducible characters which we have; this yields five new irreducible characters.

```
gap> indcyc:= InducedCyclic( d, [ 2 .. NrConjugacyClasses( d ) ], "all" );;
gap> nat:= NaturalCharacter( g );;
gap> red:= ReducedOrdinary( d, infl, Concatenation( indcyc, [ nat ] ) );;
gap> Length( red.irreducibles );
1
gap> faithirr:= ShallowCopy( red.irreducibles );;
gap> ten:= Set( Tensored( infl, faithirr ) );;
gap> ten:= Reduced( d, faithirr, ten );;
gap> lll:= LLL( d, Concatenation( red.remainders, ten.remainders ) );;
gap> Length( lll.irreducibles );
5
gap> Append( faithirr, lll.irreducibles );
```
Next we compute symmetrization of the known irreducible characters, reduce them, and apply LLL again –four new irreducibles.

```
gap> sym2:= Symmetrizations( d, faithirr, 2 );;
gap> sym3:= Symmetrizations( d, faithirr, 3 );;
gap> irr:= Concatenation( infl, faithirr );;
gap> sym:= Reduced( d, irr, Concatenation( sym2, sym3 ) );;
gap> lll:= LLL( d, Concatenation( lll.remainders, sym.remainders ) );;
gap> Length( lll.irreducibles );
4
gap> Append( irr, lll.irreducibles );
```
Next we compute the possible orthogonal embeddings of the four-dimensional LLL-reduced lattice into the four-dimensional standard lattice. we get two solutions for the missing irreducibles of D.

```
gap> gram:= MatScalarProducts( d, lll.remainders, lll.remainders );;
gap> emb:= OrthogonalEmbeddings( gram );;
gap> Length( emb.solutions );
3
gap> dec:= List( emb.solutions,
                  x \rightarrow Decreased(d, 111. remainders, emb. vectors{ x \rightarrow ) );;
gap> dec:= Filtered( dec, x \rightarrow x <> fail );;
gap> Length( dec );
2
```
One solution is not compatible with the given 2-nd power map of D. Thus the other solution is the correct one.

```
gap> sym:= List( [ 1, 2 ],
           i -> Symmetrizations(d, [dec[i].irreducibles[1] ], 2 ) );;
gap> good:= Filtered( [ 1, 2 ],
> i -> ForAll(dec[i].irreducibles,
> x \rightarrow IsInt( ScalarProduct( d, sym[i][1], x ) ) );;
gap> Length( good );
1
gap> SetIrr( d, Concatenation( irr, dec[ good[1] ].irreducibles ) );
```
Finally, we show that we have really computed the character table of a group which contains an elementary abelian normal subgroup N of order  $2^5$ , ...

```
gap> nsg:= ClassPositionsOfNormalSubgroups( d );
[ [ 1 ], [ 1, 2 ], [ 1 .. 41 ] ]
gap> SizesConjugacyClasses( d ){ nsg[2] };
[ 1, 31 ]
gap> OrdersClassRepresentatives( d ){ nsg[2] };
[ 1, 2 ]
```
... that the extension is non-split, ...

```
gap> f := d / nsg[2];gap> PossibleClassFusions( f, d );
[ ]
```
... that the factor group by N is isomorphic with  $GL(5, 2)$ , ...

```
gap n:= PCore(g, 2);
<permutation group with 5 generators>
gap> Size( n );
32
gap> IsomorphismGroups(g / n, GL(5,2)) = fail;
false
```
. . . and that the computed character table is equivalent to the table which can fetched from GAP's character table library via the call CharacterTable( "2^5.L5(2)" ).

```
gap> libsub:= CharacterTable("2^5.L5(2)");;
gap> IsRecord( TransformingPermutationsCharacterTables( d, libsub ) );
true
gap> d:= libsub;;
```
#### 2.3 The power maps of  $Th$

Before we can compute the irreducible characters of  $Th$  by inducing characters from  $D$  and from cyclic subgroups of  $Th$ , we determine the power maps of  $Th$ .

In addition to the conditions that are imposed by the representative orders and centralizer orders, we use the following information from [Par77]; each entry  $[\mathsf{c}, \mathsf{p}, \mathsf{i}]$  means that the p-th power of the class with the name c is the class with the name i.

```
gap> powinfo:= [
> [ "zc3", 2, "c3" ], # c3 commutes with z
> [ "zf2", 2, "f2" ], # f2 commutes with z
> [ "r1c3", 2, "zc3" ], # r1 commutes with c3<br>> [ "vc1", 2, "zc1" ], # v squares to z and
> [ "vc1", 2, "zc1" ], # v squares to z and commutes with c1
> [ "wc1", 2, "vc1" ], # w squares to v and commutes with c1<br>> \left[ "(wc1)^-1", 2, "vc1" ].
      \lbrack "(wc1)^-1", 2, "vc1" ],
> [ "us1c2", 2, "r1c2" ], # us1 squares to r1
> [ "(us1c2)^-1", 2, "(r1c2)^-1" ],
> [ "us1", 2, "r1" ], # (5.1)
> [ "w", 2, "v" ], # (5.1)
> [ "zbc1", 2, "c1b" ],
> [\text{``(zbc1)^{-1}}, 2, \text{``(c1b)^{-1}}],> [ "f1", 3, "c3" ],
> [ "f2", 3, "c3" ],
> [ "f3", 3, "c3" ],<br>> [ "vc1", 3, "v" ],
> [ "vc1", 3, "v" ], # v commutes with c1
> [ "zf1", 3, "zc3" ],
> [ "zf2", 3, "zc3" ],
> [ "us1c2", 3, "us1" ],
> [ "(us1c2)^-1", 3, "us1" ],
> [ "wc1", 3, "w" ],
> [ "(wc1)^-1", 3, "w" ],
> [ "f4", 3, "f3" ],
> [ "f5", 3, "f3" ],
> [ "(f5)^-1", 3, "f3" ],
> [ "r1f1", 3, "r1c3" ],
> [ "s1f1", 3, "r1c3" ],
> [ "(s1f1)^-1", 3, "r1c3" ],
> ];;
```
Next we enter information about Galois conjugation; we will need  $p$ -th power maps for primes  $p$  up to the largest element order in  $Th$ .

```
gap> maxorder:= Maximum( OrdersClassRepresentatives( th ) );
39
gap> primes:= Filtered( [ 1 .. maxorder ], IsPrimeInt );;
```
The classes of r1f1 and f4 (element orders 36 and 27, respectively) are rational.

```
gap> for p in primes do
> if 36 mod p <> 0 then
> Add( powinfo, [ "r1f1", p, "r1f1" ] );
> fi;
> if 27 mod p < 0 then
> Add( powinfo, [ "f4", p, "f4" ] );
> fi;
> od;
```
For the non-rational classes, it is more suitable to set the power map entries directly, instead of using the list powinfo. Thus we first initialize the power maps and then evaluate this list.

```
gap> powermaps:= [];;
gap> for p in primes do
> powermaps[p]:= InitPowerMap(th, p);
> od;
gap> for entry in powinfo do
> p:= entry[2];
> pow:= powermaps[p];
> src:= Position( parrottnames, entry[1] );
> trg:= Position( parrottnames, entry[3] );
> if IsInt( pow[ src ] ) then
> if pow[ src ] <> trg then
> Error( "contradiction!" );<br>> fi;
        fi:
> elif not trg in pow[ src ] then
> Error( "contradiction!" );
> else
> pow[ src ]:= trg;<br>> fi:
      fi:
> od;
gap> SetComputedPowerMaps( th, powermaps );
```
Any non-rational class  $C$ , say, of  $Th$  has exactly one Galois conjugate class, that is, the character values attained on  $C$  generate a quadratic extension field of the rationals. Let  $x$  be a generating element of this extension. If  $p$  does not divide the order of the elements in  $C$  then the  $p$ -th power map swaps C and its Galois conjugate if and only if x differs from the Galois image  $x^{*p}$ , otherwise the  $p$ -th power map fixes the two classes. The following small function is suitable for setting the power map info in these cases.

```
gap> setGaloisInfo:= function( powermaps, classes, orders, primes, x )
> local ord, p;
> ord:= orders[ classes[1] ];
> for p in primes do
> if ord mod p <> 0 then
> if GaloisCyc( x, p ) = x then
> powermaps[p]{ classes }:= classes;<br>> else
> else<br>> po
> powermaps[p]{ classes }:= classes{ [ 2, 1 ] };<br>> fi:
> fi;<br>> fi:
      fi:
> od;<br>> end
     end::
```
The elements c1b and  $(c1b)^{-1}$  have order 15, so the character values on these elements lie in a The elements c1b and (c1b) -1 have order 15, so the character values on these elements he in a<br>non-real quadratic subfield of the field of 15-th roots of unity, that is, in the extension by  $\sqrt{-3}$  or  $\sqrt{-15}$ . Since the subgroup D contains exactly two Galois conjugate classes of element order 15, we can decide from the character table of D which case occurs.

The same argument holds for the classes of the elements  $zbc1$  and  $(zbc1)^{-1}$ , which have order 30.

```
gap> pos:= Positions( OrdersClassRepresentatives( d ), 15 );
[ 22, 24 ]
gap> f:= Field( List( Irr( d ), x \rightarrow x[ pos[1] ] ) );
NF(15,[ 1, 2, 4, 8 ])
gap> Sqrt(-15) in f;
true
gap> pos:= Positions( orders, 15 );
[ 25, 26 ]
gap> setGaloisInfo( powermaps, pos, orders, primes, Sqrt( -15 ) );
gap> pos:= Positions( OrdersClassRepresentatives( d ), 30 );
[ 23, 25 ]
gap> f:= Field( List( Irr( d ), x \rightarrow x[ pos[1] ] ) );
NF(15,[ 1, 2, 4, 8 ])
gap> pos:= Positions( orders, 30 );
[ 40, 41 ]
gap> setGaloisInfo( powermaps, pos, orders, primes, Sqrt( -15 ) );
```
The character values on  $f5$ ,  $(f5)$ <sup>-1</sup> lie in the unique quadratic subfield of the field of 27-th roots of The character values on 15, (15) –1 he in the unique quadratic subhered of the held of 27-th roots of element<br>unity, which is generated by  $\sqrt{-3}$ . Analogously, the character values on the two classes of element order 31 lie in the extension by  $\sqrt{-31}$ .

```
gap> setGaloisInfo( powermaps,
> List( [ "f5", "(f5)^-1" ], x -> Position( parrottnames, x ) ),
> orders, primes, Sqrt(-3));
gap> setGaloisInfo( powermaps, Positions( orders, 31 ), orders, primes,
                  > Sqrt( -31 ) );
```
Concerning the two classes of element order 39, with representatives c2l and  $(c21)$ <sup>-</sup>-1, the field of concerning the two classes of element order 59, with representatives  $c21$  and  $(c21) -1$ , the field of character values is generated either by  $\sqrt{-3}$  or  $\sqrt{-39}$ . We try both possibilities, only with the second one the characters induced from the cyclic subgroup of order 39 have integral norms.

```
gap> pos:= Positions( orders, 39 );
[ 47, 48 ]
gap> setGaloisInfo( powermaps, pos, orders, primes, Sqrt( -3 ) );
gap> indcyc:= InducedCyclic( th, [ pos[1] ], "all" );;
gap> ForAll( indcyc, x -> IsInt( ScalarProduct( th, x, x ) ) );
false
gap> setGaloisInfo( powermaps, pos, orders, primes, Sqrt( -39 ) );
gap> indcyc:= InducedCyclic( th, [ pos[1] ], "all" );;
gap> ForAll( indcyc, x -> IsInt( ScalarProduct( th, x, x ) ) );
true
```
The elements  $\text{st1}, (\text{st1})$ <sup>-1</sup> have order 36, the field of character values on their classes is generated The elements sitt, (sitt) –1 have order 50, the held of character values on their by  $\sqrt{-3}$  or  $\sqrt{-1}$ . Only the first candidate is compatible with induced characters.

```
gap> pos:= Positions( orders, 36 );
[ 44, 45, 46 ]
gap> parrottnames{ pos };
[ "r1f1", "s1f1", "(s1f1)^-1" ]
```

```
gap> setGaloisInfo( powermaps, [ 45, 46 ], orders, primes, Sqrt( -3 ) );
gap> indcyc:= InducedCyclic( th, [ 45 ], "all" );;
gap> ForAll( indcyc, x \rightarrow IsInt( ScalarProduct( th, x, x) ) );
true
gap> setGaloisInfo( powermaps, [ 45, 46 ], orders, primes, Sqrt( -1 ) );
gap> indcyc:= InducedCyclic( th, [ 45 ], "all" );;
gap> ForAll( indcyc, x -> IsInt( ScalarProduct( th, x, x ) ) );
false
gap> setGaloisInfo( powermaps, [ 45, 46 ], orders, primes, Sqrt( -3 ) );
```
The elements  $\texttt{wcl}$ ,  $(\texttt{wcl})$ <sup>-1</sup> have order 24, the field of character values on their classes is a non-real The elements well, (well) -1 have order 24, the field of character values on their classes is a hon-real quadratic subfield of the field of 24-th roots of unity, the generators to check are  $\sqrt{-3}$ ,  $\sqrt{-1}$ ,  $\sqrt{-2}$ , quadratic subhered of the field of 24-th roots of unity, the generators to contact  $\sqrt{-6}$ . Only the last candidate is compatible with induced characters.

```
gap> List( [ "wc1", "(wc1)^-1" ], x \rightarrow Position( parrottnames, x ) );
[ 34, 35 ]
gap> vals:= [ Sqrt( -3 ), Sqrt( -1 ), Sqrt( -2 ), Sqrt( -6 ) ];
[E(3)-E(3)^2, E(4), E(8)+E(8)^3, E(24)+E(24)^11-E(24)^17-E(24)^19 ]
gap> good:= [];;
gap> for val in vals do
> setGaloisInfo( powermaps, [ 34, 35 ], orders, primes, val );
> indcyc:= InducedCyclic( th, [ 34 ], "all" );
> if ForAll( indcyc, x -> IsInt( ScalarProduct( th, x, x ) ) ) then
> Add( good, val );
> fi;
    od:
gap> good;
[ E(24)+E(24)^{-11-E(24)^{-17-E(24)^{-19}gap> setGaloisInfo( powermaps, [ 34, 35 ], orders, primes, good[1] );
```
The only classes for which the information about powers is missing are those of the elements r1c2 and  $(\text{r1c2})^{\text{-}}$ 1 (of order 12) and their roots us1c2, (us1c2) $\text{-}1$  (of order 24). We use that the subgroup  $D$  of  $Th$  contains elements from these classes, which can be seen from the fact that the elements of order 12 in D lie in the classes of r1c2 and  $(r1c2)^{-1}$ . (The class fusion from D to Th will be determined below, here we need only the compatibility of element orders and centralizer orders of a class of the subgroup and the possible image classes in the overgroup.)

Note that the classes of  $us1c2$ ,  $(us1c2)^{-1}$  must have the same field of character values as their squares.

```
gap> parrottnames{ [ 19, 20, 32, 33 ] };
[ "r1c2", "(r1c2)^-1", "us1c2", "(us1c2)^-1" ]
gap> fus:= InitFusion( d, th );;
gap> pos:= Positions( OrdersClassRepresentatives( d ), 12 );
[ 12, 15, 16 ]
gap> fus{ pos };
[ [ 19, 20, 21, 22 ], [ 19, 20 ], [ 19, 20 ] ]
gap> List( pos, x -> Field( List( Irr( d ), chi -> chi[x] ) ) );
[ Rationals, CF(3), CF(3) ]
gap> Sqrt(-3) in CF(3);
true
gap> setGaloisInfo( powermaps, [ 19, 20 ], orders, primes, Sqrt( -3 ) );
gap> setGaloisInfo( powermaps, [ 32, 33 ], orders, primes, Sqrt( -3 ) );
```
#### 2.4 The irreducible characters of  $Th$

We start with creating some characters of  $Th$  by inducing all linear characters of cyclic subgroups.

gap> indcyc:= InducedCyclic( th,  $[2..$  NrConjugacyClasses( th ) ], "all" );;

In order to induce characters from the subgroup  $D$ , we have to determine the class fusion from D to  $Th.$  For that, we use element orders, centralizer orders, power maps, and the fact that the restrictions of the known characters of  $Th$  are characters of  $D$ . Since the table of  $Th$  will have a table automorphism that swaps exactly the classes of element order 31, we may choose a fixed such class as the image of one class of element order 31 in D.

```
gap> fus:= InitFusion( d, th );
[ 1, 2, 2, 6, [ 6, 7 ], [ 6, 7 ], 13, [ 13, 14 ], [ 13, 14 ], 5, 9,
  [ 19, 20, 21, 22 ], 3, 10, [ 19, 20 ], [ 19, 20 ], [ 9, 10 ],
  [ 32, 33, 34, 35 ], [ 32, 33, 34, 35 ], 8, 18, [ 25, 26 ], [ 40, 41 ],
  [ 25, 26 ], [ 40, 41 ], 12, 24, 24, 39, 31, 12, 24, 24, 39, 31, [ 42, 43 ],
  [ 42, 43 ], [ 42, 43 ], [ 42, 43 ], [ 42, 43 ], [ 42, 43 ] ]
gap> Positions( OrdersClassRepresentatives( d ), 31 );
[ 36, 37, 38, 39, 40, 41 ]
gap> fus[36];
[ 42, 43 ]
gap> fus[36]:= 42;;
gap> TestConsistencyMaps( ComputedPowerMaps( d ), fus,
> ComputedPowerMaps(th));
true
gap> possfus:= FusionsAllowedByRestrictions( d, th, Irr( d ), indcyc, fus,
> rec( maxlen:= 10, minamb:= 1, maxamb:= 10^6, quick:= false,
            > contained:= ContainedPossibleCharacters ) );;
gap> possfus:= RepresentativesFusions( d, possfus, Group( () ) );
[ [ 1, 2, 2, 6, 7, 6, 13, 14, 13, 5, 9, 22, 3, 10, 19, 20, 10, 33, 32, 8, 18,
      25, 40, 26, 41, 12, 24, 24, 39, 31, 12, 24, 24, 39, 31, 42, 43, 42, 42,
      43, 43 ],
  [ 1, 2, 2, 6, 7, 7, 13, 14, 14, 5, 9, 22, 3, 10, 19, 20, 10, 33, 32, 8, 18,
     25, 40, 26, 41, 12, 24, 24, 39, 31, 12, 24, 24, 39, 31, 42, 43, 42, 42,
     43, 43 ] ]
```
We get two solutions, up to symmetries of the character table of D. Using that characters induced from D must have integral norm, one of these candidates gets excluded.

```
gap> indd:= InducedClassFunctionsByFusionMap( d, th, Irr( d ), possfus[1] );;
gap> ForAll( indd, x -> IsInt( ScalarProduct( th, x, x ) ) );
false
gap> indd:= InducedClassFunctionsByFusionMap( d, th, Irr( d ), possfus[2] );;
gap> ForAll( indd, x \rightarrow IsInt( ScalarProduct( th, x, x) ) );
true
```
We initialize the list of known irreducibles (with the trivial character), and reduce the induced characters. Applying the LLL algorithm to the reduced characters yields four new irreducibles.

```
gap> irr:= [ TrivialCharacter( th ) ];;
gap> red:= ReducedOrdinary( th, irr, Concatenation( indcyc, indd ) );;
gap> lll:= LLL( th, red.remainders );;
gap> Length( lll.irreducibles );
4
gap> Append( irr, lll.irreducibles );
```
We create symmetrizations and tensor products of the known irreducibles, and apply LLL again. This yields three new irreducibles.

```
gap> sym:= Concatenation( List( [ 2, 3, 4, 5 ],
              p \rightarrow Symmetrizations( th, irr, p ) );;
gap> sym:= ReducedOrdinary( th, irr, sym );;
gap> ten:= Set( Tensored( irr, irr ) );;
gap> ten:= ReducedOrdinary( th, irr, ten );;
gap> lll:= LLL( th, Concatenation( lll.remainders, sym.remainders,
> ten.remainders ) );;
gap> Length( lll.irreducibles );
3
gap> Append( irr, lll.irreducibles );
gap> DimensionsMat( irr );
[ 8, 48 ]
```
The missing 40 irreducibles are found in one step, by computing the possible orthogonal embeddings of the LLL-reduced lattice of virtual characters into the 40-dimensional standard lattice.

(In order to accelerate these computations, we create a new LLL-reduced lattice.)

```
gap> indcyc:= ReducedOrdinary( th, irr, indcyc );;
gap> indd:= ReducedOrdinary( th, irr, indd );;
gap> sym:= ReducedOrdinary( th, irr, sym.remainders );;
gap> ten:= ReducedOrdinary( th, irr, ten.remainders );;
gap> lll:= LLL( th, Concatenation( indcyc.remainders, indd.remainders,
                        sym.remainders, ten.remainders ) );;
gap> gram:= MatScalarProducts( th, lll.remainders, lll.remainders );;
gap> emb:= OrthogonalEmbeddings( gram, 40 );;
gap> Length( emb.solutions );
4
```
Two of the four solutions do not satisfy the condition that the standard basis vectors are irreducible characters.

```
gap> dec:= List( emb.solutions,
                    x \rightarrow Decreased( th, 111. remainders, emb. vectors{ x } ) );;
gap> dec:= Filtered( dec, x \rightarrow x \Leftrightarrow fail );;
gap> Length( dec );
2
```
We check whether the first solution yields a character table for  $Th$  that is permutation equivalent to the character table in GAP's library of character tables, which is equal to the table that is shown in [CCN<sup>+</sup>85, p. 176].

```
gap> SetIrr( th, List( Concatenation( irr, dec[1].irreducibles ),
                        x \rightarrow Character( th, x ) ) );
gap> IsRecord( TransformingPermutationsCharacterTables( th, lib ) );
true
```
We do the same for the second solution.

```
gap> ResetFilterObj( th, HasIrr );
gap> SetIrr( th, List( Concatenation( irr, dec[2].irreducibles ),
                        x \rightarrow Character( th, x ) ) );
gap> IsRecord( TransformingPermutationsCharacterTables( th, lib ) );
true
```
We see that both solutions are permutation equivalent to the ATLAS table of  $Th$ .

## 3 The character table of  $J_4$  (January 1st, 2016)

The character table of the sporadic simple Janko group  $J_4$  is shown in the ATLAS of Finite Groups (see  $[CCN+85, pp. 188-189]$ ), and this ATLAS table is contained in the character table library  $[Bre22]$ of the computer algebra system GAP [GAP16].

We start with the description of the conjugacy classes of  $J_4$  as given in [Jan76] (see Section 3.1), then we compute the character table of a subgroup of the type  $2^{11}$  :  $M_{24}$  in  $J_4$  (see Section 3.2), then we write down the power maps of  $J_4$  (see Section 3.3), and finally we compute the irreducible characters of  $J_4$  (see Section 3.4).

#### 3.1 The conjugacy classes of  $J_4$

The conjugacy classes of elements of  $J_4$  are listed in [Jan76, Table I].

Up to the permutation  $(x_{14}, x_{15})(x_{21}, x_{22})$ , this description of the classes agrees with the element orders and centralizer orders in the character table that is claimed for  $J_4$  in  $GAP$ 's Character Table Library [Bre22].

(The permutation is obvious for  $x_{14}$  and  $x_{15}$  because of the centralizer orders. For  $x_{21}$  and  $x_{22}$ , the flip is necessary in order to get a table with the same third power map as in the GAP table.)

```
gap> lib:= CharacterTable( "J4" );;
gap> pos:= [ 1 .. NrConjugacyClasses( lib ) ];;
gap> orders:= OrdersClassRepresentatives( lib );;
gap> centralizers:= SizesCentralizers( lib );;
gap> descr:= TransposedMat( [ pos, orders, centralizers ] );;
gap> for entry in descr do
> Print( String( entry[1], 2 ), " ",
> String( entry[2], 2 ), " ",
> StringPP( entry[3] ), "\n" );
> od;
1 1 2^21*3^3*5*7*11^3*23*29*31*37*43
2 2 2^21*3^3*5*7*11
3 2 2^19*3^2*5*7*11
 4 3 2^8*3^3*5*7*11
5 4 2^15*3*5*11
6 4 2^15*3
7 4 2^11*3*7
8 5 2^6*3*5*7
9 6 2^8*3^3*5*7*11
10 6 2^8*3^2
11 6 2^8*3^2
12 7 2^3*3*5*7
13 7 2^3*3*5*7
14 8 2^8*5
15 8 2^8*3
16 8 2^9
17 10 2^6*3*5
18 10 2^4*5
19 11 2^3*3*11^3
20 11 2*11^2
21 12 2^6*3
22 12 2^6*3
23 12 2^{\text{-}}4*3<br>24 14 2^{\text{-}}2*324 14 2^2*3*7
```
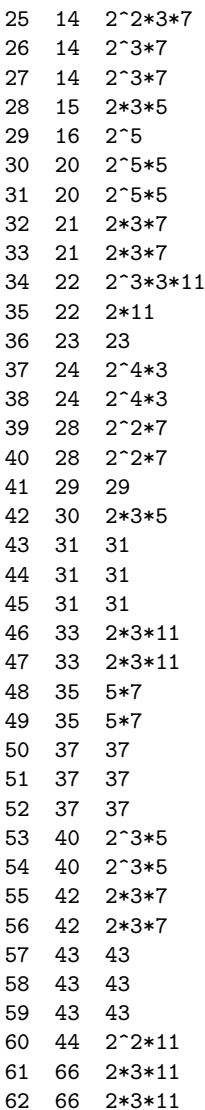

We create a new character table object for a group of the given order and with the given element orders and centralizer orders.

```
gap> j4:= rec( UnderlyingCharacteristic:= 0,
> OrdersClassRepresentatives:= orders,
> SizesCentralizers:= centralizers,<br>> Size:= centralizers[1] )::
               Size:= centralizers[1] );;
gap> ConvertToCharacterTableNC( j4 );;
```
## $\mathbf{3.2} \quad$  The subgroup  $2^{11}$  :  $M_{24}$

By [Jan76, Theorem A (4)], the group  $J_4$  contains a subgroup U that is a split extension of an elementary abelian group N of order  $2^{11}$  by the Mathieu group  $M_{24}$ .

E. O'Brien has computed the character table of this subgroup with the MAGMA system [BCP97] from a representation of  $J_4$ . This character table is permutation equivalent to the character table

that is available in GAP's character table library, with the name "J4M1", which stands for "the first class of maximal subgroups in  $J_4$ ".

```
gap> u:= CharacterTable( "J4M1" );
CharacterTable( "mx1j4" )
```
(Trying to recompute the character table with GAP's default algorithm from a permutation representation on  $2^{11}$  points failed on my small notebook, due to space limitations.)

#### 3.3 The power maps of  $J_4$

Before we can compute the irreducible characters of  $J_4$  by inducing characters from U and from cyclic subgroups of  $J_4$ , we determine the power maps of  $J_4$ .

In addition to the conditions that are imposed by the representative orders and centralizer orders, we use the following information from [Jan76, Table I]; each entry  $[\mathbf{c}, \mathbf{p}, \mathbf{i}]$  means that the p-th power of the c-th class is the i-th class. (Note that the classes 14 and 21 must be swapped with 15 and 22, respectively, in our character table, compared with the classes description from [Jan76, Table I].)

```
gap> powinfo:= [
> [ 5, 2, 2 ],
> [ 6, 2, 2 ],
> [ 7, 2, 3 ],<br>> [ 10, 3, 2 ],
     [10, 3, 2],> [ 11, 3, 3 ],
> [ 15, 2, 6 ],
> [ 16, 2, 6 ],
> [ 17, 5, 2 ],
> [ 18, 5, 3 ],
> [ 21, 3, 5 ],
> [ 22, 3, 6 ],<br>> [ 23, 3, 7 ],
     [ 23, 3, 7 ],<br>
[ 24, 7, 2 ],> [24, 7, 2],> [ 25, 7, 2 ],
> [ 26, 7, 3 ],
> [ 27, 7, 3 ],
> [ 29, 2, 16 ],
> [ 34, 11, 2 ],
> [ 35, 11, 3 ],
> ];;
```
Next we enter information about Galois conjugation; we will need  $p$ -th power maps for primes  $p$  up to the largest element order in  $J_4$ .

```
gap> maxorder:= Maximum( OrdersClassRepresentatives( j4 ) );
66
gap> primes:= Filtered( [ 1 .. maxorder ], IsPrimeInt );;
```
The three classes of element order 6 are rational; note that the classes of  $x_{10}$  and  $x_{11}$  have the same size, but their third powers are different. Analogously, the three classes of element order 12 are rational, because their third powers lie in the three different rational classes of element order 4.

```
gap> pos:= Union( Positions( orders, 6 ), Positions( orders, 12 ) );
[ 9, 10, 11, 21, 22, 23 ]
```

```
gap> for p in primes do
> if 6 mod p <> 0 then
> for i in pos do
> Add( powinfo, [ i, p, i ] );
> od;
> fi;
> od;
```
Without loss of generality, we may choose  $x_{24}^2 \sim x_{12}$ ,  $x_{25}^2 \sim x_{13}$ ,  $x_{26}^2 \sim x_{12}$ , and  $x_{27}^2 \sim x_{13}$ . Analogously, we may choose  $x_{55}^2 \sim x_{32}$ , and  $x_{56}^2 \sim x_{33}$ .

The squares of  $x_{39}$  and  $x_{40}$  can be chosen as conjugates of  $x_{26}$  and  $x_{27}$ , respectively, since the 14-th powers of  $x_{39}$  and  $x_{40}$  are conjugate to  $x_3$ .

When we choose  $x_{55}^3 \sim x_{25}$  and  $x_{56}^3 \sim x_{24}$ , we have to choose  $x_{32}^3 \sim x_{13}$  and  $x_{33}^3 \sim x_{12}$ , in order to get compatible 6-th powers. (We choose these powers in order to get the same third power map as in the GAP table.)

```
gap> Add( powinfo, [ 24, 2, 12 ] );
gap> Add( powinfo, [ 25, 2, 13 ] );
gap> Add( powinfo, [ 26, 2, 12 ] );
gap> Add( powinfo, [ 27, 2, 13 ] );
gap> Add( powinfo, [ 39, 2, 26 ] );
gap> Add( powinfo, [ 40, 2, 27 ] );
gap> Add( powinfo, [ 55, 2, 32 ] );
gap> Add( powinfo, [ 56, 2, 33 ] );
gap> Add( powinfo, [ 55, 3, 25 ] );
gap> Add( powinfo, [ 56, 3, 24 ] );
gap> Add( powinfo, [ 32, 3, 13 ] );
gap> Add( powinfo, [ 33, 3, 12 ] );
```
For the non-rational classes, it is more suitable to set the power map entries directly, instead of using the list powinfo. Thus we first initialize the power maps and then evaluate this list.

```
gap> powermaps:= [];;
gap> for p in primes do
> powermaps[p]:= InitPowerMap( j4, p);
> od;
gap> for entry in powinfo do
> p := entry[2];> pow:= powermaps[p];
> src:= entry[1];
> trg:= entry[3];
> if IsInt( pow[ src ] ) then<br>> if pow[ src ] <> trg then
         if pow[src] \leftrightarrow trg then
> Error( "contradiction!" );
> fi;
> elif not trg in pow[ src ] then<br>> Error( "contradiction!" );
         Error( "contradiction!" );
> else<br>> po
> pow[ src ]:= trg;<br>> fi;
       fi;
> od;
gap> SetComputedPowerMaps( j4, powermaps );
```
There are two Galois conjugate conjugacy classes of elements of order 7 in  $J_4$ , that is, the character values attained on these classes lie in the unique quadratic extension field  $F$ , say, of the rationals. The

field F is generated by  $\sqrt{-7}$ . If p is a prime different from 7 then the p-th power map swaps the two The use of the p-th power map swaps the two classes if and only if  $\sqrt{-7}$  differs from the Galois image  $\sqrt{-7}^{*p}$ , otherwise the p-th power map fixes the two classes. The same holds for the p-th powers of the elements of order  $n \in \{14, 21, 28, 35, 42\}$ in  $J_4$  if p does not divide n. The function setGaloisInfo that has been introduced in Section 2.3 will be used for setting the power map info in these cases.

(As we have used already above, the distribution of the four classes of element order 14 into two pairs is determined by the known seventh powers.)

```
gap> x:= Sqrt( -7 );;
gap> pos:= Positions( orders, 7 );
[ 12, 13 ]
gap> setGaloisInfo( powermaps, pos, orders, primes, x );
gap> setGaloisInfo( powermaps, [ 24, 25 ], orders, primes, x );
gap> setGaloisInfo( powermaps, [ 26, 27 ], orders, primes, x );
gap> pos:= Positions( orders, 21 );
[ 32, 33 ]
gap> setGaloisInfo( powermaps, pos, orders, primes, x );
gap> pos:= Positions( orders, 28 );
[ 39, 40 ]
gap> setGaloisInfo( powermaps, pos, orders, primes, x );
gap> pos:= Positions( orders, 35 );
[ 48, 49 ]
gap> setGaloisInfo( powermaps, pos, orders, primes, x );
gap> pos:= Positions( orders, 42 );
[ 55, 56 ]
gap> setGaloisInfo( powermaps, pos, orders, primes, x );
```
Without loss of generality, we choose the representatives  $x_{48}$ ,  $x_{49}$  in such a way that their 5-th powers are  $x_{13}$  and  $x_{12}$ , respectively.

gap> powermaps[5]{ [ 48, 49 ] }:= [ 13, 12 ];;

There are four possibilities for the two classes of element order 33. Either they are rational, or the There are four possibilities for the two classes of element order 33. Either they are rational, or the character values lie in the quadratic number field generated by  $\sqrt{-3}$ ,  $\sqrt{-11}$ , or  $\sqrt{33}$ . We check for which of them the induction of characters from the cyclic subgroup can yield characters of  $J_4$ .

```
gap> pos:= Positions( orders, 33 );
[ 46, 47 ]
gap> setGaloisInfo( powermaps, pos, orders, primes, 1 );
gap> ind:= InducedCyclic( i4, [ 46 ], "all" );;
gap> ForAll( ind, x \rightarrow IsInt( ScalarProduct( i4, x, x) ) );
false
gap> setGaloisInfo( powermaps, pos, orders, primes, Sqrt( -3 ) );
gap> ind:= InducedCyclic( j4, [ 46 ], "all" );;
gap> ForAll( ind, x \rightarrow IsInt( ScalarProduct( j4, x, x) ) );
false
gap> setGaloisInfo( powermaps, pos, orders, primes, Sqrt( -11 ) );
gap> ind:= InducedCyclic( j4, [ 46 ], "all" );;
gap> ForAll( ind, x \rightarrow IsInt( ScalarProduct( i4, x, x) ) );
false
gap> setGaloisInfo( powermaps, pos, orders, primes, Sqrt( 33 ) );
gap> ind:= InducedCyclic( j4, [ 46 ], "all" );;
gap> ForAll( ind, x \rightarrow IsInt( ScalarProduct( j4, x, x) ) );
true
```
We see that the character values must lie in the field generated by  $\sqrt{33}$ . This implies that also the two classes of element order 66 are Galois conjugate, and the character values lie in the same field. Moreover, we may choose  $x_{46}$  and  $x_{47}$  as the squares of  $x_{61}$  and  $x_{62}$ , respectively.

```
gap> setGaloisInfo( powermaps, pos, orders, primes, Sqrt( 33 ) );
gap> pos:= Positions( orders, 66 );
[ 61, 62 ]
gap> setGaloisInfo( powermaps, pos, orders, primes, Sqrt( 33 ) );
gap> powermaps[2]{ pos }:= [ 46, 47 ];;
```
We show that the two classes of element order 20 cannot be real, in the same way as we did for the elements of order 33. Since the subgroup  $U$  of  $J_4$  contains two Galois conjugate classes of element elements or order 33. Since the subgroup  $U$  or  $J_4$  contains two Galois conjugate classes of element order 20, with character values in the quadratic number field generated by  $\sqrt{5}$ , the two classes of element order 20 in  $J_4$  have the same property.

```
gap> pos:= Positions( orders, 20 );
[ 30, 31 ]
gap> setGaloisInfo( powermaps, pos, orders, primes, 1 );
gap> ind:= InducedCyclic( j4, [ 30 ], "all" );;
gap> ForAll( ind, x -> IsInt( ScalarProduct( j4, x, x ) ) );
false
gap> u:= CharacterTable( "J4M1" );
CharacterTable( "mx1j4" )
gap> pos:= Positions( OrdersClassRepresentatives( u ), 20 );
[ 60, 61 ]
gap> flds:= List( pos, i -> Field( List( Irr(u) , x -> x[i] ) ) );
[ NF(5,[ 1, 4 ]), NF(5,[ 1, 4 ]) ]
gap> x:= Sqrt(5);;
gap> ForAll( flds, f -> x in f );
true
gap> setGaloisInfo( powermaps, Positions( orders, 20 ), orders, primes, x );
```
As a consequence, also the two classes of element order 40 must be Galois conjugate, the character values on these classes must lie in the same quadratic field, and we may choose  $x_{31}$ ,  $x_{30}$  as the squares of  $x_{53}$ ,  $x_{54}$ , respectively. (Again, we choose these images in order to get the same power maps as in the GAP table.)

```
gap> pos:= Positions( orders, 40 );
[ 53, 54 ]
gap> setGaloisInfo( powermaps, pos, orders, primes, Sqrt( 5 ) );
gap> powermaps[2]{ pos }:= [ 31, 30 ];;
```
For each element order  $p \in \{31, 37, 43\}$ , there are three Galois conjugate conjugacy classes in  $J_4$ . Thus the character values lie in the unique cubic subfield of the field of p-th roots of unity in each of these cases. Without loss of generality, we choose the representatives in such a way that

```
x_{43}^{*5} \sim x_{44}, \quad x_{44}^{*5} \sim x_{45},x_{50}^{*2} \sim x_{51}, \quad x_{51}^{*2} \sim x_{52},x_{57}^{*6} \sim x_{58}, \quad x_{58}^{*6} \sim x_{59}
```
hold. Note that the three cubic field extensions are generated by the algebraic integer  $c_p$  (see [CCN+85, p. xxvii]), which can be created with the function EC in GAP.

```
gap> x := EC(31);gap> classes:= [ 43 .. 45 ];;
gap> vals:= List( [ 1, 5, 25 ], k -> GaloisCyc( x, k ) );;
gap> for p in primes do
   if p \mod{31} <> 0 then
> for i in [ 1 .. 3 ] do
> powermaps[p][ classes[i] ]:=
> classes[ Position( vals, GaloisCyc( vals[i], p ) ) ];
> od;
> fi;
> od;
gap> x:= EC( 37 );;
gap> classes:= [ 50 .. 52 ];;
gap> vals:= List( [ 1, 2, 4 ], k -> GaloisCyc( x, k ) );;
gap> for p in primes do
> if p mod 37 < 0 then
> for i in [ 1 .. 3 ] do
> powermaps[p][ classes[i] ]:=
> classes[ Position( vals, GaloisCyc( vals[i], p ) ) ];
> od;
> fi;
> od;
gap> x:= EC( 43 );;
gap> classes:= [ 57 .. 59 ];;
gap> vals:= List( [ 1, 6, 36 ], k -> GaloisCyc( x, k ) );;
gap> for p in primes do
   if p \mod 43 \lt 0 then
> for i in [ 1 .. 3 ] do
> powermaps[p][ classes[i] ]:=
> classes[ Position( vals, GaloisCyc( vals[i], p ) ) ];
> od;
> fi;
> od;
```
What information is missing now?

```
gap> pos:= PositionsProperty( powermaps[2], IsList );
[ 21, 22, 23, 35, 37, 38 ]
gap> orders{ pos };
[ 12, 12, 12, 22, 24, 24 ]
```
The square of x<sup>35</sup> is not yet determined. Since the centralizer order of each of the two classes of element order 11 is even, both  $x_{19}$  and  $x_{20}$  must have square roots of order 22, and since  $x_{34}^2$  is conjugate to  $x_{19}$ , we know that  $x_{35}^2$  is conjugate to  $x_{20}$ .

gap> powermaps[2]{ [ 34, 35 ] }; [ 19, [ 19, 20 ] ] gap> powermaps[2][35]:= 20;;

Since  $x_{23}$  is the only representative of order 12 whose 6-th power is conjugate to  $x_{3}$ , and since  $x_{11}$  is the only representative of order 6 whose cube is conjugate to  $x_3$ , we know that the square of  $x_{23}$  is conjugate to  $x_{11}$ . Conversely,  $x_{11}$  cannot be conjugate to the squares of  $x_{21}$  or  $x_{22}$ .

gap> powermaps[2]{ [ 21, 22, 23 ] }:= [ [ 9, 10 ], [ 9, 10 ], 11 ];;

Because of  $x_{37}^3 \sim x_{38}^3 \sim x_{14}$  and  $x_{14}^2 \sim x_6$ , and because the only representative of order 12 whose third power is conjugate to  $x_6$  is  $x_{21}$ , we conclude that the squares of  $x_{37}$  and  $x_{38}$  are conjugate to x21.

```
gap> powermaps[2]{ [ 37, 38 ] }:= [ 22, 22 ];;
```
Now the three open questions are whether the classes of element order 24 are rational or not, and whether the squares of  $x_{21}$  and  $x_{22}$  are conjugate to  $x_9$  or  $x_{10}$ .

First we show that the squares of both  $x_{21}$  and  $x_{22}$  are conjugate to  $x_{10}$ , since the other three possibilities do not admit a class fusion from U.

```
gap> poss:= [];;
gap> for cand in [ [ 9, 9 ], [ 9, 10 ], [ 10, 9 ] ] do
> powermaps[2]{ [ 21, 22 ] }:= cand;
> fus:= InitFusion( u, j4 );
> TestConsistencyMaps( ComputedPowerMaps( u ), fus, powermaps );
    indcyc:= InducedCyclic( j4, [ 21, 22 ], "all" );> possfus:= FusionsAllowedByRestrictions( u, j4, Irr( u ), indcyc, fus,
         rec( \text{ maxlen} := 10, \text{ minamb} := 1, \text{ maxamb} := 10^6, \text{ quick} := \text{false},> contained:= ContainedPossibleCharacters ) );
> Add( poss, Length( possfus ) );
> od;
gap> poss;
[ 0, 0, 0 ]
gap> powermaps[2]{ [ 21, 22 ] }:= [ 10, 10 ];;
```
Next we show that the classes of  $x_{37}$ ,  $x_{38}$  cannot be rational.

```
gap> pos:= Positions( orders, 24 );
[ 37, 38 ]
gap> setGaloisInfo( powermaps, pos, orders, primes, 1 );
gap> indcyc:= InducedCyclic( j4, pos, "all" );;
gap> ForAll( indcyc, x -> IsInt( ScalarProduct( j4, x, x ) ) );
false
```
Note that  $U$  contains two Galois conjugate classes of element order 24, with character values in the Note that  $U$  contains two Galois conjugate classes of element order 24, with character values in the field.<br>field generated by  $\sqrt{3}$ . Thus also the character values in the classes of  $x_{37}$ ,  $x_{38}$  of  $J_4$  lie in th

gap> setGaloisInfo( powermaps, pos, orders, primes, Sqrt( 3 ) );

#### 3.4 The irreducible characters of  $J_4$

We start with creating some characters of  $J_4$  by inducing all linear characters of cyclic subgroups.

gap> indcyc:= InducedCyclic( j4, [ 2 .. NrConjugacyClasses( j4 ) ], "all" );;

In order to induce characters from the subgroup  $U$ , we have to determine the class fusion of  $U$  in  $J_4$ . For that, we use element orders, centralizer orders, power maps, and the fact that the restrictions of the known characters of  $J_4$  are characters of  $U$ .

Note that we may use also the character table automorphisms of  $U$  in those cases where a pair of Galois conjugate classes of  $U$  is mapped to a pair of Galois conjugate classes of  $J_4$ .

```
gap> u:= CharacterTable( "J4M1" );
CharacterTable( "mx1j4" )
gap> fus:= InitFusion( u, j4 );
[ 1, [ 2, 3 ], 2, [ 2, 3 ], [ 2, 3 ], [ 2, 3 ], [ 2, 3 ], 4, 4, 5, [ 5, 6 ],
  [ 5, 6 ], 7, [ 5, 6 ], [ 5, 6, 7 ], [ 5, 6, 7 ], [ 5, 6, 7 ], [ 5, 6, 7 ],
  [ 5, 6, 7 ], [ 5, 6, 7 ], [ 5, 6, 7 ], [ 5, 6, 7 ], 8, 9, [ 9, 10, 11 ],
  [ 9, 10, 11 ], [ 9, 10, 11 ], [ 9, 10, 11 ], [ 9, 10, 11 ], [ 9, 10, 11 ],
  [ 9, 10, 11 ], [ 12, 13 ], [ 12, 13 ], 15, 16, [ 14, 15, 16 ],
  [ 14, 15, 16 ], [ 14, 15, 16 ], [ 14, 15, 16 ], 17, [ 17, 18 ], [ 17, 18 ],
  [ 17, 18 ], [ 19, 20 ], [ 21, 22 ], [ 21, 22 ], [ 21, 22, 23 ],
  [ 21, 22, 23 ], [ 21, 22, 23 ], [ 21, 22, 23 ], [ 21, 22, 23 ],
  [ 21, 22, 23 ], [ 26, 27 ], [ 26, 27 ], [ 24, 25, 26, 27 ],
  [ 24, 25, 26, 27 ], 28, 28, 29, [ 30, 31 ], [ 30, 31 ], [ 32, 33 ],
  [ 32, 33 ], [ 34, 35 ], 36, 36, [ 37, 38 ], [ 37, 38 ], [ 39, 40 ],
  [ 39, 40 ], 42, 42 ]
gap> Print( AutomorphismsOfTable( u ), "\n" );
Group( [ (67,68), (65,66), (60,61), (57,58)(71,72), (57,58)(67,68)(71,72),
  (57,58)(60,61)(71,72), (32,33)(53,54)(55,56)(62,63)(69,70),
  (5, 6)(15,16)(21,22)(30,31)(42,43)(49,50)(51,52) ]gap> fus{ [ 60, 61, 67, 68, 69, 70 ] };
[ [ 30, 31 ], [ 30, 31 ], [ 37, 38 ], [ 37, 38 ], [ 39, 40 ], [ 39, 40 ] ]
gap> fus[60]:= 30;;
gap> fus[67]:= 37;;
gap> fus[69]:= 40;;
gap> TestConsistencyMaps( ComputedPowerMaps( u ), fus,
> ComputedPowerMaps( j4 ) );
true
```
We get 1440 possible class fusions with the property that all those characters of  $J_4$  that are induced from cyclic subgroups restrict to characters of  $U$ , in 720 orbits under table automorphisms of  $U$ .

```
gap> irr:= [ TrivialCharacter( j4 ) ];;
gap> indcyc:= ReducedOrdinary( j4, irr, indcyc );;
gap> possfus:= FusionsAllowedByRestrictions( u, j4, Irr( u ),
       indcyc.remainders, fus,
> rec( maxlen:= 10, minamb:= 1, maxamb:= 10^3, quick:= false,
> contained:= ContainedPossibleCharacters ) );;
gap> Length( possfus );
1440
gap> reps:= RepresentativesFusions( u, possfus, Group(()) );;
gap> Length( reps );
720
```
Only two of these fusion candidates have the property that all characters induced from  $U$  to  $J_4$  have integral norms. All scalar products between these induced characters are integral for exactly one candidate. Thus we have determined the class fusion up to table automorphisms of U.

```
gap> reps:= Filtered( reps,
> map -> ForAll(InducedClassFunctionsByFusionMap( u, j4, Irr(u), map ),
                      x \rightarrow IsPosInt( ScalarProduct( i4, x, x ) ) );;
gap> Length( reps );
2
gap> inds:= List( reps,
       > map -> InducedClassFunctionsByFusionMap( u, j4, Irr( u ), map ) );;
gap> ForAll( Flat( MatScalarProducts( j4, inds[1], inds[1] ) ), IsInt );
```

```
false
gap> ForAll( Flat( MatScalarProducts( j4, inds[2], inds[2] ) ), IsInt );
true
```
We reduce the induced characters with the trivial character. Applying the LLL algorithm to the reduced characters yields 29 new irreducibles.

```
gap> ind:= ReducedOrdinary( j4, irr, inds[2] );;
gap> Length( ind.irreducibles );
\Omegagap> lll:= LLL( j4, Concatenation( indcyc.remainders, ind.remainders ) );;
gap> Length( lll.irreducibles );
29
gap> Append( irr, lll.irreducibles );
```
The remaining LLL-reduced lattice is spanned by vectors of norm 2. We compute irreducible characters from sublattices of the types  $D_4$  and  $D_5$ .

```
gap> lll.norms;
[ 2, 2, 2, 2, 2, 2, 2, 2, 2, 2, 2, 2, 2, 2, 2, 2, 2, 2, 2, 2, 2, 2, 2, 2, 2,
  2, 2, 2, 2, 2, 2, 2 ]
gap> dn:= DnLatticeIterative( j4, lll.remainders );;
gap> Length( dn.irreducibles );
28
gap> Append( irr, dn.irreducibles );
```
Now just four irreducibles are missing. We compute the possible orthogonal embeddings of the LLL-reduced lattice of virtual characters into the 4-dimensional standard lattice.

```
gap> gram:= MatScalarProducts( j4, dn.remainders, dn.remainders );;
gap> emb:= OrthogonalEmbeddings( gram, 4 );;
gap> Length( emb.solutions );
3
```
One of the three solutions does not satisfy the condition that the standard basis vectors are irreducible characters.

```
gap> dec:= List( emb.solutions,
                     x \rightarrow Decreased( j4, dn.remainders, emb.vectors{ x \rightarrow ) );;
gap> dec:= Filtered( dec, x \rightarrow x <> fail );;
gap> Length( dec );
\mathcal{D}
```
The first solution is not compatible with the 2-nd power map.

```
gap> possirr:= List( dec, x -> x.irreducibles );;
gap> chi:= possirr[1][1];;
gap> sym:= Symmetrizations( j4, [ chi ], 2 );;
gap> ForAll( sym, x -> IsInt( ScalarProduct( j4, x, chi ) ) );
false
```
Thus we are left with one solution. We check whether it yields a character table for  $J_4$  that is permutation equivalent to the character table in GAP's library of character tables, which is equal to the table that is shown in  $[CCN<sup>+</sup>85, pp. 188-189]$ .

```
gap> SetIrr( j4, List( Concatenation( irr, possirr[2] ),
                        x \rightarrow Character( j4, x ) ) );
gap> IsRecord( TransformingPermutationsCharacterTables( lib, j4 ) );
true
```
We see that the table which we have computed is permutation equivalent to the ATLAS table of  $J_4$ .

## 4 The character table of  $2.\overline{^{2}E_{6}(2)}$  (February 29th, 2016)

In the following, we compute the character table of the double cover 2.G of the group  $G = {}^{2}E_{6}(2)$ with character theoretic methods.

For that, we assume the character table of  $G$ , the existence of several subgroups of  $2.G$ , and the knowledge of their character tables, see Section 4.1. The first step is to determine an approximation of the conjugacy classes of 2.G (see Section 4.3). Next we determine the class fusions of the subgroups in question (see Sections 4.4 to 4.14), and finally we use standard techniques to compute the faithful irreducible characters of 2.G from induced characters (see Section 4.17).

#### 4.1 Assumptions

We assume that the outer automorphism group of  $G = {}^2E_6(2)$  is isomorphic to the symmetric group of order six. Let  $\alpha$  be an outer automorphism of order three and  $\beta$  be an outer automorphism of order two.

We assume that a perfect central extension H of the structure  $2^2.G$  exists, and that the action of  $\langle \alpha, \beta \rangle$  lifts to an action on H, which permutes the three central involutions transitively. Thus the lift of  $\beta$  fixes a unique central subgroup of order two, and we choose the factor group of H by this subgroup as the double cover 2.G whose character table we are going to construct. We denote the natural epimorphism from 2.G to G by  $\pi$ .

(The split extension of the chosen double cover 2.G by  $\beta$  will be the group 2.G.2 whose character table will be considered in Section 5.)

We assume that  $G$  contains subgroups of the following structures.

- $F_4(2)$ ,
- $\bullet$   $Fi_{22}$ ,
- $3 \times U_6(2)$  (the centralizer of an element of order three in G, see [LSS92, Table 5.1]),
- $O_{10}^{-}(2)$  (the centralizer in G of an element of order three in  $G.3 \setminus G$ , see [LSS92, Table 5.1]).

Furthermore, we assume that 2.G contains subgroups of the structure  $2.F_4(2)$ , the double cover of  $F_4(2)$ . This fact is stated for example in [SW99, Section 6]; I would be happy to add a reference to a proof of the statement.

By [BMO17], we can assume the correctness of the character tables of  $G$ ,  $2.F<sub>4</sub>(2)$ ,  $Fi<sub>22</sub>$ ,  $U<sub>6</sub>(2)$ , and  $O_{10}^{-}(2)$  that are available in the GAP Character Table Library. (In particular, the character table of G has been computed with MAGMA [BCP97] from the smallest faithful permutation representation of  $G$ .)

#### 4.2 Outer automorphisms of G

The orbits of  $\alpha$  on the conjugacy classes of G are determined by the character table of G, since the group of character table automorphisms of G contains a unique subgroup of order three.

```
gap> t:= CharacterTable( "2E6(2)" );;
gap> t2:= CharacterTable( "2E6(2).2" );;
gap> aut:= AutomorphismsOfTable( t );;
gap> Factors( Size( aut ) );
[ 2, 2, 2, 2, 2, 2, 2, 2, 3 ]
gap> syl:= SylowSubgroup( aut, 3 );;
gap> IsNormal( aut, syl );
true
```

```
gap> orbs:= Orbits( syl, [ 1 .. NrConjugacyClasses( t ) ] );;
gap> orbsalpha:= List( Filtered( orbs, l \rightarrow Length( l \rightarrow < 1), Set);
[ [ 11, 12, 13 ], [ 16, 17, 18 ], [ 39, 40, 41 ], [ 43, 44, 45 ],
  [ 46, 47, 48 ], [ 64, 65, 66 ], [ 67, 68, 69 ], [ 75, 76, 77 ],
  [ 78, 79, 80 ], [ 88, 89, 90 ], [ 91, 92, 93 ], [ 94, 95, 96 ],
  [ 114, 115, 116 ], [ 117, 118, 119 ] ]
```
The orbits of  $\beta$  on the conjugacy classes of G are determined by the class fusion of G in G.2, except that we have to choose one of the three possible sets of orbits, which correspond to the three subgroups of index three in the automorphism group of  $G$ . We choose the case where class number 11 is fixed and the classes 12 and 13 are swapped.

```
gap> tfust2:= PossibleClassFusions( t, t2 );;
gap> poss:= Set( List( tfust2, l -> Filtered( InverseMap( l ), IsList ) ) );
[ [ [ 11, 12 ], [ 16, 17 ], [ 39, 40 ], [ 43, 44 ], [ 46, 47 ], [ 55, 56 ],
      [ 61, 62 ], [ 64, 65 ], [ 67, 68 ], [ 75, 76 ], [ 78, 79 ], [ 88, 89 ],
      [ 91, 92 ], [ 94, 95 ], [ 99, 100 ], [ 103, 104 ], [ 109, 110 ],
      [ 114, 115 ], [ 117, 118 ], [ 123, 124 ], [ 125, 126 ] ],
  [ [ 11, 13 ], [ 16, 18 ], [ 39, 41 ], [ 43, 45 ], [ 46, 48 ], [ 55, 56 ],
      [ 61, 62 ], [ 64, 66 ], [ 67, 69 ], [ 75, 77 ], [ 78, 80 ], [ 88, 90 ],
      [ 91, 93 ], [ 94, 96 ], [ 99, 100 ], [ 103, 104 ], [ 109, 110 ],
      [ 114, 116 ], [ 117, 119 ], [ 123, 124 ], [ 125, 126 ] ],
  [ [ 12, 13 ], [ 17, 18 ], [ 40, 41 ], [ 44, 45 ], [ 47, 48 ], [ 55, 56 ],
      [ 61, 62 ], [ 65, 66 ], [ 68, 69 ], [ 76, 77 ], [ 79, 80 ], [ 89, 90 ],
      [ 92, 93 ], [ 95, 96 ], [ 99, 100 ], [ 103, 104 ], [ 109, 110 ],
      [ 115, 116 ], [ 118, 119 ], [ 123, 124 ], [ 125, 126 ] ] ]
gap> orbsbeta:= poss[3];;
```
#### 4.3 Tools for determining the conjugacy classes of 2.G

The aim of this section is to provide GAP functions for determining the class fusion from  $2.G$  to  $G$ , that is, determining for which conjugacy classes  $g^G$  of G the two elements in  $\pi^{-1}(g)$  are conjugate in 2.G or not. In the former case,  $\pi^{-1}(g^G)$  forms a single conjugacy class of 2.G; we say that  $g^G$  does not split. In the latter case,  $\pi^{-1}(g^G)$  consists of two conjugacy classes of 2.G; we say that  $g^G$  splits. Let z denote the central involution in  $2 \tilde{G}$ .

#### 4.3.1 Elementary criteria

If  $g \in G$  has odd order n, say, then the two preimages of g under  $\pi$  have the orders n and  $2n$ ; hence they cannot be conjugate.

```
gap> orders:= OrdersClassRepresentatives( t );;
gap> mustsplit:= PositionsProperty( orders, IsOddInt );
[ 1, 5, 6, 7, 23, 33, 34, 51, 52, 55, 56, 83, 86, 87, 97, 98, 103, 104, 107,
  108, 123, 124, 125, 126 ]
```
If  $g \in G$  is self-centralizing then the elements in  $\pi^{-1}(g)$  are not conjugate in  $\pi^{-1}(G)$ .

```
gap> selfCentralizingClassesSplit:= function( t, mustsplit )
> local centralizers, orders, i;
>
> centralizers:= SizesCentralizers( t );
> orders:= 0rdersClassRepresentatives(t);
      > for i in [ 1 .. Length( centralizers ) ] do
```

```
> if centralizers[i] = orders[i] and not i in mustsplit then
> Print( "#I class ", i, " splits (self-centralizing)\n" );
> AddSet( mustsplit, i );
> fi;
> od;
> end;;
gap> selfCentralizingClassesSplit( t, mustsplit );
#I class 109 splits (self-centralizing)
#I class 110 splits (self-centralizing)
#I class 120 splits (self-centralizing)
#I class 122 splits (self-centralizing)
```
Let g, h be elements of G, and n be an odd integer such that  $h^n = g$  holds. If the elements in  $\pi^{-1}(g)$ are not conjugate in 2.G then also the elements in  $\pi^{-1}(h)$  are not conjugate in 2.G.

(This is in fact a generalization of the first criterion if one assumes that the elements in  $\pi^{-1}(1)$  are not conjugate.)

```
gap> oddRootsOfSplittingClassesSplit:= function( t, mustsplit )
> local powmaps, found, p, map, i;
>
> powmaps:= ComputedPowerMaps(t);
> repeat
> found:= false;
> for p in [ 1 .. Length( powmaps ) ] do
> if p mod 2 = 1 and IsBound( powmaps[p] ) then
> map:= powmaps[p];
> for i in [ 1 .. Length( map ) ] do
> if map[i] in mustsplit and not i in mustsplit then
> Print( "#I class ", i, " splits (",
> Ordinal( p ), " root of ", map[i], ")\n" );
> found:= true;
> AddSet( mustsplit, i );
> fi;
> od;
> fi;
> od;
> until found = false;
> end;;
```
Let U be a subgroup of G, and  $g \in U$ .

If the elements of  $\pi^{-1}(g)$  are conjugate in  $\pi^{-1}(U)$  then they are conjugate in  $\pi^{-1}(G)$ .

```
gap> notSplittingClassesOfSubgroupDoNotSplit:= function( 2sfuss, sfust,
> mustnotsplit )<br>
> local new, i;
     local new, i;
>
> new:= sfust{ PositionsProperty( InverseMap( 2sfuss ), IsInt ) };
> for i in Set( new ) do
> if not i in mustnotsplit then
> Print( "#I class ", i, " does not split (as in subgroup)\n" );
> fi;
> od;
> UniteSet( mustnotsplit, new );
> end;;
```
If  $|C_G(g)|/|C_U(g)|$  is odd and if the elements of  $\pi^{-1}(g)$  are not conjugate in  $\pi^{-1}(U)$  then they are not conjugate in  $\pi^{-1}(G)$ .

```
gap> splittingClassesWithOddCentralizerIndexSplit:= function( s, t,
> sfust, 2sfuss, mustsplit )<br>> local inv, scents, tcents, i
        local inv, scents, tcents, i;
>
        inv:= InverseMap( 2sfuss );
> scents:= SizesCentralizers(s);
> tcents:= SizesCentralizers(t);
> for i in [ 1 .. Length( sfust ) ] do<br>> if IsList( inv[i] ) and
           if IsList( inv[i] ) and
> IsOddInt( tcents[ sfust[i] ] / scents[i] ) then
> if not sfust[i] in mustsplit then<br>
> Print( "#I class ", sfust[i],<br>
> " splits (odd centralize:<br>
> AddSet( mustsplit, sfust[i] );<br>
fi;
                Print( "#I class ", sfust[i],
                         " splits (odd centralizer index)\n\langle n" \rangle;
                > AddSet( mustsplit, sfust[i] );
> fi;<br>> fi;
          > fi;
> od;
> oddRootsOfSplittingClassesSplit( t, mustsplit );
> end;;
```
#### 4.3.2 Norms of induced characters

The next criterion tries to exploit the fact that for a given character of a subgroup, the norm of the induced character is an integer, and that there are only few possibilities for the contribution of each conjugacy class of G to this norm.

Let U be a subgroup of G and  $\chi$  be a character of  $\pi^{-1}(U)$  with the property  $\chi(z) = -\chi(1)$ ; then  $\chi(gz) = -\chi(g)$  holds for any  $g \in \pi^{-1}(U)$ .

Fix representatives  $u_1, u_2, \ldots, u_n$  of the conjugacy classes of U, choose  $g_i \in \pi^{-1}(u_i)$ , and define the class function  $\chi'$  of U by  $\chi'(u_i) = \chi(g_i)$ . Consider the induced character  $\psi = \chi^{\pi^{-1}(G)}$ .

If g and gz are conjugate in  $\pi^{-1}(G)$  then  $\psi(g) = 0$  holds. If g and gz are not conjugate in  $\pi^{-1}(G)$ then set

$$
R(\pi(g)) = \{i; 1 \le i \le n, g_i \sim g \text{ or } g_i z \sim g\},\
$$

where  $\sim$  denotes conjugacy in  $\pi^{-1}(G)$ . Note that at most one of  $g_i$ ,  $g_i z$  can be conjugate to g.

Then we have

$$
\psi(g) = |C_{\pi^{-1}(G)}(g)| \cdot \sum_{i \in R(\pi(g))} \frac{\pm \chi(g_i)}{|C_{\pi^{-1}(U)}(g_i)|},
$$

where  $\pm$  means that there is an appropriate choice of signs for the summands such that the equation holds.

Since  $|C_{\pi^{-1}(G)}(g)| = 2 \cdot |C_G(\pi(g))|$  if g and gz are not conjugate in  $\pi^{-1}(G)$  and hence  $|C_{\pi^{-1}(U)}(g_i)| =$  $2 \cdot |C_U(\pi(g_i))|$ , this can be written as

$$
\psi(g) = |C_G(\pi(g))| \cdot \sum_{i \in R(\pi(g))} \frac{\pm \chi'(u_i)}{|C_U(u_i)|}.
$$

Now we set  $R(\pi(g)) = \emptyset$  if g and gz are conjugate, and get

$$
[\psi, \psi] = \frac{1}{|\pi^{-1}(G)|} \cdot \sum_{g \in \pi^{-1}(G)} |\psi(g)|^2
$$

$$
= \sum_{g \in \pi^{-1}(G)/\sim} \frac{|\psi(g)|^2}{2 \cdot |C_G(\pi(g))|}
$$
  
\n
$$
= \frac{1}{2} \cdot \sum_{g \in \pi^{-1}(G)/\sim} |C_G(\pi(g))| \cdot \left| \sum_{i \in R(\pi(g))} \frac{\pm \chi'(u_i)}{|C_U(u_i)|} \right|^2
$$
  
\n
$$
= \sum_{g \in G/\sim_G} |C_G(g)| \cdot \left| \sum_{i \in R(g)} \frac{\pm \chi'(u_i)}{|C_U(u_i)|} \right|^2.
$$

Note that last expression on the right hand side is expressed in terms of G. The fact that  $[\psi, \psi]$  is an integer can be turned into a splitting criterion, as follows.

- $\bullet$  Classes of G that are known not to split can be ignored in the summation, since they contribute zero.
- For a class  $g^G$  that is known to split, the possible choices of signs yield at most  $2^{|R(g)|-1}$  different contributions  $\left|\sum_{i \in R(g)} \frac{\pm \chi'(u_i)}{|C_U(u_i)|}\right|$ 2 to the norm. The number can be much smaller, for example if some  $\chi'(u_i)$  are zero.
- For those classes  $g^G$  where we do not know whether they split, we get the analogous sets of possible contributions from hypothetical sets  $R(g)$  (if the class splits) plus the value zero (if the class does not split).
- For given  $\chi$ , we compute all those combinations of possible contributions for which the summation yields an integer. If the contribution of a given class  $g^G$  to the norm of  $\psi$  is nonzero in all these cases, we conclude that this class must split. If the contribution is zero in all these cases and if zero cannot be obtained as some  $\sum_{i\in R(g)} \frac{\pm \chi'(u_i)}{|C_U(u_i)|}$ , we conclude that this class must not split.
- Our strategy is to check all irreducible characters  $\chi$  of  $\pi^{-1}(U)$  with the property  $\chi(z) = -\chi(1)$ , ordered by increasing number of combinations to be checked.

This leads to the following GAP functions.

The function contributionData takes the character tables of  $U$  and  $G$ , a list inv that describes the class fusion, a class function (projective character)  $\chi'$  of U, and the list mustsplit. The entry at position i of inv is bound if and only if some class of U maps to class i of  $G$ ; in this cases the entry is an integer if the the class of  $U$  at this position is the unique class of  $U$  that fuses into class i of  $G$ , and otherwise the entry is the list of class positions in  $U$  that fuse into this class; this data format is returned by the GAP function InverseMap. Positions of not splitting classes of  $G$  should be unbound in inv, since these classes are known not to contribute to the norm of the induced character.

The function returns a record with the components size (the number of combinations to be checked), safepart (the sum of the known contributions to the norm of the induced character), bound (the list of positions of those classes for which only a list of possible contributions is known), contrib (the list of value lists for the classes in bound), and zeroonlyifnonsplit (if the *i*-th entry is true then contribution 0 at i for all solutions means that the *i*-th class does not split).

```
gap> contributionData:= function( s, t, inv, chiprime, mustsplit )
> local contrib, zeroonlyifnonsplit, safepart, n, tcents,<br>> sclasses, i, j, val, choices, signs, cand;
               sclasses, i, j, val, choices, signs, cand;
>
> contrib:= [];<br>> zeroonlyifnon
        > zeroonlyifnonsplit:= [];
> safepart:= 0;
> n:= 1:
        > tcents:= SizesCentralizers( t );
```

```
> sclasses:= SizesConjugacyClasses( s );
> for i in [ 1 .. Length( inv ) ] do
> if IsBound( inv[i] ) then
> # The subgroup contains elements in the 'i'-th class.
> if IsInt( inv[i] ) then
> # Only one class of the subgroup fuses into the 'i'-th class.
> j := inv[i];> val:= sclasses[j] * chiprime[j];
> val:= tcents[i] / Size(s)^2 * val * GaloisCyc( val, -1 );
> if not IsInt( val ) then
> if i in mustsplit then
> # The summand is known, add it to 'safepart'.
> safepart:= safepart + val;
> else
> # The class may or may not split.<br>
> # If it splits then 'val' is the
             # If it splits then 'val' is the contribution to the norm.
> contrib[i]:= [ 0, val ];
> zeroonlyifnonsplit[i]:= true;<br>
n := n * 2;> n:= n * 2;<br>> fi;
> fi;<br>> fi;
> fi;<br>> else
> else<br>> #
          # Several classes of the subgroup fuse into the 'i'-th class.
> choices:= List( inv[i], j \rightarrow sclasses[j] * chiprime[j] );
> signs:= Tuples( [ 1, -1 ], Length( choices ) );
> cand:= signs * choices;
> cand:= tcents[i] / Size(s)^2 *
> Set( List( cand, x -> x * GaloisCyc( x, -1 ) ) );<br>
> if not ForAll( cand, IsInt ) then
          if not ForAll( cand, IsInt ) then
> if Length( cand ) = 1 then
> if i in mustsplit then
> # We get a contribution to 'safepart'.
> safepart:= safepart + cand[1];<br>> else
             > else
> UniteSet(cand, [0]);
> contrib[i]:= cand;
> zeroonlyifnonsplit[i]:= true;
> n:= n * Length( cand );
> fi;
> else
> if not i in mustsplit then<br>
> if not 0 in cand then
               if not 0 in cand then
> UniteSet(cand, [0]);
> zeroonlyifnonsplit[i]:= true;
> fi;
> fi;
> contrib[i]:= cand;
> n:= n * Length( cand );
> fi;
> fi;
> fi;
> fi;
> od;
>
```

```
> return rec( safepart:= safepart,
> contrib:= contrib,
> size:= n,
> bound:= Filtered( [ 1 .. Length( contrib ) ],
\rightarrow x \rightarrow IsBound( contrib[x] )),
> zeroonlyifnonsplit:= zeroonlyifnonsplit,
> );
> end;;
```
The function integralContributions runs over all combinations given by r.contrib, and returns the list of those vectors whose sum plus r.safepart is an integer.

```
gap> integralContributions:= function( r )
      local positions, len, images, number, index, direction, initial,
> norm, solutions, i;
>
> # Initialize the counter and the list of solutions.
> positions:= r.bound;
> len:= Length( positions );
> images:= r.contrib{ positions };<br>> number:= List( images. Length ):
      number:= List( images, Length );
> index:= ListWithIdenticalEntries( len, 1);
> direction:= ShallowCopy(index); # 1 means up, -1 means down
> initial:= List( images, 1 -> 1[1] );
> norm:= r.safepart + Sum( initial );
> solutions:= [];
> if IsInt( norm ) then
> solutions[1]:= initial;<br>> fi:
      fi:
>
      while true do
> # Increase the counter. (Change only one position in each step.)
> i:= 1:
> while i <= len and
> ( ( index[i] = number[i] and direction[i] = 1 ) or
> (index[i] = 1 and direction[i] = -1 ) do
> direction[i]:= - direction[i];
> i := i+1;> od;
>
> if len < i then<br>> # We are done
> # We are done.<br>> Preturn solution
> return solutions;<br>> fi:
        fi;
>
> # Update at position 'i'.
> norm:= norm - images[i][ index[i] ];
> index[i]:= index[i] + direction[i];
> norm:= norm + images[i][ index[i] ];
>
> if IsInt( norm ) then<br>> # We have found a s
          # We have found a solution.
> Add( solutions,
> List( [ 1 .. len ], i -> images[i][ index[i] ] ) );
        fi:
```
> od; > end;;

The function evaluateContributions takes the record computed by the function contributions and the list of vectors which yield induced class functions with integral norms, as computed by the function integralContributions, and extends the lists mustsplit, mustnotsplit whenever possible.

```
gap> evaluateContributions:= function( r, res, sfust,
                                 mustsplit, mustnotsplit )
> local param, i, c;
>
> param:= Parametrized(res);
> for i in [ 1 .. Length( r.bound ) ] do
> c:= r.bound[i];> if param[i] = 0 then
> # If contribution zero cannot arise as a sum of values
> # then the class cannot split.
> if IsBound( r.zeroonlyifnonsplit[c] ) and
> r.zeroonlyifnonsplit[c] = true and
> not c in mustnotsplit then<br>> Print("#I class ". c.
> Print( "#I class ", c,<br>> " does not split
                 " does not split (contribution criterion)\n" );
> if c in mustsplit then
> Error( "contradiction for class ", c);
> fi;
> AddSet( mustnotsplit, c );
> fi;
> elif IsRat( param[i] ) then<br>> if not c in mustsplit the
         if not c in mustsplit then
> Print( "#I class ", c, " splits (contribution criterion)\n" );
> if c in mustnotsplit then
> Error( "contradiction for class ", c);
> fi;
> AddSet( mustsplit, c );
> fi;
> elif IsList( param[i] ) and not 0 in param[i] then
> # If no zero occurs then the class must split.
> if not c in mustsplit then
> Print( "#I class ", c, " splits (contribution criterion)\n" );
> if c in mustnotsplit then
> Error( "contradiction for class ", c );<br>
> fi:
          fi;
> AddSet( mustsplit, c );
> fi;
> fi;
> od;
> end;;
```
The strategy is implemented as follows.

```
gap> computeContributions:= function( s, t, sfust, classfuns, bound,
> mustsplit, mustnotsplit )
> local inv, i, known, candidates, r, res;
>
     inv:= InverseMap( sfust);
```

```
>
> repeat
> for i in mustnotsplit do
> # The induced character is zero at the preimage of 'i',
> # there is no contribution to the norm.
> Unbind( inv[i] );
> od;
> known:= [ ShallowCopy( mustsplit ), ShallowCopy( mustnotsplit ) ];
> candidates:= List( classfuns,
> chi -> contributionData( s, t, inv, chi, mustsplit ) );
> candidates:= Filtered( candidates, r -> r.size < bound );
> SortParallel(List(candidates, r -> r.size), candidates);
> for r in candidates do
> res:= integralContributions( r );
> if Length( res ) = 0 then
> Error( "no solution" );
> fi;
> evaluateContributions( r, res, sfust, mustsplit, mustnotsplit);
> oddRootsOfSplittingClassesSplit( t, mustsplit );
> od;
> until known = [ mustsplit, mustnotsplit ];
> end;;
```
Note that the function computeContributions does not stop when it has determined for all classes in question whether they split or not, but processes all given characters. The idea is that contradictions because of wrong assumptions should get chances to be noticed.

#### 4.4 Subgroups of the type  $F_4(2)$  in G

There are three possible class fusion of  $F_4(2)$  in G, up to symmetries of the character table of  $F_4(2)$ , and these fusions form one orbit under the action of  $\alpha$ .

```
gap > s := CharacterTable('"F4(2)"');gap> fus:= PossibleClassFusions( s, t );;
gap> rep:= RepresentativesFusions( s, fus, Group( () ) );;
gap> Length( rep );
3
gap> oneorbit:= orbsalpha[1];
[ 11, 12, 13 ]
gap> List( rep, map -> Intersection( map, oneorbit ) );
[ [ 11 ], [ 12 ], [ 13 ] ]
```
By our assumption that G contains  $F_4(2)$  type subgroups, this means that all three possibilities are really class fusions of  $F_4(2)$  type subgroups in G. We fix three such subgroups with these fusions, in one orbit under the action of  $\alpha$ , and call the subgroups  $M_3$ ,  $M_4$ , and  $M_5$ . (Note that the three classes of maximal subgroups of the type  $F_4(2)$  in G claimed in the list in [CCN+85, pp. 191] appear in the positions 3 to 5.)

```
gap > m3 := s;; m3fust:= rep[1];;
gap> m4:= s;; m4fust:= rep[2];;
gap> m5:= s;; m5fust:= rep[3];;
```
Concerning the structures of the preimages  $\pi^{-1}(M_i)$ , for  $3 \leq i \leq 5$ , we first note that the preimages of the three subgroups in H are conjugate under the lift of  $\alpha$  to H. Since the Schur multiplier of

 $F_4(2)$  is cyclic of order two, the structure must be either  $2 \times 2.F_4(2)$  or  $2^2 \times F_4(2)$ , and since we have assumed the existence of subgroups of the type  $2.F_4(2)$  in  $2.G$ , we may choose the subgroups in such a way that the former case applies. This implies that one of the preimages in question is a direct product  $2 \times F_4(2)$ , and the other two have the structure  $2.F_4(2)$ . Without loss of generality, we may choose the subgroups such that  $\pi^{-1}(M_3) \cong 2 \times F_4(2)$  holds.

```
gap> 2m3:= CharacterTable( "Cyclic", 2 ) * m3;;
gap> 2m4:= CharacterTable( "2.F4(2)" );;
gap> 2m5:= 2m4;;
```
Let us apply the criteria from Section 4.3 to the subgroups  $M_3$ ,  $M_4$ ,  $M_5$  of G.

```
gap> splittingClassesWithOddCentralizerIndexSplit( m3, t, m3fust,
        GetFusionMap( 2m3, m3), mustsplit);
#I class 73 splits (odd centralizer index)
#I class 85 splits (odd centralizer index)
#I class 101 splits (odd centralizer index)
#I class 106 splits (odd centralizer index)
gap> splittingClassesWithOddCentralizerIndexSplit( m4, t, m4fust,
        GetFusionMap( 2m4, m4 ), mustsplit );
gap> splittingClassesWithOddCentralizerIndexSplit( m5, t, m5fust,
        GetFusionMap( 2m5, m5), mustsplit);
gap> mustnotsplit:= [];;
gap> notSplittingClassesOfSubgroupDoNotSplit( GetFusionMap( 2m4, m4 ),
        m4fust, mustnotsplit );
#I class 9 does not split (as in subgroup)
#I class 12 does not split (as in subgroup)
#I class 14 does not split (as in subgroup)
#I class 17 does not split (as in subgroup)
#I class 20 does not split (as in subgroup)
#I class 21 does not split (as in subgroup)
#I class 22 does not split (as in subgroup)
#I class 44 does not split (as in subgroup)
#I class 47 does not split (as in subgroup)
#I class 49 does not split (as in subgroup)
#I class 58 does not split (as in subgroup)
#I class 68 does not split (as in subgroup)
#I class 72 does not split (as in subgroup)
#I class 79 does not split (as in subgroup)
#I class 81 does not split (as in subgroup)
#I class 82 does not split (as in subgroup)
#I class 92 does not split (as in subgroup)
gap> notSplittingClassesOfSubgroupDoNotSplit( GetFusionMap( 2m5, m5 ),
        > m5fust, mustnotsplit );
#I class 13 does not split (as in subgroup)
#I class 18 does not split (as in subgroup)
#I class 45 does not split (as in subgroup)
#I class 48 does not split (as in subgroup)
#I class 69 does not split (as in subgroup)
#I class 80 does not split (as in subgroup)
#I class 93 does not split (as in subgroup)
```
Since  $\pi^{-1}(M_3)$  is a direct product  $\langle z \rangle \times M_3$ , the irreducible characters of  $M_3$  can be taken as the characters  $\chi'$  corresponding to the characters  $\chi$  with the property  $\chi(z) = -\chi(1)$ . For  $M_4$  and  $M_5$ , we extract the relevant projective characters from the character table of  $2.F_4(2)$ .

```
gap> computeContributions( m3, t, m3fust, Irr( m3 ), 10^7,
> mustsplit, mustnotsplit );
#I class 2 splits (contribution criterion)
#I class 24 splits (3rd root of 2)
#I class 25 splits (3rd root of 2)
#I class 27 splits (3rd root of 2)
#I class 99 splits (3rd root of 27)
#I class 100 splits (3rd root of 27)
#I class 53 splits (5th root of 2)
#I class 8 splits (contribution criterion)
#I class 63 splits (3rd root of 8)
#I class 105 splits (5th root of 8)
#I class 15 splits (contribution criterion)
#I class 70 splits (3rd root of 15)
#I class 4 does not split (contribution criterion)
#I class 16 splits (contribution criterion)
#I class 78 splits (3rd root of 16)
#I class 59 splits (contribution criterion)
#I class 30 splits (contribution criterion)
#I class 102 splits (3rd root of 30)
#I class 3 splits (contribution criterion)
#I class 84 splits (contribution criterion)
#I class 26 splits (3rd root of 3)
#I class 28 splits (3rd root of 3)
#I class 54 splits (5th root of 3)
#I class 121 splits (5th root of 28)
#I class 32 splits (contribution criterion)
#I class 11 splits (contribution criterion)
#I class 67 splits (contribution criterion)
#I class 75 splits (contribution criterion)
#I class 117 splits (contribution criterion)
#I class 64 splits (3rd root of 11)
#I class 71 does not split (contribution criterion)
gap> proj:= Filtered( Irr( 2m4), x \rightarrow x[1] <> x[2]);;
gap> projmap:= ProjectionMap( GetFusionMap( 2m4, m4 ) );;
gap> proj:= List( proj, x \rightarrow x{ projmap } );;
gap> computeContributions( m4, t, m4fust, proj, 10^7,
        mustsplit, mustnotsplit);
#I class 118 does not split (contribution criterion)
#I class 31 splits (contribution criterion)
#I class 29 does not split (contribution criterion)
gap> computeContributions( m5, t, m5fust, proj, 10^7,
        mustsplit, mustnotsplit );
#I class 119 does not split (contribution criterion)
gap> mustsplit;
[ 1, 2, 3, 5, 6, 7, 8, 11, 15, 16, 23, 24, 25, 26, 27, 28, 30, 31, 32, 33,
  34, 51, 52, 53, 54, 55, 56, 59, 63, 64, 67, 70, 73, 75, 78, 83, 84, 85, 86,
  87, 97, 98, 99, 100, 101, 102, 103, 104, 105, 106, 107, 108, 109, 110, 117,
  120, 121, 122, 123, 124, 125, 126 ]
gap> mustnotsplit;
[ 4, 9, 12, 13, 14, 17, 18, 20, 21, 22, 29, 44, 45, 47, 48, 49, 58, 68, 69,
 71, 72, 79, 80, 81, 82, 92, 93, 118, 119 ]
```
#### 4.5 Element orders in 2.G

We claim that for  $g \in G$ , the orders of the elements in  $\pi^{-1}(g)$  are equal to the order of g if this order is even. (It is obvious that for g of odd order, one element in  $\pi^{-1}(g)$  has order |g| and the other has order  $2|g|$ .)

For that, it is enough to show that the preimages of involutions in G under  $\pi$  are again involutions, and this follows from the fact that  $M_3$  contains elements from all involution classes in G, since  $\pi^{-1}(M_3)$ is a direct product and hence involutions in  $M_3$  lift to involutions in the preimage.

```
gap> invol:= Positions( orders, 2 );
[ 2, 3, 4 ]
gap> Difference( invol, m3fust );
\lceil 1
```
## 4.6 The class fusion from  $\pi^{-1}(M_3)$

In order to get more information about the classes of 2.G, we apply a different strategy. Currently 12 classes of G are left which contain elements of  $M_3$  and for which we do not know whether they split.

```
gap> open:= Difference( m3fust, Union( mustsplit, mustnotsplit ) );
[ 19, 35, 36, 39, 43, 46, 50, 91, 94, 111, 112, 114 ]
```
In fact, we need not consider all  $2^{12}$  combinations from this set, because the third power map connects some of the classes.

```
gap> orders{ open };
[ 4, 8, 8, 8, 8, 8, 8, 16, 16, 24, 24, 24 ]
gap> PowerMap( t, 3 ){ [ 111, 112, 114 ] };
[ 35, 36, 39 ]
gap> poss:= Filtered( Combinations( open ),
              x \rightarrow (not 35 in x or 111 in x) and
> ( not 36 in x or 112 in x ) and
> ( not 39 in x or 114 in x ) );;
gap> Length( poss );
1728
```
For the 1728 cases, we create a preliminary character table head of 2.G, and compute possible class fusions from  $\pi^{-1}(M_3)$  into this table. Again, the idea is to look at the norms of induced characters, but now we will use several induced characters simultaneously.

We need a few more GAP functions for this step. The first one creates the character table head object that corresponds to the proposed set of splitting classes. We will use the information about element orders from Section 4.5 by setting the arguments invmustlift and invmaylift to empty lists.

```
gap> tableHead:= function( t, tosplit, invmustlift, invmaylift )
> local tcents, orders, splcentralizers, spl, splorders, mustlift,
> maylift, i, pow, ord;
>
> tcents:= SizesCentralizers(t);<br>> orders:= OrdersClassRepresentati
      orders:= OrdersClassRepresentatives(t);
> splcentralizers:= [];
> spl:= [];
> splorders:= [];
> mustlift:= ShallowCopy( invmustlift );
      > maylift:= ShallowCopy( invmaylift );
```

```
>
> if invmaylift <> [] or invmustlift <> [] then
> for i in [ 2 .. NrConjugacyClasses( t ) ] do
> if orders[i] mod 2 = 0 then
> pow:= PowerMap( t, orders[i] / 2 )[i];
> if pow in invmustlift then
> Add( mustlift, i );
> elif pow in invmaylift then
> Add( maylift, i );
> fi;
> fi;
> od;
> fi;
>
> for i in [ 1 .. NrConjugacyClasses( t ) ] do
> ord:= orders[i];
> if i in tosplit then
> Append( spl, [ i, i ] );
> Append( splcentralizers, tcents[i] * [ 2, 2 ] );
> if orders[i] mod 2 = 1 then<br>> Append( splorders, [ ord,
          Append( splorders, [ ord, 2 * ord ] );
> elif i in mustlift then
> Append( splorders, [ 2 * ord, 2 * ord ] );
> elif i in maylift then
> Append( splorders, [[ ord, 2 * ord ], [ ord, 2 * ord ] ] );
> else
> Append( splorders, [ ord, ord ] );
> fi;
> else
> Add( spl, i );
> Add( splcentralizers, tcents[i] );
> if i in mustlift then
> Add( splorders, 2 * ord );<br>
> elif i in mavlift then
        elif i in maylift then
> Add( splorders, [ ord, 2 * ord ] );
> else
> Add( splorders, ord );
> fi;
> fi;
> od;
>
> return ConvertToCharacterTableNC( rec(
> UnderlyingCharacteristic:= 0,
> OrdersClassRepresentatives:= splorders,
> SizesCentralizers:= splcentralizers,
> Size:= splcentralizers[1],
> ComputedClassFusions:= [ rec( name:= Identifier( t ),
> map:= spl ) ],
> ) );
> end;;
```
The next function creates an approximation of the class fusion from the character table 2s of a subgroup  $\pi^{-1}(U)$  into the character table 2t of  $\pi^{-1}(G)$ , using that the composition of the class fusions sfust from U to G and 2sfuss from  $\pi^{-1}(U)$  to U must be equal to the composition of the class fusion 2tfust from  $\pi^{-1}(G)$  to G and the desired class fusion from  $\pi^{-1}(U)$  to  $\pi^{-1}(G)$ .

Moreover, the function takes a list defined of class positions in  $G$  such that the preimages in 2. $G$ have already been defined; the fusion from one pair of classes in 2s to a given pair of classes in 2t may be chosen if the numbers in the latter pair map to a class position in t that does not occur in defined.

It may happen that the function returns fail, because the splitting of classes prescribed by 2tfust is not compatible with the embedding of 2s in 2t. In all other cases, the result is an approximation of the class fusion from 2s to 2t in the sense that the entry at position  $i$  is either a class position in 2t (the position of the unique possible image class of the  $i$ -th class of 2s) or a list of such class positions.

```
gap> initialFusion:= function( 2s, 2t, 2sfuss, 2tfust, sfust, defined )
> local fus, comp, pre, imgs;
>
> # Use element orders and centralizer orders.<br>> fus:= InitFusion(2s, 2t);
      fus:= InitFusion( 2s, 2t);
>
> # Use the commutative diagram.
> comp:= CompositionMaps( InverseMap( 2tfust ),
> CompositionMaps( sfust, 2sfuss ) );<br>> if MeetMaps( fus. comp ) <> true then
      if MeetMaps( fus, comp ) <> true then
> return fail;<br>> fi:
      fi:
>
> # Define classes that are not yet defined.
> defined:= ShallowCopy( defined );
> for pre in InverseMap( 2sfuss ) do
> if IsList( pre ) then
> imgs:= fus{ pre };
> if imgs[1] = imgs[2] and IsList( imgs[1] ) then
> if Intersection( defined, 2tfust{ imgs[1] } ) = [] then
> # The classes in preimage and image split, and we may choose.<br>> fus[ pre[1] ] := imgs[1][1] ;
> fus[ pre[1] ]:= imgs[1][1];<br>> fus[ pre[2] ]:= imgs[1][2];
              fus[ pre[2] ]:= imgs[1][2];
> UniteSet( defined, 2tfust{ imgs[1] } );
> fi;<br>> fi;
          fi;
> elif IsList( fus[ pre ] ) then
> # The class splits in the image but not in the preimage,
> # we should have noticed this earlier.
> return fail;<br>> fi
        fi;
> od;
>
> return fus;
> end;;
```
The next function tries to improve an approximation of a class fusion 2sfus2t between the character tables 2s and 2t by computing the class functions of 2t that can be induced from a character chi of 2s via some choice of images compatible with 2sfus2t, and then computing the subset of class functions which have integral norms. Whenever this subset allows us to deduce that some possible images in 2sfus2t cannot occur then 2sfus2t gets improved in place.

If no induced class function can have integral norm, the function returns false, otherwise true is returned.
```
gap> useInducedClassFunction:= function( 2s, 2t, chi, 2sfuss, 2sfus2t )
> local localfus, unknown, i, swaps, inv, pair, poss, choices, choice,
> map, ind, para, new;
>
> # Remove indet. in places where the character is zero.
> localfus:= ShallowCopy( 2sfus2t );
> unknown:= [];
> for i in [ 1 .. Length( 2sfus2t ) ] do
> if IsList( 2sfus2t[i] ) then
> if chi[i] = 0 then
> localfus[i]:= localfus[i][1];
> else
> Add( unknown, i );
> fi;
> fi;
> od;
>
> # Collect the possible swaps.
> swaps:= [];
> inv:= InverseMap( 2sfuss );<br>> for i in [ 1 .. Length( loc
     for i in [ 1 .. Length( localfus ) ] do
> if IsList( localfus[i] ) then
> pair:= inv[ 2sfuss[i] ];
> Add( swaps, ( pair[1], pair[2] ) );
> localfus{ pair }:= localfus[i];
> fi;
> od;
>
> # Try all possibilities (hopefully not too many).
> poss:= [];
> if IsEmpty( swaps ) then
> choices:= [ [] ];
> else<br>> ch
       > choices:= IteratorOfCombinations( swaps );
> fi;
> for choice in choices do
> map:= Permuted( localfus, Product( choice, () ) );
> ind:= InducedClassFunctionsByFusionMap( 2s, 2t, [ chi ], map )[1];
> if IsInt( ScalarProduct( 2t, ind, ind ) ) then
> Add(poss, map);
> fi;<br>> od:
     > od;
>
> if poss = [] then
> return false;
> fi;
>
> para:= Parametrized(poss);
> new:= Filtered( unknown, i -> IsInt( para[i] ) );
> if new <> [] then
> 2sfus2t{ new }:= para{ new };
> fi;
>
> return true;
```
> end::

Now we check the possible splittings that can be distinguished by characters of  $\pi^{-1}(M_3)$ .

```
gap good:= [];;
gap> ker:= ClassPositionsOfKernel( GetFusionMap( 2m3, m3 ) );;
gap> testcharsm3:= Filtered( Irr( 2m3 ),
        > chi -> not IsSubset( ClassPositionsOfKernel( chi ), ker ) );;
gap> runOneTest:= function( s, 2s, t, 2t, sfust, testchars, defined )
> local fus, pos, l, chi;
> fus:= initialFusion( 2s, 2t, GetFusionMap( 2s, s ),
> GetFusionMap( 2t, t ), sfust, defined );
> # Process the irreducible characters,
> # ordered by increasing indeterminateness.
> pos:= PositionsProperty( fus, IsList );
> testchars:= ShallowCopy( testchars );
> l:= - List( testchars, x \rightarrow Number( pos, i \rightarrow x[i] = 0));
> SortParallel( 1, testchars );
> for chi in testchars do
> if useInducedClassFunction( 2s, 2t, chi, GetFusionMap( 2s, s),<br>> fulse 1 = false then
                                  fus ) = false then
> # This splitting is not possible.
> return fail;
> fi;
> od;
> return fus;
> end;;
gap> defined:= [];;
gap> for choice in poss do
> 2t:= tableHead( t, Union( mustsplit, choice ), [], [] );
> fus:= runOneTest( m3, 2m3, t, 2t, m3fust, testcharsm3, defined );
> if fus <> fail then
> Add( good, choice );
> fi;
> od;
gap> Length( good );
1
```
We get a unique solution for the splitting. Thus we update our lists, create the table head corresponding to the currently known splitting, and recompute the class fusion from  $\pi^{-1}(M_3)$  to 2.G, which is also uniquely determined.

```
gap> choice:= good[1];
[ 19, 36, 39, 43, 46, 50, 91, 94, 111, 112, 114 ]
gap> UniteSet( mustsplit, choice );
gap> oddRootsOfSplittingClassesSplit( t, mustsplit );
#I class 74 splits (3rd root of 19)
#I class 76 splits (3rd root of 19)
#I class 77 splits (3rd root of 19)
gap> UniteSet( mustnotsplit, Difference( open, choice ) );
gap> Difference( [ 1 .. Length( orders ) ],
                Union( mustsplit, mustnotsplit ) );
[ 10, 37, 38, 40, 41, 42, 57, 60, 61, 62, 65, 66, 88, 89, 90, 95, 96, 113,
 115, 116 ]
gap> 2t:= tableHead( t, mustsplit, [], []);;
```

```
gap> NrConjugacyClasses( 2t );
202
gap> 2m3fus2t:= runOneTest( m3, 2m3, t, 2t, m3fust, testcharsm3, defined );
[ 1, 3, 5, 5, 7, 8, 10, 12, 16, 18, 14, 18, 23, 23, 22, 25, 26, 31, 23, 29,
  31, 32, 33, 34, 36, 44, 40, 38, 42, 47, 40, 44, 46, 49, 51, 55, 53, 71, 71,
  57, 62, 58, 63, 67, 71, 68, 75, 76, 80, 78, 82, 84, 84, 99, 92, 91, 103,
  107, 111, 107, 111, 99, 97, 109, 111, 110, 121, 115, 125, 126, 127, 131,
  129, 135, 133, 144, 145, 140, 140, 148, 150, 156, 158, 166, 166, 170, 168,
  181, 176, 182, 178, 189, 185, 193, 191, 2, 4, 6, 6, 7, 9, 11, 13, 16, 19,
  15, 19, 24, 24, 22, 26, 25, 31, 24, 30, 31, 32, 33, 35, 37, 45, 41, 39, 43,
  48, 41, 45, 46, 50, 52, 56, 54, 72, 72, 57, 63, 59, 62, 68, 72, 67, 75, 77,
  81, 79, 83, 85, 85, 100, 93, 91, 104, 108, 112, 108, 112, 100, 98, 109,
  112, 110, 122, 116, 125, 126, 128, 132, 130, 136, 134, 145, 144, 141, 141,
  149, 151, 157, 159, 167, 167, 171, 169, 182, 177, 181, 179, 190, 186, 194,
  192 ]
gap> defined:= Set( m3fust );;
```
For later use, we compute the characters of 2.G that arise by induction from  $\pi^{-1}(M_3)$ .

```
gap> ind2m3:= InducedClassFunctionsByFusionMap( 2m3, 2t, testcharsm3,
                  2m3fus2t )::
```
## 4.7 Subgroups of the type  $Fi_{22}$  in  $G$

There are three possible class fusion of  $Fi_{22}$  in G, up to symmetries of the character table of  $Fi_{22}$ . and these fusions form one orbit under the action of  $\alpha$ .

```
gap> s:= CharacterTable( "Fi22" );;
gap> fus:= PossibleClassFusions( s, t );;
gap> rep:= RepresentativesFusions( s, fus, Group( () ) );;
gap> Length( rep );
3
gap> List( rep, map -> Intersection( map, oneorbit ) );
[ [ 11 ], [ 12 ], [ 13 ] ]
```
By our assumption that G contains  $Fi_{22}$  type subgroups, this means that all three possibilities are really class fusions of  $Fi_{22}$  type subgroups in G. We fix three such subgroups with these fusions, in one orbit under the action of  $\alpha$ , and call the subgroups  $M_7$ ,  $M_8$ , and  $M_9$ . (Note that the three classes of maximal subgroups of the type  $Fi_{22}$  in G claimed in the list in  $[CCN<sup>+</sup>85, pp. 191]$  appear in the positions 7 to 9.)

```
gap> m7:= s;; m7fust:= rep[1];;
gap> m8:= s;; m8fust:= rep[2];;
gap> m9:= s;; m9fust:= rep[3];;
```
Concerning the structures of the preimages  $\pi^{-1}(M_i)$ , for  $7 \leq i \leq 9$ , the same arguments as for  $F_4(2)$ yield that at least one of them is a direct product  $2 \times Fig_2$ , and that the other two have the same structure –either also  $2 \times Fig_2$  or double covers  $2.F_{22}$ .

# 4.8 The class fusion from  $\pi^{-1}(M_7)$

The first question about  $M_7$  is whether  $\pi^{-1}(M_7)$  has the type  $2.Fi_{22}$  or  $2 \times Fi_{22}$ . The former case is ruled out by the fact that no fusion exists, according to the current knowledge about 2.G. (The reason is that class 11 of G, which splits as a consequence of the embedding of  $M_3$ , contains elements in a class of  $M_7$  that does not split.)

```
gap> open:= Difference( m7fust, Union( mustsplit, mustnotsplit ) );
[ ]gap> 2s:= CharacterTable( "2.Fi22" );;
gap> initialFusion( 2s, 2t, GetFusionMap( 2s, m7 ),
        GetFusionMap( 2t, t), m7fust, defined );
fail
```
Thus  $\pi^{-1}(M_7)$  has the type  $2 \times Fi_{22}$ .

```
gap> 2m7:= CharacterTable( "Cyclic", 2 ) * m7;;
```
We are now in a better situation than in the case of the subgroup  $M_3$ , since we can use that the induced characters computed above must restrict to characters of  $\pi^{-1}(M_7)$ . This criterion is implemented by the GAP function FusionsAllowedByRestrictions, which requires some parameters as its last argument; we use the following settings.

```
gap> parametersFABR:= rec( maxlen:= 10, minamb:= 1, maxamb:= 10^6,
         > quick:= false, contained:= ContainedPossibleCharacters );;
```
The class fusion in 2.G is not uniquely determined, we get two possibilities and also two possible lists of characters induced from  $\pi^{-1}(M_7)$ .

```
gap> ker:= ClassPositionsOfKernel( GetFusionMap( 2m7, m7 ) );;
gap> testcharsm7:= Filtered( Irr( 2m7 ),
> chi -> not IsSubset( ClassPositionsOfKernel( chi ), ker ) );;
gap> fus:= initialFusion( 2m7, 2t, GetFusionMap( 2m7, m7 ),
               GetFusionMap( 2t, t), m7fust, defined );;
gap> possfus:= FusionsAllowedByRestrictions( 2m7, 2t, testcharsm7,
                   ind2m3, fus, parametersFABR );
[ [ 1, 4, 5, 7, 8, 12, 10, 12, 18, 24, 26, 29, 31, 34, 37, 43, 47, 40, 39,
      46, 52, 49, 44, 50, 51, 55, 63, 62, 68, 75, 78, 80, 80, 83, 84, 86, 88,
      103, 99, 99, 108, 117, 119, 113, 122, 109, 112, 115, 127, 127, 132,
      135, 140, 140, 152, 154, 157, 158, 167, 170, 172, 174, 181, 182, 194,
      2, 3, 6, 7, 9, 13, 11, 13, 19, 23, 25, 30, 31, 35, 36, 42, 48, 41, 38,
      46, 51, 50, 45, 49, 52, 56, 62, 63, 67, 75, 79, 81, 81, 82, 85, 87, 89,
      104, 100, 100, 107, 118, 120, 114, 121, 109, 111, 116, 128, 128, 131,
      136, 141, 141, 153, 155, 156, 159, 166, 171, 173, 175, 182, 181, 193 ],
  [ 1, 4, 5, 7, 8, 12, 10, 12, 18, 24, 26, 29, 31, 34, 37, 43, 47, 40, 39,
      46, 52, 49, 44, 50, 51, 55, 62, 63, 68, 75, 78, 80, 80, 83, 84, 86, 88,
      103, 99, 99, 108, 117, 119, 113, 122, 109, 112, 115, 127, 127, 132,
      135, 140, 140, 152, 154, 157, 158, 167, 170, 172, 174, 182, 181, 194,
      2, 3, 6, 7, 9, 13, 11, 13, 19, 23, 25, 30, 31, 35, 36, 42, 48, 41, 38,
      46, 51, 50, 45, 49, 52, 56, 63, 62, 67, 75, 79, 81, 81, 82, 85, 87, 89,
      104, 100, 100, 107, 118, 120, 114, 121, 109, 111, 116, 128, 128, 131,
      136, 141, 141, 153, 155, 156, 159, 166, 171, 173, 175, 181, 182, 193 ] ]
gap> poss2m7fus2t:= possfus;;
gap> UniteSet( defined, Set( m7fust ) );
gap> possind2m7:= List( poss2m7fus2t,
> map -> Set(InducedClassFunctionsByFusionMap(2m7, 2t,<br>> testcharsm7 map ) ) ) ...
                         testcharsm7, map ) ) ) ::
gap> List( possind2m7, Length );
[ 63, 63 ]
gap> Length( Intersection( possind2m7 ) );
39
```
# **4.9** The class fusion from  $\pi^{-1}(M_8)$

Now we turn to the subgroup  $M_8$ . Again, we have to decide whether its type is  $2.F_{22}$  or  $2 \times Fig_2$ .

This time, the latter case is ruled out by the fact that no fusion exists, according to the current knowledge about 2.G. For that, we first observe that the splitting of three classes in the image of the class fusion from  $M_8$  to G is not yet decided. We check in each of the eight possible situations that no class fusion of  $2 \times Fig_2$  in 2.G exists that is compatible with both the class fusion of  $M_8$  in G and the characters of 2.G that are induced from  $\pi^{-1}(M_3)$ .

```
gap> 2s:= 2m7;
CharacterTable( "C2xFi22" )
gap> open:= Difference( m8fust, Union( mustsplit, mustnotsplit ) );
[ 40, 65, 115 ]
gap good:= [];;
gap> for choice in Combinations( open ) do
> 2t:= tableHead( t, Union( mustsplit, choice ), [], [] );
> fus:= initialFusion( 2s, 2t, GetFusionMap( 2s, m8 ),
                GetFusionMap( 2t, t), m8fust, defined );;
> if FusionsAllowedByRestrictions( 2s, 2t, testcharsm7, ind2m3, fus,
             > parametersFABR ) <> [] then
> Add( good, choice );
> fi;
> od;
gap> good;
[ ]
```
Thus  $\pi^{-1}(M_8)$  has the type 2.  $Fi_{22}$ .

gap> 2m8:= CharacterTable( "2.Fi22" );;

This yields information about the splitting of the three classes.

```
gap> notSplittingClassesOfSubgroupDoNotSplit( GetFusionMap( 2m8, m8 ),
> m8fust, mustnotsplit );
#I class 40 does not split (as in subgroup)
#I class 65 does not split (as in subgroup)
#I class 115 does not split (as in subgroup)
gap> 2t:= tableHead( t, mustsplit, [], [] );;
```
The class fusion in 2.G is uniquely determined.

```
gap> ker:= ClassPositionsOfKernel( GetFusionMap( 2m8, m8 ) );;
gap> testcharsm8:= Filtered( Irr( 2m8 ),
> chi -> not IsSubset( ClassPositionsOfKernel( chi ), ker ) );;
gap> fus:= initialFusion( 2m8, 2t, GetFusionMap( 2m8, m8 ),
        GetFusionMap( 2t, t), m8fust, defined );;
gap> ind:= Concatenation( ind2m3, Intersection( possind2m7 ) );;
gap> possfus:= FusionsAllowedByRestrictions( 2m8, 2t, testcharsm8, ind,
> fus, parametersFABR );
[ [ 1, 2, 3, 4, 5, 6, 7, 8, 9, 12, 13, 10, 11, 12, 13, 20, 23, 24, 27, 29,
      30, 31, 34, 35, 36, 37, 42, 43, 47, 48, 40, 41, 38, 39, 46, 51, 52, 49,
      50, 44, 45, 49, 50, 51, 52, 55, 56, 64, 64, 69, 75, 75, 78, 79, 80, 81,
     80, 81, 82, 83, 84, 85, 86, 87, 88, 89, 105, 101, 101, 101, 107, 108,
      116, 115, 120, 119, 113, 114, 123, 109, 111, 112, 117, 118, 127, 128,
      127, 128, 131, 132, 135, 136, 142, 142, 153, 152, 155, 154, 156, 157,
```

```
158, 159, 166, 167, 170, 171, 173, 172, 175, 174, 183, 183, 193, 194 ] ]
gap> 2m8fus2t:= possfus[1];;
gap> UniteSet( defined, m8fust );
gap> ind2m8:= InducedClassFunctionsByFusionMap( 2m8, 2t, testcharsm8,
                  2m8fus2t );;
```
# 4.10 The class fusion from  $\pi^{-1}(M_9)$

By the action of the outer automorphism  $\beta$ , we know that  $\pi^{-1}(M_9)$  has the type 2. Fi<sub>22</sub>. The images under  $\beta$  of the not splitting classes found above do not split, and the class fusion from  $\pi^{-1}(M_9)$  is determined analogously to that from  $\pi^{-1}(M_8)$ .

```
gap> Filtered( orbsbeta, l \rightarrow Intersection( 1, [40, 65, 115 ] ) <> [] );
[ [ 40, 41 ], [ 65, 66 ], [ 115, 116 ] ]
gap> UniteSet( mustnotsplit, [ 41, 66, 116 ] );
gap> open:= Difference( m9fust, Union( mustsplit, mustnotsplit ) );
[ ]gap> 2m9:= 2m8;;
gap> testcharsm9:= testcharsm8;;
gap> fus:= initialFusion( 2m9, 2t, GetFusionMap( 2m9, m9 ),
         GetFusionMap( 2t, t), m9fust, defined );;
gap> ind:= Concatenation( ind2m3, Intersection( possind2m7 ), ind2m8 );;
gap> possfus:= FusionsAllowedByRestrictions( 2m9, 2t, testcharsm9, ind,
        fus, parametersFABR );
[ [ 1, 2, 3, 4, 5, 6, 7, 8, 9, 12, 13, 10, 11, 12, 13, 21, 23, 24, 28, 29,
      30, 31, 34, 35, 36, 37, 42, 43, 47, 48, 40, 41, 38, 39, 46, 51, 52, 49,
      50, 44, 45, 49, 50, 51, 52, 55, 56, 65, 65, 70, 75, 75, 78, 79, 80, 81,
      80, 81, 82, 83, 84, 85, 86, 87, 88, 89, 106, 102, 102, 102, 107, 108,
      116, 115, 118, 117, 113, 114, 124, 109, 111, 112, 119, 120, 127, 128,
      127, 128, 131, 132, 135, 136, 143, 143, 153, 152, 155, 154, 156, 157,
      158, 159, 166, 167, 170, 171, 173, 172, 175, 174, 184, 184, 193, 194 ] ]
gap 2m9fus2t:= possfus[1];gap> UniteSet( defined, m9fust );
gap> ind2m9:= InducedClassFunctionsByFusionMap( 2m9, 2t, testcharsm9,
                  2m9fus2t );;
```
# 4.11 The class fusion from  $\pi^{-1}(M_4)$

The subgroup  $M_4$  of G contains elements in one class for which we do not know yet whether it splits. As above, we use norms of induced characters in order to determine the splitting. In order to speed up  $runOneTest$ , we do not enter the information about the classes of  $G$  whose preimages are already defined. Thus we cannot use the class fusion that is returned by runOneTest, it may be not compatible with the information which we have already collected.

```
gap> open:= Difference( m4fust, Union( mustsplit, mustnotsplit ) );
[ 95 ]
gap> ker:= ClassPositionsOfKernel( GetFusionMap( 2m4, m4 ) );;
gap> testcharsm4:= Filtered( Irr( 2m4 ),
> chi -> not IsSubset( ClassPositionsOfKernel( chi ), ker ) );;
gap good:= [];;
gap> for choice in Combinations( open ) do
      2t:= tableHead( t, Union( mustsplit, choice ), [], [] );
      fus:= runOneTest( m4, 2m4, t, 2t, m4fust, testcharsm4, [] );
```

```
> if fus <> fail then
> Add( good, [ choice, 2t ] );
> fi;
    > od;
gap> List( good, l -> l[1] );
[ [ ] ]gap> UniteSet( mustnotsplit, open );
gap > 2t := good[1][2];;
gap> 2tfust:= GetFusionMap( 2t, t );;
gap> fus:= initialFusion( 2m4, 2t, GetFusionMap( 2m4, m4 ),
                         2tfust, m4fust, defined );;
gap> ind:= Concatenation( ind2m3, Intersection( possind2m7 ), ind2m8,
                         ind2m9 );;
gap> possfus:= FusionsAllowedByRestrictions( 2m4, 2t, testcharsm4, ind,
        fus, parametersFABR );
[ [ 1, 2, 3, 4, 6, 5, 5, 6, 7, 7, 8, 9, 10, 11, 12, 13, 16, 20, 14, 15, 20,
     20, 24, 23, 24, 23, 22, 27, 27, 27, 31, 31, 23, 24, 29, 30, 31, 32, 33,
     34, 35, 36, 37, 45, 44, 41, 40, 38, 39, 42, 43, 48, 47, 40, 41, 44, 45,
     46, 46, 50, 49, 52, 51, 55, 56, 53, 54, 73, 73, 73, 57, 57, 64, 64, 58,
     59, 64, 64, 69, 73, 69, 75, 76, 77, 80, 81, 78, 79, 82, 83, 85, 84, 84,
     85, 101, 101, 92, 93, 91, 105, 108, 107, 112, 111, 108, 107, 112, 111,
     101, 101, 97, 98, 109, 109, 111, 112, 110, 123, 117, 118, 125, 126,
     127, 128, 131, 132, 130, 129, 135, 136, 133, 134, 146, 146, 146, 146,
     142, 142, 148, 149, 150, 151, 156, 157, 159, 158, 167, 166, 167, 166,
     170, 171, 168, 169, 183, 183, 177, 176, 183, 183, 178, 179, 189, 190,
     187, 187, 194, 193, 192, 191 ] ]
gap 2m4fus2t:= possfus[1];gap> UniteSet( defined, Set( m4fust ) );
gap> ind2m4:= InducedClassFunctionsByFusionMap( 2m4, 2t, testcharsm4,
> 2m4fus2t );;
```
# 4.12 The class fusion from  $\pi^{-1}(M_5)$

The case  $\pi^{-1}(M_5)$  is analogous. The classes in the image of the class fusion from  $M_5$  to G that are not known to split are the images under the outer automorphisms  $\beta$  of the classes that were considered for  $M_4$ . Thus we know that also these classes do not split.

```
gap> open:= Difference( m5fust, Union( mustsplit, mustnotsplit ) );
[ 96 ]
gap> UniteSet( mustnotsplit, open );
```
The class fusion is determined in the same way as for  $M_4$ .

```
gap> ker:= ClassPositionsOfKernel( GetFusionMap( 2m5, m5 ) );;
gap> testcharsm5:= Filtered( Irr( 2m5 ),
> chi -> not IsSubset( ClassPositionsOfKernel( chi ), ker ) );;
gap> fus:= initialFusion( 2m5, 2t, GetFusionMap( 2m5, m5 ),
              GetFusionMap( 2t, t), m5fust, defined );;
gap> ind:= Concatenation( ind2m3, Intersection( possind2m7 ), ind2m8,
              ind2m9, ind2m4 );;
gap> possfus:= FusionsAllowedByRestrictions( 2m5, 2t, testcharsm5,
                  ind, fus, parametersFABR );
[ [ 1, 2, 3, 4, 6, 5, 5, 6, 7, 7, 8, 9, 10, 11, 12, 13, 16, 21, 14, 15, 21,
      21, 24, 23, 24, 23, 22, 28, 28, 28, 31, 31, 23, 24, 29, 30, 31, 32, 33,
```

```
34, 35, 36, 37, 45, 44, 41, 40, 38, 39, 42, 43, 48, 47, 40, 41, 44, 45,
      46, 46, 50, 49, 52, 51, 55, 56, 53, 54, 74, 74, 74, 57, 57, 65, 65, 58,
      59, 65, 65, 70, 74, 70, 75, 76, 77, 80, 81, 78, 79, 82, 83, 85, 84, 84,
      85, 102, 102, 92, 93, 91, 106, 108, 107, 112, 111, 108, 107, 112, 111,
      102, 102, 97, 98, 109, 109, 111, 112, 110, 124, 119, 120, 125, 126,
      127, 128, 131, 132, 130, 129, 135, 136, 133, 134, 147, 147, 147, 147,
      143, 143, 148, 149, 150, 151, 156, 157, 159, 158, 167, 166, 167, 166,
      170, 171, 168, 169, 184, 184, 177, 176, 184, 184, 178, 179, 189, 190,
      188, 188, 194, 193, 192, 191 ] ]
gap> 2m5fus2t:= possfus[1];;
gap> UniteSet( defined, Set( m5fust ) );
gap> ind2m5:= InducedClassFunctionsByFusionMap( 2m5, 2t, testcharsm5,
                  2m5fus2t );;
```
#### 4.13 Subgroups of the type  $3 \times U_6(2)$  in G

Let  $U_{12}$  be a subgroup of the type  $3 \times U_6(2)$  in G. The preimage under  $\pi$  may have the structure  $6 \times U_6(2)$  or  $3 \times 2U_6(2)$ , where  $2U_6(2)$  denotes the double cover of  $U_6(2)$ . The latter possibility must occur, since the former does not admit a class fusion into 2.G.

```
gap> s:= CharacterTable( "U6(2)" );;
gap> InitFusion( CharacterTable( "C6" ) * s, 2t );
fail
```
(We construct first the character table of  $\pi^{-1}(U_{12})$  and then that of  $U_{12}$  as the table of the factor group by the central subgroup of order two; this guarantees that the factor fusion between the two tables is automatically available.)

```
gap> 2s:= CharacterTable( "2.U6(2)" );;
gap> 2u12:= CharacterTable( "C3" ) * 2s;;
gap> orders2u12:= OrdersClassRepresentatives( 2u12 );;
gap> inv:= First( ClassPositionsOfCentre( 2u12 ),
> i \rightarrow \text{orders2u12[i]} = 2 );;
gap> ker:= [ 1, inv ];;
gap> u12:= 2u12 / ker;;
gap> testcharsu12:= Filtered( Irr( 2u12 ),
         > chi -> not IsSubset( ClassPositionsOfKernel( chi ), ker ) );;
```
The class fusion of  $U_{12}$  in G is not uniquely determined up to symmetries of  $U_{12}$ ; we get two candidates for the fusion. (The fusion is unique up to symmetries of  $U_{12}$  and  $G$ , but our choices of the fusions for the other subgroups may have broken some symmetries of  $G$ .)

```
gap> fus:= PossibleClassFusions( u12, t );;
gap> rep:= RepresentativesFusions( u12, fus, Group( () ) );;
gap> Length( rep );
\mathcal{D}gap> possu12fust:= rep;;
```
This subgroup yields new information about the classes of 2.G: Seven out of the 12 classes of G for which we do not yet know whether they split can now be shown not to split.

```
gap> List( possu12fust, map -> Difference( map,
                           Union( mustsplit, mustnotsplit ) ) );
[ [ 10, 37, 57, 60, 61, 62, 113 ], [ 10, 37, 57, 60, 61, 62, 113 ] ]
gap> possnotsplit:= List( [1, 2], i \rightarrow ShallowCopy( mustnot split) );;
```

```
gap> for i in [ 1, 2 ] do
> notSplittingClassesOfSubgroupDoNotSplit(
> GetFusionMap( 2u12, u12 ), rep[i], possnotsplit[i] );
> od;
#I class 10 does not split (as in subgroup)
#I class 37 does not split (as in subgroup)
#I class 57 does not split (as in subgroup)
#I class 60 does not split (as in subgroup)
#I class 61 does not split (as in subgroup)
#I class 62 does not split (as in subgroup)
#I class 113 does not split (as in subgroup)
#I class 10 does not split (as in subgroup)
#I class 37 does not split (as in subgroup)
#I class 57 does not split (as in subgroup)
#I class 60 does not split (as in subgroup)
#I class 61 does not split (as in subgroup)
#I class 62 does not split (as in subgroup)
#I class 113 does not split (as in subgroup)
gap> Set( possnotsplit );
[ [ 4, 9, 10, 12, 13, 14, 17, 18, 20, 21, 22, 29, 35, 37, 40, 41, 44, 45, 47,
     48, 49, 57, 58, 60, 61, 62, 65, 66, 68, 69, 71, 72, 79, 80, 81, 82, 92,
     93, 95, 96, 113, 115, 116, 118, 119 ] ]
gap> mustnotsplit:= possnotsplit[1];;
```
We defer the computation of the possible class fusions of  $\pi^{-1}(U_{12})$  in 2.G until we know characters induced from another subgroup, in Section 4.14.

# 4.14 Subgroups of the type  $O_{10}^-(2)$  in G

Let  $M_{10}$  be a subgroup of type  $O_{10}^-(2)$  in G. The class fusion of  $M_{10}$  in G is not uniquely determined up to symmetries of  $M_{10}$ ; we get two candidates for the fusion. (The fusion is unique up to symmetries of  $M_{10}$  and G, but our choices of the fusions for the other subgroups may have broken some symmetries of  $G.$ )

```
gap> s:= CharacterTable( "O10-(2)" );;
gap> fus:= PossibleClassFusions( s, t );;
gap> rep:= RepresentativesFusions( s, fus, Group( () ) );;
gap> Length( rep );
2
gap> m10:= s;; possm10fust:= rep;;
```
The Schur multiplier of  $O_{10}^{-}(2)$  is trivial, thus  $\pi^{-1}(M_{10})$  is a direct product  $2 \times O_{10}^{-}(2)$ .

gap> 2m10:= CharacterTable( "Cyclic", 2 ) \* m10;;

The subgroup  $M_{10}$  contains elements from one class of G for which we do not know yet whether it splits. This class turns out not to split.

```
gap> List( possm10fust, map -> Difference( map,
                          Union( mustsplit, mustnotsplit ) ) );
[ [ 42 ], [ 42 ] ]
gap> possnotsplit:= List( [ 1, 2 ], i -> ShallowCopy( mustnotsplit ) );;
gap> for i in [ 1, 2 ] do
       > computeContributions( m10, t, possm10fust[i], Irr( m10 ), 10^7,
```

```
> ShallowCopy( mustsplit ), possnotsplit[i] );
> od;
#I class 42 does not split (contribution criterion)
#I class 42 does not split (contribution criterion)
gap> Set( possnotsplit );
[ [ 4, 9, 10, 12, 13, 14, 17, 18, 20, 21, 22, 29, 35, 37, 40, 41, 42, 44, 45,
     47, 48, 49, 57, 58, 60, 61, 62, 65, 66, 68, 69, 71, 72, 79, 80, 81, 82,
     92, 93, 95, 96, 113, 115, 116, 118, 119 ] ]
gap> mustnotsplit:= possnotsplit[1];;
```

```
For each of the two possible class fusions of M_{10} in G, we get a unique possible class fusion of
\pi^{-1}(M_{10}) in 2.G.
```

```
gap> fus:= List( rep, map -> initialFusion( 2m10, 2t,
                  GetFusionMap( 2m10, m10 ), GetFusionMap( 2t, t),
                  map, defined ) );;
gap> ker:= ClassPositionsOfKernel( GetFusionMap( 2m10, m10 ) );;
gap> testcharsm10:= Filtered( Irr( 2m10 ),
        > chi -> not IsSubset( ClassPositionsOfKernel( chi ), ker ) );;
gap> ind:= Concatenation( ind2m3, ind2m4, ind2m5,
              Intersection( possind2m7 ), ind2m8, ind2m9 );;
gap> possfus:= List( fus, map -> FusionsAllowedByRestrictions( 2m10, 2t,
                   > testcharsm10, ind, map, parametersFABR ) );
[ [ [ 1, 3, 5, 5, 7, 10, 8, 8, 8, 10, 12, 16, 14, 17, 23, 22, 23, 31, 29, 33,
          34, 34, 38, 36, 36, 36, 44, 44, 44, 40, 40, 36, 49, 42, 42, 38, 40,
          42, 47, 40, 44, 47, 47, 46, 51, 53, 58, 57, 60, 66, 75, 76, 78, 78,
          78, 78, 82, 84, 84, 86, 88, 92, 90, 90, 97, 94, 94, 90, 111, 111,
          111, 92, 91, 94, 107, 107, 113, 107, 95, 96, 111, 110, 109, 129,
          133, 133, 133, 135, 133, 135, 135, 148, 150, 153, 155, 153, 155,
          158, 164, 166, 168, 178, 176, 180, 180, 191, 191, 191, 193, 195,
          197, 197, 195, 199, 201, 2, 4, 6, 6, 7, 11, 9, 9, 9, 11, 13, 16,
          15, 17, 24, 22, 24, 31, 30, 33, 35, 35, 39, 37, 37, 37, 45, 45, 45,
          41, 41, 37, 50, 43, 43, 39, 41, 43, 48, 41, 45, 48, 48, 46, 52, 54,
          59, 57, 60, 66, 75, 77, 79, 79, 79, 79, 83, 85, 85, 87, 89, 93, 90,
          90, 98, 94, 94, 90, 112, 112, 112, 93, 91, 94, 108, 108, 114, 108,
          95, 96, 112, 110, 109, 130, 134, 134, 134, 136, 134, 136, 136, 149,
          151, 152, 154, 152, 154, 159, 165, 167, 169, 179, 177, 180, 180,
          192, 192, 192, 194, 196, 198, 198, 196, 200, 202 ] ],
  [ [ 1, 3, 5, 5, 7, 10, 8, 8, 8, 10, 12, 16, 14, 17, 23, 22, 23, 31, 29, 33,
          34, 34, 38, 36, 36, 36, 44, 44, 44, 40, 40, 36, 49, 42, 42, 38, 40,
          42, 47, 40, 44, 47, 47, 46, 51, 53, 58, 57, 60, 66, 75, 76, 78, 78,
          78, 78, 82, 84, 84, 86, 88, 92, 90, 90, 97, 94, 94, 90, 111, 111,
          111, 92, 91, 94, 107, 107, 113, 107, 95, 96, 111, 110, 109, 129,
          133, 133, 133, 135, 133, 135, 135, 148, 150, 155, 153, 155, 153,
          158, 164, 166, 168, 178, 176, 180, 180, 191, 191, 191, 193, 195,
          197, 197, 195, 199, 201, 2, 4, 6, 6, 7, 11, 9, 9, 9, 11, 13, 16,
          15, 17, 24, 22, 24, 31, 30, 33, 35, 35, 39, 37, 37, 37, 45, 45, 45,
          41, 41, 37, 50, 43, 43, 39, 41, 43, 48, 41, 45, 48, 48, 46, 52, 54,
          59, 57, 60, 66, 75, 77, 79, 79, 79, 79, 83, 85, 85, 87, 89, 93, 90,
          90, 98, 94, 94, 90, 112, 112, 112, 93, 91, 94, 108, 108, 114, 108,
          95, 96, 112, 110, 109, 130, 134, 134, 134, 136, 134, 136, 136, 149,
          151, 154, 152, 154, 152, 159, 165, 167, 169, 179, 177, 180, 180,
          192, 192, 192, 194, 196, 198, 198, 196, 200, 202 ] ] ]
gap> List( possfus, Length );
[ 1, 1 ]
```

```
gap> poss2m10fus2t:= Concatenation( possfus );;
gap> Set( possm10fust[1] ) = Set( possm10fust[2] );
true
gap> UniteSet( defined, possm10fust[1] );
```
The set of induced characters is the same for each of the two fusion candidates.

```
gap> possind2m10:= List( poss2m10fus2t,
         > map -> Set( InducedClassFunctionsByFusionMap( 2m10, 2t,
                         testcharsm10, map ) ) );;
gap possind2m10[1] = possind2m10[2];
true
gap> ind2m10:= possind2m10[1];;
```
With the help of these characters, we can show that for each of the two possible class fusions of  $U_{12}$ in G, we get a unique possible class fusion of  $\pi^{-1}(U_{12})$  in 2.G.

```
gap> fus:= List( possu12fust, map -> initialFusion( 2u12, 2t,
                  GetFusionMap( 2u12, u12 ), GetFusionMap( 2t, t ),
                  map, defined ) );;
gap> ind:= Concatenation( ind2m3, ind2m4, ind2m5,
               > Intersection( possind2m7 ), ind2m8, ind2m9, ind2m10 );;
gap> possfus:= List( fus, map -> FusionsAllowedByRestrictions( 2u12, 2t,
                   > testcharsu12, ind, map, parametersFABR ) );
[ [ [ 1, 2, 3, 4, 5, 6, 7, 8, 9, 12, 13, 10, 11, 16, 17, 18, 19, 20, 21, 23,
          24, 31, 34, 35, 42, 43, 42, 43, 36, 37, 47, 48, 40, 41, 38, 39, 44,
          45, 49, 50, 55, 56, 60, 62, 63, 64, 65, 78, 79, 78, 79, 80, 81, 82,
          83, 86, 87, 88, 89, 91, 91, 90, 90, 95, 96, 103, 104, 105, 106,
          107, 108, 135, 136, 153, 152, 155, 154, 8, 9, 36, 37, 40, 41, 46,
          10, 11, 8, 9, 12, 13, 90, 94, 99, 100, 101, 102, 107, 108, 109,
          135, 136, 36, 37, 36, 37, 38, 39, 40, 41, 44, 45, 42, 43, 47, 48,
          51, 52, 170, 171, 180, 181, 182, 183, 184, 78, 79, 78, 79, 80, 81,
          193, 194, 195, 196, 197, 198, 90, 90, 92, 93, 94, 94, 99, 100, 101,
          102, 111, 112, 133, 134, 153, 152, 155, 154, 8, 9, 36, 37, 40, 41,
          46, 10, 11, 8, 9, 12, 13, 90, 94, 99, 100, 101, 102, 107, 108, 109,
          135, 136, 36, 37, 36, 37, 38, 39, 40, 41, 44, 45, 42, 43, 47, 48,
          51, 52, 170, 171, 180, 181, 182, 183, 184, 78, 79, 78, 79, 80, 81,
          193, 194, 195, 196, 197, 198, 90, 90, 92, 93, 94, 94, 99, 100, 101,
          102, 111, 112, 133, 134, 153, 152, 155, 154 ] ],
  [ [ 1, 2, 3, 4, 5, 6, 7, 8, 9, 12, 13, 10, 11, 16, 17, 18, 19, 20, 21, 23,
          24, 31, 34, 35, 42, 43, 42, 43, 36, 37, 47, 48, 40, 41, 38, 39, 44,
          45, 49, 50, 55, 56, 60, 62, 63, 64, 65, 78, 79, 78, 79, 80, 81, 82,
          83, 86, 87, 88, 89, 91, 91, 90, 90, 95, 96, 103, 104, 105, 106,
          107, 108, 135, 136, 155, 154, 153, 152, 8, 9, 36, 37, 40, 41, 46,
          10, 11, 8, 9, 12, 13, 90, 94, 99, 100, 101, 102, 107, 108, 109,
          135, 136, 36, 37, 36, 37, 38, 39, 40, 41, 44, 45, 42, 43, 47, 48,
          51, 52, 170, 171, 180, 181, 182, 183, 184, 78, 79, 78, 79, 80, 81,
          193, 194, 195, 196, 197, 198, 90, 90, 92, 93, 94, 94, 99, 100, 101,
          102, 111, 112, 133, 134, 155, 154, 153, 152, 8, 9, 36, 37, 40, 41,
          46, 10, 11, 8, 9, 12, 13, 90, 94, 99, 100, 101, 102, 107, 108, 109,
          135, 136, 36, 37, 36, 37, 38, 39, 40, 41, 44, 45, 42, 43, 47, 48,
          51, 52, 170, 171, 180, 181, 182, 183, 184, 78, 79, 78, 79, 80, 81,
          193, 194, 195, 196, 197, 198, 90, 90, 92, 93, 94, 94, 99, 100, 101,
          102, 111, 112, 133, 134, 155, 154, 153, 152 ] ] ]
gap> List( possfus, Length );
```

```
[ 1, 1 ]
gap> poss2u12fus2t:= Concatenation( possfus );;
gap> Set(possu12fust[1]) = Set(possu12fust[2]);
true
gap> UniteSet( defined, possu12fust[1] );
```
The set of induced characters is the same for each of the two fusion candidates.

```
gap> possind2u12:= List( poss2u12fus2t,
        > map -> Set( InducedClassFunctionsByFusionMap( 2u12, 2t,
> testcharsu12, map ) ) );;
gap> possind2u12[1] = possind2u12[2];true
gap> ind2u12:= possind2u12[1];;
```
#### 4.15 What do we know up to now about the table of 2.G?

We have determined for all except four classes of G whether they split or not.

```
gap> posssplit:= Difference( [ 1 .. Length( orders ) ],
> Union( mustsplit, mustnotsplit ) );
[ 38, 88, 89, 90 ]
gap> NrConjugacyClasses( t );
126
gap> NrConjugacyClasses( 2t );
202
```
Thus 2.G has at least 202 and at most 206 classes, and we have to compute at least 76 and at most 80 faithful irreducible characters. If some of the above four classes split then the class fusions of the subgroups have to be adjusted by shifting the image classes appropriately.

For the subgroups  $U \in \{M_3, M_4, M_5, M_7, M_8, M_9, M_{10}, U_{12}\}$  of G, we have computed characters of 2.G by induction from  $\pi^{-1}(U)$ . For the subgroup  $\pi^{-1}(M_7)$  of 2.G, we know only two possible sets of induced characters. Now we are able to eliminate one of these cases.

```
gap> ForAll( ind2u12,
> chi -> ForAll( possind2m7[1],
> psi -> IsInt( ScalarProduct( 2t, chi, psi ) ) ) );
false
```
This means that we know the class fusion from  $\pi^{-1}(M_7)$  to 2.G, and the corresponding induced characters.

```
gap> 2m7fus2t:= poss2m7fus2t[2];;
gap> ind2m7:= possind2m7[2];;
```
The known induced characters do not span the subspace of all "faithful class functions of  $2.G$ ", that is, those class functions  $\psi$  with the property  $\psi(g) = -\psi(gz)$ , since all known induced characters are zero on the preimages in 2.G of elements of order 19 in G.

```
gap> nothit:= Difference( [ 1 .. Length( orders ) ],
                  Flat( [ m3fust, m4fust, m5fust, m7fust, m8fust, m9fust,
                          possm10fust, possu12fust ] ) );
[ 38, 88, 89, 90, 103, 104 ]
gap> orders{ nothit };
[ 8, 16, 16, 16, 19, 19 ]
```
Thus we need some more characters of 2.G.

### 4.16 Additional characters of 2.G

First we compute characters with nonzero values on the classes of element order 38, by inducing from the cyclic subgroups of order 38 in 2.G. For that, we need some power maps of 2.G on the classes that contain elements in these subgroups; this information is determined by the corresponding power maps of G.

```
gap> for p in [ 2 .. Maximum( OrdersClassRepresentatives( 2t ) ) ] do
> if IsPrimeInt(p) then<br>> PowerMap(t,p):
       PowerMap(t, p);
> pow:= InitPowerMap( 2t, p );
> comp:= CompositionMaps( InverseMap( GetFusionMap( 2t, t ) ),
> CompositionMaps(PowerMap(t, p),
> GetFusionMap( 2t, t ) ) );
> MeetMaps(pow, comp);
> ComputedPowerMaps( 2t ) [p] := pow;
> fi;
> od;
```
Note that we need only the faithful induced characters.

```
gap> pos:= Positions( OrdersClassRepresentatives( 2t ), 38 );
[ 161, 163 ]
gap> indcyc:= Filtered( InducedCyclic( 2t, pos, "all" ),
                         chi \rightarrow chi[1] = - chi[2]);;
```
Additionally, we compute also some 5-th symmetrizations of induced characters. For a given character  $\chi$ , the symmetrization in question is  $\chi^{5-}$ , given by  $\chi^{5-}(g) = (\chi(g)^5 - \chi(g))/5$ .

For that, we need the 5-th power map on all classes of 2.G. The compatibility with the 5-th power maps of  $\pi^{-1}(U)$ , for  $U \in \{M_3, M_7, M_{10}\}\$ , determines the map uniquely, and we can compute the symmetrizations.

Note that the four classes of G which might split consist of elements of 2-power order; each of these classes maps to itself under the 5-th power map, and there are no other 5-th roots than itself. Thus the symmetrizations are independent of their potential splitting.

```
gap> pow:= ComputedPowerMaps( 2t )[5];;
gap> comp:= CompositionMaps( CompositionMaps( 2m3fus2t, PowerMap( 2m3, 5 ) ),
                              InverseMap( 2m3fus2t ) );;
gap> MeetMaps( pow, comp );
true
gap> comp:= CompositionMaps( CompositionMaps( 2m7fus2t, PowerMap( 2m7, 5 ) ),
                              > InverseMap( 2m7fus2t ) );;
gap> MeetMaps( pow, comp );
true
gap> fus:= Parametrized( poss2m10fus2t );;
gap> comp:= CompositionMaps( CompositionMaps( fus, PowerMap( 2m10, 5 ) ),
                              InverseMap( fus ) );;
gap> MeetMaps( pow, comp );
true
gap> ForAll( pow, IsInt );
true
gap> Intersection( PowerMap( t, 5 ), posssplit ) = posssplit;
true
gap> ForAll( posssplit, i \rightarrow Positions( PowerMap( t, 5 ), i ) = [ i ] );
```

```
true
gap> ind:= Concatenation(
              [ ind2m3, ind2m4, ind2m5, ind2m7, ind2m8, ind2m9 ] );;
gap> minus:= List( ind, chi -> MinusCharacter( chi, pow, 5 ) );;
gap> ind:= Concatenation(
              [ ind2m3, ind2m4, ind2m5, minus, ind2m7, ind2m8, ind2m9,
> ind2u12, ind2m10, indcyc ] );;
```
#### 4.17 The faithful irreducible characters of 2.G

First we apply the LLL algorithm to our characters of 2.G. This yields two irreducible characters. We project the lattice basis to the orthogonal space of the found irreducibles, apply LLL again, and find two more irreducible characters.

```
gap > 111 := LLL( 2t, ind);gap> Length( lll.irreducibles );
2
gap> irr:= Set( lll.irreducibles );;
gap> red:= Reduced( 2t, irr, lll.remainders );;
gap> lll:= LLL( 2t, red.remainders );;
gap> Length( lll.irreducibles );
\mathcal{D}gap> UniteSet( irr, lll.irreducibles );
gap> red:= Reduced( 2t, irr, lll.remainders );;
gap> lll:= LLL( 2t, red.remainders );;
gap> Sum( lll.norms );
772
gap> lll:= LLL( 2t, lll.remainders, "sort" );;
gap> Sum( lll.norms );
729
gap> Length( lll.irreducibles );
\Omegagap> red:= Reduced( 2t, irr, lll.remainders );;
gap> lll:= LLL( 2t, red.remainders );;
gap> Sum( lll.norms );
710
```
Now we have a basis for a 72-dimensional lattice, and compute all possible orthogonal embeddings of this lattice into a 76-dimensional lattice. (Note that four more classes of G may split.)

```
gap> Length( lll.norms );
72
gap> gram:= MatScalarProducts( 2t, lll.remainders, lll.remainders );;
gap> emb := OrthogonalEmbeddings( gram, 72 + 4);;
gap> Length( emb.solutions );
1
gap> Length( emb.solutions[1] );
72
```
There is a unique solution, and we get 72 new irreducibles. Together with the 126 irreducibles of the factor group G and the known four faithful irreducibles, this yields a square matrix of dimension 202.

```
gap> dec:= Decreased( 2t, lll.remainders,
> emb.vectors{ emb.solutions[1] } );;
```

```
gap> Length( dec.irreducibles );
72
gap> UniteSet( irr, dec.irreducibles );
gap> factchars:= RestrictedClassFunctions( Irr( t ), 2t );;
gap> irr:= Concatenation( factchars, irr );;
gap> DimensionsMat( irr );
[ 202, 202 ]
```
Since the squares of the degrees add up to the group order, we are done.

```
gap> Size( 2t ) = Sum( List( irr, chi -> chi[1]^2 ) );
true
gap> SetIrr( 2t, List( irr, x -> Character( 2t, x ) ) );
```
Finally, we check whether the character table for  $2.G$  is permutation equivalent to the character table in GAP's library of character tables, which is equal to the table that is shown in  $[CCN<sup>+</sup>85,$ pp. 192–199].

For that, we compute the power maps of 2.G, using the known power maps of G, the element orders of 2.G, and the irreducible characters of 2.G; it turns out that the power maps are uniquely determined by this information.

```
gap> for p in [ 2 .. Maximum( OrdersClassRepresentatives( 2t ) ) ] do
> if IsPrimeInt( p ) then
> poss:= PossiblePowerMaps( 2t, p,
> rec( powermap:= ComputedPowerMaps( 2t )[p] ) );
> if Length( poss ) <> 1 then
> Error( "problem with ", Ordinal( p ), " power map" );
> fi;
> ComputedPowerMaps( 2t )[p]:= poss[1];
> fi;
> od;
gap> lib:= CharacterTable( "2.2E6(2)" );;
gap> tr:= TransformingPermutationsCharacterTables( lib, 2t );;
gap> IsRecord( tr );
true
```
The two tables are equivalent only up to a permutation of the classes.

```
gap> tr.columns;
(25,26)(62,63)(67,68)(121,122)(144,145)(152,153)(154,155)(172,173)(174,175)(181,182)
```
This is due to the choices in the function initialFusion, see Section 4.6.

# 5 The character table of  $2.\overline{^{2}}E_{6}(2).2$  (March 28th, 2016)

In the following, we compute the character table of a bicyclic extension  $2.G.2$  of the simple group  $G = {}^{2}E_6(2)$  with character theoretic methods.

For that, we assume the character tables of G, G.2, and 2.G (see Section 4), the existence of subgroups of the structures  $2 \times F_4(2) \times 2$  and  $3 \times 2.U_6(2).2$  in 2.G.2, and the knowledge of their character tables, see Sections 5.2 and 5.3.

#### 5.1 Class numbers of 2.G.2

The action of the field automorphism  $\beta$  of G on the conjugacy classes of G is determined by the class fusion of G in G.2. The action of the lift of  $\beta$  to 2.G is uniquely determined by this permutation, the table of  $2.G$ , and the factor fusion from  $2.G$  to  $G$ .

```
gap> t:= CharacterTable( "2E6(2)" );;
gap> t2:= CharacterTable( "2E6(2).2" );;
gap> 2t:= CharacterTable( "2.2E6(2)" );;
gap> tfust2:= GetFusionMap( t, t2 );;
gap> 2tfust:= GetFusionMap( 2t, t );;
gap> orbsbeta:= Filtered( InverseMap( tfust2 ), IsList );
[ [ 12, 13 ], [ 17, 18 ], [ 40, 41 ], [ 44, 45 ], [ 47, 48 ], [ 55, 56 ],
  [ 61, 62 ], [ 65, 66 ], [ 68, 69 ], [ 76, 77 ], [ 79, 80 ], [ 89, 90 ],
  [ 92, 93 ], [ 95, 96 ], [ 99, 100 ], [ 103, 104 ], [ 109, 110 ],
  [ 115, 116 ], [ 118, 119 ], [ 123, 124 ], [ 125, 126 ] ]
gap> beta:= Product( List( orbsbeta, x \rightarrow (x[1], x[2]) ) );
(12,13)(17,18)(40,41)(44,45)(47,48)(55,56)(61,62)(65,66)(68,69)(76,77)(79,
80)(89,90)(92,93)(95,96)(99,100)(103,104)(109,110)(115,116)(118,119)(123,
124)(125,126)
gap> aut:= AutomorphismsOfTable( 2t );;
gap> Size( aut );
256
gap> filt:= Filtered( Elements( aut ),
                x \rightarrow OnTuples( 2tfust, beta ) = Permuted( 2tfust, x ) );;
gap> Length( filt );
1
gap> betalift:= filt[1];;
```
This determines the classes of 2.G in 2.G.2. We fix the corresponding class fusion.

```
gap> 2tfus2t2:= [];;
gap> max:= 0;;
gap> for i in [ 1 .. NrConjugacyClasses( 2t ) ] do
> img:= i^betalift;<br>> if img = i then
      if img = i then
> # no fusion
> max:= max + 1;
> 2tfus2t2[i]:= max;
> elif i < img then
> # fusion of two classes
> max := max + 1;
> 2tfus2t2[i]:= max;
> 2tfus2t2[ img ]: = max;> fi;
> od;
gap> max;
174
```
Now we can compute the number of classes of 2.G.2. If 2.G has n classes and the lift of  $\beta$  has f nontrivial orbits then 2.G.2 has  $f + 2(n - 2f) = 2n - 3f$  classes, of which  $n - f$  classes contain the elements of 2.G, and  $n - 2f$  classes contain the elements outside 2.G.

In our case, we have  $n = 202$  and  $f = 28$ , thus 2.G.2 has 320 classes, of which 174 are inner and 146 are outer.

```
gap> n:= NrConjugacyClasses( 2t );
202
gap> f:= NrMovedPoints( betalift ) / 2;
28
gap> 2 * n - 3 * f; n - f; n - 2 * f;
320
174
146
```
Since G.2 has 84 outer classes, we know that the preimages of exactly  $146 - 84 = 62$  of these classes consist of two classes of 2.G.2 ("the class splits"), and the preimages of exactly  $84 - 62 = 22$  classes form one class of 2.G.2 ("the class does not split").

The number of faithful irreducible characters of 2.G.2 is 131.

```
gap> NrConjugacyClasses( t2 ) - Maximum( tfust2 );
84
gap> 320 - NrConjugacyClasses( t2 );
131
```
Concerning the splitting of classes, we start with applying the elementary criteria from Section 4.3.1. The splitting of classes inside 2.G is of course given by the factor fusion from  $2.G$  to  $G$  and the class fusion of  $G$  to  $G.2$ .

```
gap> inv:= InverseMap( 2tfust );;
gap> nonsplit:= PositionsProperty( inv, IsInt);;
gap> mustnotsplit:= Set( tfust2{ nonsplit } );
[ 4, 9, 10, 12, 13, 16, 18, 19, 20, 27, 33, 35, 36, 38, 39, 41, 43, 44, 51,
  52, 54, 55, 58, 60, 62, 63, 69, 70, 71, 77, 78, 80, 82, 96, 98, 100 ]
gap> split:= PositionsProperty( inv, IsList );;
gap> mustsplit:= Set( tfust2{ split } );
[ 1, 2, 3, 5, 6, 7, 8, 11, 14, 15, 17, 21, 22, 23, 24, 25, 26, 28, 29, 30,
  31, 32, 34, 37, 40, 42, 45, 46, 47, 48, 49, 50, 53, 56, 57, 59, 61, 64, 65,
  66, 67, 68, 72, 73, 74, 75, 76, 79, 81, 83, 84, 85, 86, 87, 88, 89, 90, 91,
 92, 93, 94, 95, 97, 99, 101, 102, 103, 104, 105 ]
gap> selfCentralizingClassesSplit( t2, mustsplit );
#I class 172 splits (self-centralizing)
#I class 180 splits (self-centralizing)
#I class 181 splits (self-centralizing)
#I class 182 splits (self-centralizing)
#I class 183 splits (self-centralizing)
#I class 184 splits (self-centralizing)
#I class 185 splits (self-centralizing)
#I class 188 splits (self-centralizing)
#I class 189 splits (self-centralizing)
```
#### 5.2 Subgroups of the type  $2 \times F_4(2) \times 2$  in 2.6.2

By [Str76, Lemma (3.1)], we can assume that 2.G.2 contains subgroups 2.S.2 of the structure  $2 \times$  $F_4(2) \times 2$ . More precisely, we choose the isoclinism type of 2.G.2 in such a way that subgroups of this structure exist.

In order to use as much known information as possible about 2.S.2, we assume a subgroup  $S$  of type  $F_4(2)$  in G that extends to a subgroup S.2 of type  $F_4(2) \times 2$  in G.2 and that is an epimorphic image of a subgroup 2.S of type  $2 \times F_4(2)$  in 2.G under the natural epimorphism  $\pi$  from 2.G.2 to 2.G. Technically, we assume that all quadrangles in the following cube describe commutative diagrams.

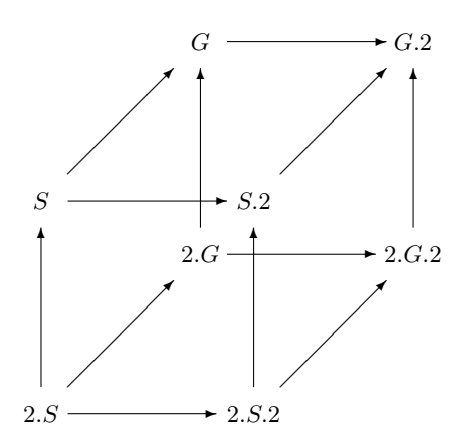

First we construct the character tables of S, 2.S, S.2, and 2.S.2.

```
gap> c2:= CharacterTable( "C2" );;
gap> s:= CharacterTable( "F4(2)" );;
gap> s2 := c2 * s;;
gap> 2s:= s * c2;;
gap> 2s2:= s2 * c2;;
gap> sfuss2:= GetFusionMap( s, s2 );;
gap> 2sfuss:= GetFusionMap( 2s, s );;
gap> 2s2fuss2:= GetFusionMap( 2s2, s2 );;
```
The natural class fusion of 2.S in 2.S.2 is not stored on the tables if they are constructed this way. We compute an equivalent table that stores the fusion in question.

```
gap> 2s2alt:= c2 * 2s;;
gap> Irr(2s2alt) = Irr(2s2);true
gap> ComputedPowerMaps( 2s2alt ) = ComputedPowerMaps( 2s2 );
true
gap> 2sfus2s2:= GetFusionMap( 2s, 2s2alt );;
```
The diagram on the front side of the cube commutes.

```
gap> CompositionMaps( sfuss2, 2sfuss )
> = CompositionMaps( 2s2fuss2, 2sfus2s2 );
true
```
Concerning the left side of the cube, we have to fix suitable class fusions from  $S$  to  $G$  and from  $2.S$ to 2.G.

```
gap> sfust:= PossibleClassFusions( s, t );;
gap> rep:= RepresentativesFusions( AutomorphismsOfTable( s ),
> sfust, Group(()));;
gap> Length( rep );
3
gap> comp:= List( rep, map -> CompositionMaps( InverseMap( 2tfust ),
                              CompositionMaps( map, 2sfuss ) ) );;
gap> poss:= List( comp, map -> PossibleClassFusions( 2s, 2t,
> rec( fusionmap:= map ) ) );;
gap> List( poss, Length );
[ 1, 0, 0 ]
gap> sfust:= rep[1];
```

```
gap 2sfus2t:= pos[1][1];;
gap> CompositionMaps( sfust, 2sfuss )
         > = CompositionMaps( 2tfust, 2sfus2t );
true
```
Concerning the top side of the cube, we have to choose a fusion from  $S.2$  into  $G.2$ .

```
gap> comp:= CompositionMaps( CompositionMaps( tfust2, sfust ),
                            InverseMap( sfuss2 ) );;
gap> poss:= PossibleClassFusions( s2, t2, rec( fusionmap:= comp ) );;
gap> Length( poss );
1
gap> s2fust2:= poss[1];;
gap> CompositionMaps( tfust2, sfust )
> = CompositionMaps( s2fust2, sfuss2 );
true
```
The diagrams on the bottom, right, and back sides of the cube involve the character table of 2.G.2, for which we have not yet created an approximation.

We will use the known diagrams to derive information about the missing ones.

```
gap> splittingClassesWithOddCentralizerIndexSplit( s2, t2, s2fust2,
         > 2s2fuss2, mustsplit );
#I class 106 splits (odd centralizer index)
#I class 107 splits (odd centralizer index)
#I class 114 splits (odd centralizer index)
#I class 115 splits (odd centralizer index)
#I class 117 splits (odd centralizer index)
#I class 133 splits (odd centralizer index)
#I class 116 splits (odd centralizer index)
#I class 118 splits (odd centralizer index)
#I class 119 splits (odd centralizer index)
#I class 148 splits (odd centralizer index)
#I class 147 splits (odd centralizer index)
#I class 156 splits (odd centralizer index)
#I class 155 splits (odd centralizer index)
#I class 134 splits (odd centralizer index)
#I class 140 splits (odd centralizer index)
#I class 143 splits (odd centralizer index)
#I class 149 splits (odd centralizer index)
#I class 176 splits (odd centralizer index)
#I class 175 splits (odd centralizer index)
#I class 157 splits (odd centralizer index)
#I class 174 splits (odd centralizer index)
#I class 177 splits (odd centralizer index)
```
#### 5.3 Subgroups of the type  $3 \times 2 \cdot U_6(2) \cdot 2$  in 2.6.2

We have used in Section 4.13 that G contains subgroups of the structure  $3 \times U_6(2)$ . In fact, these groups are the full centralizers of certain elements of order 3 in G.

```
gap> c3:= CharacterTable( "Cyclic", 3 );;
gap> h:= c3 * CharacterTable( "U6(2)" );;
gap> poss:= PossibleClassFusions( h, t );;
```

```
gap> cen:= ClassPositionsOfCentre( h );
[ 1, 47, 93 ]
gap> Set( List( poss, x \rightarrow x{ cen } ) );
[ [ 1, 5, 5 ] ]
gap> SizesCentralizers( t )[5] = Size( h );
true
```
Let x be such an element of order 3 in  $G$ . Since the  $G$ -class of x cannot fuse with another class under the action of  $G.2$ , we know that the centralizer of x in  $G.2$  is larger by a factor of two.

We have also used that the preimage in 2.G of the centralizer of x in G has the structure  $3 \times 2.U_6(2)$ . Again, this subgroup is the full centralizer of an element of order 3 in 2.G, and the centralizer of this element in 2.G.2 is larger by a factor of two.

In order to determine the structures of these centralizers, we notice that no  $U_6(2)$  type subgroup of G can extend to a subgroup of the structure  $U_6(2) \times 2$  in G.2, because no element in  $G.2 \setminus G$  has centralizer order divisible by the order of  $U_6(2)$ .

```
gap> h:= CharacterTable( "U6(2)" );;
gap> pos:= PositionsProperty( SizesCentralizers( t2 ),
                                x \rightarrow x mod Size( h ) = 0 );
[ 1, 2, 5 ]
gap> Difference( pos, tfust2 );
\sqrt{ }
```
Hence  $U_6(2)$  extends to  $U_6(2).2$ , and since this  $U_6(2).2$  type subgroup centralizes x and intersects trivially with  $\langle x \rangle$ , the centralizer of x in G.2 has the structure  $3 \times U_6(2)$ .2.

Analogously, the preimage of this centralizer in 2.6.2 has the structure  $3 \times 2U_6(2)$ . There are two isomorphism classes of  $2.U_6(2).2$  type groups, we have to decide which one occurs. The group  $U_6(2).2$ contains exactly two classes of involutions that do not lie in the derived subgroup  $U_6(2)$ . The images of these classes in G.2 contain elements of subgroups of the type  $F_4(2) \times 2$  which are known to lift to involutions in 2.G.2. This implies that the outer involutions of  $U_6(2)$ . 2 lift to involutions in 2. $U_6(2)$ .2, and this information determines the isomorphism type of the  $2.U_6(2).2$  type subgroup in question.

```
gap> h:= c3 * CharacterTable( "U6(2).2" );;
gap> possfus:= PossibleClassFusions( h, t2 );;
gap> inv:= Positions( OrdersClassRepresentatives( h ), 2 );
[ 2, 3, 4, 38, 39 ]
gap> outerinv:= Difference( inv, ClassPositionsOfDerivedSubgroup( h ) );
[ 38, 39 ]
gap> imgs:= Set( List( possfus, x -> x{ outerinv } ) );
[ [ 106, 107 ] ]
gap> List(imgs[1], x \rightarrow Positions( s2fust2, x ));
[ [ 96, 98 ], [ 97, 99, 100 ] ]
gap> h:= CharacterTable( "2.U6(2).2" );
CharacterTable( "2.U6(2).2" )
gap> Positions( OrdersClassRepresentatives( h ), 2 );
[ 2, 3, 4, 5, 6, 7, 65, 66, 67, 68 ]
```
Now we proceed with the subgroups  $U = 3 \times U_6(2)$  of G,  $U.2 = 3 \times U_6(2) .2$  of G.2,  $2.U = 3 \times 2.U_6(2)$ of 2.G, and  $2.U.2 = 3 \times 2.U_6(2).2$  of 2.G.2 in the same way as with S and its decorations.

```
gap> c3:= CharacterTable( "Cyclic", 3 );;
gap> 2u:= c3 * CharacterTable( "2.U6(2)" );;
gap> 2uorders:= OrdersClassRepresentatives( 2u );;
gap> ker:= First( ClassPositionsOfCentre( 2u ), i -> 2uorders[i] = 2 );
```

```
\mathcal{D}gap> u:= 2u / [ 1, ker ];;
gap> 2u2:= c3 * CharacterTable( "2.U6(2).2" );;
gap> 2u2orders:= OrdersClassRepresentatives( 2u2 );;
gap> ker:= First( ClassPositionsOfCentre( 2u2 ), i -> 2u2orders[i] = 2 );
2
gap> u2:= 2u2 / [ 1, ker ];;
gap> 2ufusu:= GetFusionMap( 2u, u );;
gap> 2u2fusu2:= GetFusionMap( 2u2, u2 );;
gap> poss:= PossibleClassFusions( 2u, 2u2 );;
gap> rep:= RepresentativesFusions( 2u, poss, Group( () ) );;
gap> Length( rep );
1
gap> 2ufus2u2:= rep[1];;
gap> ufusu2:= CompositionMaps( 2u2fusu2,
               CompositionMaps( 2ufus2u2, InverseMap( 2ufusu ) ) );;
```
By construction, the diagram on the front side of the cube commutes.

```
gap> CompositionMaps( ufusu2, 2ufusu )
> = CompositionMaps( 2u2fusu2, 2ufus2u2 );
true
```
Concerning the left side of the cube, we get two possible class fusions from  $2.U$  to  $2.G$  and also two possible class fusions from U to G. Again, the diagram on this side commutes by construction.

```
gap> poss:= PossibleClassFusions( 2u, 2t );;
gap> rep:= RepresentativesFusions( 2u, poss, Group( () ) );;
gap> Length( rep );
2
gap> poss2ufus2t:= rep;;
gap> possufust:= List( rep, map -> CompositionMaps( 2tfust,
> CompositionMaps(map, InverseMap( 2ufusu ) ) ) );;
gap> Length( Set( possufust ) );
2
```
Concerning the top side of the cube, we have to compute the fusions from  $U.2$  to  $G.2$  compatibly with the possible fusions from  $U$  to  $G$ . Fortunately, we get the same result in both cases.

```
gap> comp1:= CompositionMaps(
> CompositionMaps( tfust2, possufust[1] ),
                    InverseMap( ufusu2 ) );;
gap> poss1:= PossibleClassFusions( u2, t2, rec( fusionmap:= comp1 ) );;
gap> Length( poss1 );
2
gap> comp2:= CompositionMaps(
                CompositionMaps( tfust2, possufust[2] ),
> InverseMap(ufusu2));;
gap> poss2:= PossibleClassFusions( u2, t2, rec( fusionmap:= comp2 ) );;
gap> Length( poss2 );
\mathcal{D}gap poss1 = poss2;
true
gap> rep:= RepresentativesFusions( u2, poss1, Group( () ) );;
gap> Length( rep );
1
gap u2fust2:= rep[1]:
```
We use the fusions to derive new information about the class splitting.

```
gap> splittingClassesWithOddCentralizerIndexSplit( u2, t2, u2fust2,
> 2u2fusu2, mustsplit );
#I class 135 splits (odd centralizer index)
#I class 139 splits (odd centralizer index)
#I class 141 splits (odd centralizer index)
#I class 161 splits (odd centralizer index)
gap> notSplittingClassesOfSubgroupDoNotSplit( 2u2fusu2, u2fust2,
        mustnotsplit );
#I class 120 does not split (as in subgroup)
#I class 126 does not split (as in subgroup)
#I class 127 does not split (as in subgroup)
#I class 150 does not split (as in subgroup)
#I class 151 does not split (as in subgroup)
#I class 163 does not split (as in subgroup)
#I class 164 does not split (as in subgroup)
#I class 165 does not split (as in subgroup)
#I class 186 does not split (as in subgroup)
#I class 187 does not split (as in subgroup)
```
#### 5.4 Norms of induced characters – a refinement

The next step is to use the idea developed in Section 4.3.2. However, we are in a better situation now, in the following sense.

Let 2.H.2 be a subgroup of 2.G.2, and let  $\chi$  be a character of 2.H.2 that is faithful on the central subgroup of order two. As before, we can compute a set of all possible values for the contribution of each class of G.2 to the norm of the induced character  $\psi = \chi^{2.G.2}$ , and considering all combinations of these values may yield new information on the class splitting. The number of possible values for a class C of G.2 depends on the number of classes of H.2 that fuse into C.

Here we can do better, because we can compute  $\psi_{2,G} = (\chi_{2,H})^{2,G}$  and its norm, hence we have to deal with the combinatorial effort only for the classes outside 2.G. For that, we have to refine the GAP functions from Section 4.3.2.

The functions contributionData, integralContributions, and evaluateContributions can remain unchanged. Just computeContributions must be changed, in order to deal with the different situation.

```
gap> computeContributions2:= function( s2, 2s, t2, 2t, s2fust2, 2sfus2s2,
> 2sfus2t, tfust2,<br>
2sfus2t, tfust2,<br>
characters hour
                                     characters, bound,
> mustsplit, mustnotsplit, proj )
> local inv, i, known, candidates, r, psi, res;
>
> inv:= InverseMap( s2fust2 );
>
> repeat
> for i in Union( mustnotsplit, tfust2 ) do<br>> # The induced character is either zero
> # The induced character is either zero at the preimage of 'i',<br>
\rightarrow # and there is no contribution to the norm.
> # and there is no contribution to the norm,<br>> # or the preimage of 'i' lies inside the su
            # or the preimage of 'i' lies inside the subgroup of index 2.
> Unbind( inv[i] );
> od;<br>> kno
          > known:= [ ShallowCopy( mustsplit ), ShallowCopy( mustnotsplit ) ];
```

```
> candidates:= [];
> for i in [ 1 .. Length( characters ) ] do
> r:= contributionData(s2, t2, inv, characters[i]{ proj },
> mustsplit );
> if r.size < bound then
> # Restrict the character to 2.U, and induce it to 2.G.
> psi:= InducedClassFunctionsByFusionMap( 2s, 2t,
> [ characters[i]{ 2sfus2s2 } ], 2sfus2t )[1];
> r.safepart:= r.safepart + ScalarProduct( 2t, psi, psi ) / 2;
> Add( candidates, r );
> fi;
> od;
> SortParallel(List(candidates, r -> r.size), candidates);
> for r in candidates do
> res:= integralContributions( r );
> if Length( res ) = 0 then
> Error( "no solution" );
> fi;
> evaluateContributions( r, res, s2fust2, mustsplit, mustnotsplit);
> oddRootsOfSplittingClassesSplit( t2, mustsplit );<br>> od:
       > od;
> until known = [ mustsplit, mustnotsplit ];
> end;;
```
Let us apply this criterion to the subgroup 2.S.2 of type  $2 \times F_4(2) \times 2$  of 2.G.2.

```
gap> ker:= ClassPositionsOfKernel( 2s2fuss2 );;
gap> testchars:= Filtered( Irr( 2s2 ), x \rightarrow x[ ker[1] ] <> x[ ker[2] ] );;
gap> computeContributions2( s2, 2s, t2, 2t, s2fust2, 2sfus2s2, 2sfus2t,
> tfust2, testchars, 10^7, mustsplit, mustnotsplit,
> ProjectionMap( 2s2fuss2 ) );
#I class 109 splits (contribution criterion)
#I class 136 splits (contribution criterion)
#I class 158 splits (5th root of 109)
#I class 173 splits (7th root of 109)
#I class 110 splits (contribution criterion)
#I class 108 splits (contribution criterion)
#I class 137 splits (contribution criterion)
#I class 159 splits (contribution criterion)
#I class 138 splits (3rd root of 108)
#I class 111 splits (contribution criterion)
#I class 112 splits (contribution criterion)
#I class 142 splits (3rd root of 111)
#I class 144 splits (3rd root of 111)
#I class 145 splits (3rd root of 112)
```
#### 5.5 Element orders in 2.G.2

Before we compute the class fusions from the subgroups 2.S.2 and 2.U.2 to 2.G.2, we determine the element orders of 2.G.2. As in Section 4.5, we have to consider only the classes of involutions in  $G.2$ , and we get that all of them lift to involutions in 2.G.2 because the same holds for the involutions in S.2.

gap> orders:= OrdersClassRepresentatives( t2 );;

```
gap> invol:= Positions( orders, 2 );;
gap> Difference( invol, s2fust2 );
\Gamma 1
```
## 5.6 The class fusion from  $2 \times F_4(2) \times 2$

Currently 14 classes of  $G.2$  are left which contain elements of  $S.2$  and for which we do not know whether they split.

gap> open:= Difference( s2fust2, Union( mustsplit, mustnotsplit ) ); [ 113, 121, 122, 123, 125, 128, 129, 131, 132, 146, 153, 154, 162, 166 ]

We are going to use norms of induced characters for determining the splitting. In fact, we need not consider all  $2^{14}$  combinations from the above set, because the third power map connects some of the classes.

```
gap> PowerMap( t2, 3 ){ [ 146, 162, 166 ] };
[ 113, 123, 121 ]
gap> poss:= Filtered( Combinations( open ),
> x -> ( not 113 in x or 146 in x ) and
> ( not 123 in x or 162 in x ) and
> ( not 121 in x or 166 in x ) );;
gap> Length( poss );
6912
```
For the 6912 cases, we create a preliminary character table head of 2.G.2, and compute possible class fusions from 2.S.2 into this table by checking norms of induced characters.

The functions tableHead and useInducedClassFunction from Section 4.6 can be used also here, but we want to use two commutative diagrams and not just one when we initialize the class fusion. Therefore, we provide a refined version initialFusion2.

```
gap> initialFusion2:= function( 2s2, 2t2,
> 2s2fuss2, 2t2fust2, s2fust2,
> 2sfus2s2, 2tfus2t2, 2sfus2t,
> defined )
> local fus, comp, pre, imgs;
>
> # Use element orders and centralizer orders.
> fus:= InitFusion( 2s2, 2t2 );
>
      # Use the commutative diagram on the right of the cube.
> comp:= CompositionMaps( InverseMap( 2t2fust2 ),
> CompositionMaps(s2fust2, 2s2fuss2));
> if not MeetMaps( fus, comp ) then
> return fail;
> fi;
>
> # Use the commutative diagram on the bottom of the cube.<br>> comp:= CompositionMaps(2tfus2t2.
> comp:= CompositionMaps( 2tfus2t2,<br>> CompositionMaps( 2sfus
                CompositionMaps( 2sfus2t, InverseMap( 2sfus2s2 ) ) );
>
> if not MeetMaps( fus, comp ) then
> return fail;<br>> fi:
      fi:
```

```
>
> # Define classes that are not yet defined.
> defined:= ShallowCopy( defined );
> for pre in InverseMap( 2s2fuss2 ) do
> if IsList( pre ) then
> imgs:= fus{ pre };
> if imgs[1] = imgs[2] and IsList( imgs[1] )
> and Intersection( defined, imgs[1] ) = [] then
> # The classes in preimage and image split, and we may choose.
> fus[ pre[1] ]:= imgs[1][1];
> fus[ pre[2] ]:= imgs[1][2];
> UniteSet( defined, imgs[1] );
> fi;
> elif IsList( fus[ pre ] ) then
> # The class splits in the image but not in the preimage,
> # something must be wrong.
> return fail;
> fi;
> od;
>
> return fus;
> end;;
```
Now we check the possible splittings that can be distinguished by characters of 2.S.2.

```
gap good:= [];;
gap> ker:= ClassPositionsOfKernel( GetFusionMap( 2s2, s2 ) );;
gap> testcharss:= Filtered( Irr( 2s2 ),
> chi -> not IsSubset( ClassPositionsOfKernel( chi ), ker ) );;
gap> runOneTest2:= function( s2, 2s2, t2, 2t2, s2fust2,
> 2sfus2s2, 2tfus2t2, 2sfus2t,
> testchars, defined )
> local fus, pos, l, chi;
>
> fus:= initialFusion2( 2s2, 2t2,
> GetFusionMap(2s2, s2),
> GetFusionMap(2t2, t2),
> s2fust2,
> 2sfus2s2, 2tfus2t2, 2sfus2t,<br>
and the defined :
                        defined );
>
     # Process the irreducible characters,
> # ordered by increasing indeterminateness.
> pos:= PositionsProperty( fus, IsList );
> testchars:= ShallowCopy( testchars );
> l:= - List( testchars, x -> Number( pos, i -> x[i] = 0 ) );
> SortParallel( 1, testchars );
> for chi in testchars do
> if useInducedClassFunction( 2s2, 2t2, chi,<br>> GetFusionMan( 2s2, s2 ), fus ) = fa
             GetFusionMap(2s2, s2), fus ) = false then> # This splitting is not possible.
> return fail;
> fi;
> od;<br>> ret
     return fus:
```

```
> end;;
gap> defined:= [];;
gap> for choice in poss do
> 2t2:= tableHead( t2, Union( mustsplit, choice ), [], [] );
> fus:= runOneTest2(s2, 2s2, t2, 2t2, s2fust2,
> 2sfus2s2, 2tfus2t2, 2sfus2t,
> testcharss, defined );
> if fus <> fail then
> Add( good, choice );
> fi;
> od;
gap> Length( good );
1
```
We get a unique solution for the splitting. Thus we update our lists.

```
gap> choice:= good[1];
[ 113, 121, 122, 123, 125, 131, 146, 153, 154, 162, 166 ]
gap> UniteSet( mustsplit, choice );
gap> UniteSet( mustnotsplit, Difference( open, choice ) );
gap> oddRootsOfSplittingClassesSplit( t2, mustsplit );
#I class 168 splits (3rd root of 122)
#I class 171 splits (3rd root of 131)
```
Because of the two splitting classes which were found in the end, we have to create a new character table object, and the fusion from 2.S.2 must be adjusted.

```
gap> 2t2:= tableHead( t2, mustsplit, [], [] );;
gap> 2s2fus2t2:= runOneTest2( s2, 2s2, t2, 2t2, s2fust2,
> 2sfus2s2, 2tfus2t2, 2sfus2t,
> testcharss, defined );;
gap> NrConjugacyClasses( 2t2 );
320
gap> defined:= Set( 2s2fus2t2 );;
gap> inds:= Set( InducedClassFunctionsByFusionMap( 2s2, 2t2, testcharss,
                                             > 2s2fus2t2 ) );;
```
Now we have found all class splittings, according to the considerations in Section 5.1.

## 5.7 The class fusion from  $3 \times 2.U_6(2).2$

Since no further class splittings can occur, we compute the possible class fusions from  $2.U.2$  to 2.G.2 that are compatible with the restrictions of the characters induced from 2.S.2. The first approximation given by the commutative diagrams is the same for both possible fusions from 2.U to 2.G, and altogether 32 possible fusions are compatible with the restrictions.

```
gap> poss2u2fus2t2:= List( poss2ufus2t, map ->
> initialFusion2( 2u2, 2t2,
> GetFusionMap( 2u2, u2 ),
> GetFusionMap( 2t2, t2),
> u2fust2,
> 2ufus2u2, 2tfus2t2, map,
> defined ) );;
gap> Length( Set( poss2u2fus2t2 ) );
```

```
1
gap> fus:= poss2u2fus2t2[1];;
gap> ker:= ClassPositionsOfKernel( GetFusionMap( 2u2, u2 ) );;
gap> testcharsu:= Filtered( Irr( 2u2 ),
         > chi -> not IsSubset( ClassPositionsOfKernel( chi ), ker ) );;
gap> possfus:= FusionsAllowedByRestrictions( 2u2, 2t2, testcharsu,
                   inds, fus, parametersFABR );;
gap> List( possfus, Indeterminateness );
[ 16, 16 ]
```
Exactly two of these maps yield integral norms of characters induced from 2.U.2. We compute the two possible lists of induced characters.

```
gap> good:= [];;
gap> for map in Set( Concatenation( List( possfus, ContainedMaps ) ) ) do
> indu:= Set( InducedClassFunctionsByFusionMap( 2u2, 2t2,
> testcharsu, map ) );
> if ForAll( indu, x -> IsInt( ScalarProduct( 2t2, x, x ) ) ) then
> Add( good, map );
> fig
> od\cdotgap> Length( good );
2
gap> poss2u2fus2t2:= good;;
gap> indu:= List( good,
> map -> Set( InducedClassFunctionsByFusionMap( 2u2, 2t2,
> testcharsu, map ) ) );;
gap> List( indu, Length );
[ 98, 98 ]
gap> Length( Intersection( indu ) );
34
gap> Set( poss2u2fus2t2[1] ) = Set( poss2u2fus2t2[2] );
true
gap> UniteSet( defined, Set( poss2u2fus2t2[1] ) );
```
#### 5.8 Approximations for some power maps of 2.G.2

In order to compute characters of 2.G.2 which distinguish the preimages of splitting classes that contain no elements of  $S.2$  or  $U.2$ , we will compute some symmetrizations of the known characters (cf. Section 4.16). For that, we need approximations of the 3-rd and the 5-th power map of 2.G.2.

We start with the 5-th power map.

```
gap> 2t2fust2:= GetFusionMap( 2t2, t2 );;
qap> p:= 5::
gap> pow5:= InitPowerMap( 2t2, p );;
gap> comp:= CompositionMaps( InverseMap( 2t2fust2 ),
> CompositionMaps(PowerMap(t2, p), 2t2fust2));;
gap> MeetMaps( pow5, comp );
true
gap> comp:= CompositionMaps( 2tfus2t2,
> CompositionMaps(PowerMap(2t, p),
> InverseMap( 2tfus2t2 ) ) );;
gap> MeetMaps( pow5, comp );
true
```

```
gap> comp:= CompositionMaps( 2s2fus2t2,
> CompositionMaps( PowerMap( 2s2, p),
> InverseMap( 2s2fus2t2 ) ) );;
gap> MeetMaps( pow5, comp );
true
gap> para:= Parametrized( poss2u2fus2t2 );;
gap> comp:= CompositionMaps( para,
> CompositionMaps( PowerMap( 2u2, p ),
> InverseMap( para ) ) );;
gap> MeetMaps( pow5, comp );
true
gap> Indeterminateness( pow5 );
4096
```
We may **choose** the images under the 5-th power map of those classes whose images in G.2 have not been defined yet and which have element order divisible by 5.

```
gap> ambig:= PositionsProperty( pow5, IsList );
[ 283, 284, 287, 288, 307, 308, 309, 310, 317, 318, 319, 320 ]
gap> ambig:= Filtered( ambig,
                  i \rightarrow OrdersClassRepresentatives( 2t2 )[i] mod 5 = 0 );
[ 309, 310, 319, 320 ]
gap> Intersection( ambig, defined );
\sqrt{ } \sqrt{ }gap> pow5{ ambig };
[ [ 204, 205 ], [ 204, 205 ], [ 227, 228 ], [ 227, 228 ] ]
gap> pow5{ ambig }:= [ 204, 205, 227, 228 ];;
gap> UniteSet( defined, ambig );
```
We cannot improve the 5-th power map with the currently known induced characters. This means that we can compute the symmetrizations  $\chi^{5-}$  for all these characters  $\chi$  with the known approximation of the 5-th power map.

The 3-rd power map is initialized analogously. Additionally we use the fact that the 3-rd and the 5-th power maps commute.

```
gap> p:= 3;;
gap> pow3:= InitPowerMap( 2t2, p );;
gap> comp:= CompositionMaps( InverseMap( 2t2fust2 ),
> CompositionMaps( PowerMap( t2, p ), 2t2fust2 ) );;
gap> MeetMaps( pow3, comp );
true
gap> comp:= CompositionMaps( 2tfus2t2,
> CompositionMaps(PowerMap(2t, p),
> InverseMap( 2tfus2t2 ) ) );;
gap> MeetMaps( pow3, comp );
true
gap> comp:= CompositionMaps( 2s2fus2t2,
> CompositionMaps(PowerMap(2s2, p),
> InverseMap( 2s2fus2t2 ) ) );;
gap> MeetMaps( pow3, comp );
true
gap> para:= Parametrized( poss2u2fus2t2 );;
gap> comp:= CompositionMaps( para,
> CompositionMaps( PowerMap( 2u2, p ),<br>> InverseMap( para ) ) )::
                InverseMap( para ) ) );;
```

```
gap> MeetMaps( pow3, comp );
true
gap> Indeterminateness( pow3 );
65536
gap> CommutativeDiagram( pow3, pow5, pow5, pow3 );
rec( imp1 := [ 309, 310, 319, 320 ], imp2 := [ ], imp3 := [ ], imp4 := [ ]
)
gap> Indeterminateness( pow3 );
4096
gap> ambig:= PositionsProperty( pow3, IsList );
[ 239, 240, 273, 274, 283, 284, 287, 288, 307, 308, 317, 318 ]
gap> ambig:= Difference( ambig, defined );
[ 283, 284, 287, 288, 307, 308, 317, 318 ]
gap> pow3{ ambig };
[ [ 206, 207 ], [ 206, 207 ], [ 218, 219 ], [ 218, 219 ], [ 231, 232 ],
  [ 231, 232 ], [ 317, 318 ], [ 317, 318 ] ]
gap> pow3{ [ 283, 284, 287, 288, 307, 308 ] }:=
               > [ 206, 207, 218, 219, 231, 232 ];;
gap> CommutativeDiagram( pow3, pow5, pow5, pow3 );
rec( imp1 := [ ], imp2 := [ ], imp3 := [ 283, 284, 287, 288, 307, 308 ],
  imp4 := [ ] )
```
We will need more information about the 3-rd power map, at the cost of case distinctions. For each set of candidates of characters induced from 2.U.2, we get an approximation of the 3-rd power map.

```
gap> poss3:= [];;
gap> for possindu in indu do
> testchars:= Concatenation( inds, possindu );
> Add( poss3, PowerMapsAllowedBySymmetrizations( 2t2, testchars,
> testchars, StructuralCopy(pow3), p,
> parametersFABR ) );
> od;
gap> List( poss3, Length );
[ 1, 1 ]
gap> poss3:= List(poss3, 1 -> 1[1]);;
gap> List( poss3, Indeterminateness );
[ 4, 4 ]
```
For other purposes, we will also need an approximation of the 2-nd power map of 2.G.2.

```
gap> p:= 2;;
gap> pow2:= InitPowerMap( 2t2, p );;
gap> comp:= CompositionMaps( InverseMap( 2t2fust2 ),
> CompositionMaps(PowerMap(t2, p), 2t2fust2));;
gap> MeetMaps( pow2, comp );
true
gap> comp:= CompositionMaps( 2tfus2t2,
> CompositionMaps(PowerMap(2t, p),
> InverseMap( 2tfus2t2 ) ) );;
gap> MeetMaps( pow2, comp );
true
gap> comp:= CompositionMaps( 2s2fus2t2,
> CompositionMaps( PowerMap( 2s2, p ),
> InverseMap( 2s2fus2t2 ) ) );;
gap> MeetMaps( pow2, comp );
```

```
true
gap> para:= Parametrized( poss2u2fus2t2 );;
gap> comp:= CompositionMaps( para,
> CompositionMaps(PowerMap(2u2, p),
> InverseMap(para ) ) );;
gap> MeetMaps( pow2, comp );
true
gap> Indeterminateness( pow2 );
131072
gap> CommutativeDiagram( pow3, pow2, pow2, pow3 );
rec( imp1 := [ ], imp2 := [ ],
 imp3 := [ 283, 284, 287, 288, 307, 308, 319, 320 ], imp4 := [ ] )
gap> Indeterminateness( pow2 );
512
gap> CommutativeDiagram( pow5, pow2, pow2, pow5 );
rec( imp1 := [ ], imp2 := [ ], imp3 := [ 309, 310 ], imp4 := [ ] )
gap> Indeterminateness( pow2 );
128
```
## 5.9 The faithful irreducible characters of 2.G.2

A few faithful irreducible characters of 2.G.2 are obtained by induction from 2.G.

```
gap> indt:= Set( InducedClassFunctionsByFusionMap( 2t, 2t2,
                 Filtered( Irr( 2t ), x \rightarrow x[1] \Leftrightarrow x[2] ), 2tfus2t2 ) );;
gap> irr:= Filtered( indt, x -> ScalarProduct( 2t2, x, x ) = 1 );;
gap> Length( irr );
7
```
A few more characters are obtained by the LLL algorithm.

```
gap> red:= Reduced( 2t2, irr, Concatenation( indt, inds ) );;
gap> Length( red.irreducibles );
\Omegagap> lll:= LL( 2t2, red. remainders, 99/100 );gap> Length( lll.irreducibles );
4
gap> UniteSet( irr, lll.irreducibles );
gap> Length( irr );
11
gap> missing:= NrConjugacyClasses( 2t2 ) - NrConjugacyClasses( t2 )
> - Length( irr );
120
gap> redindu:= List( indu, l -> ReducedCharacters( 2t2, irr, l ) );;
gap> List( redindu, r -> r.irreducibles );
[ [ ] , [ ] ]gap> redindu:= List( redindu, r \rightarrow r.remainders );;
```
We have two cases to consider, one for each of the two sets of characters induced from 2.U.2; note that we have to prescribe the 3-rd power map that fits to the chosen list of induced characters. First we try the first set of induced characters and the first power map candidate.

```
gap inducand: = redindu[1];;
gap> testchars:= Concatenation( irr, red.remainders, inducand );;
```

```
gap> minus5:= List( testchars, x -> MinusCharacter( x, pow5, 5 ) );;
gap> minus3:= List( testchars, x -> MinusCharacter( x, poss3[1], 3 ) );;
gap> minus:= Reduced( 2t2, irr, Concatenation( minus5, minus3 ) );;
gap> Length( minus.irreducibles );
0
gap> lll2:= LLL( 2t2, Concatenation( lll.remainders, inducand,
                          minus.remainders ), 99/100 );;
gap> Length( lll2.irreducibles );
\Omegagap> Length( lll2.norms );
119
gap> gram:= MatScalarProducts( 2t2, lll2.remainders, lll2.remainders );;
gap> emb:= OrthogonalEmbeddings( gram, missing );;
gap> Length( emb.solutions );
1
gap> dec:= Decreased( 2t2, lll2.remainders, emb.vectors{ emb.solutions[1] } );;
gap> Length( dec.irreducibles );
118
gap> Length( dec.remainders );
1
```
We have found all except two irreducibles. What are the two missing characters? Of course they are the two extensions of one irreducible character of 2.G.

```
gap> redt:= Reduced( 2t2, Concatenation( irr, dec.irreducibles ), indt );;
gap> Length( redt.remainders );
1
gap> redt.remainders[1] in indt;
true
```
The two missing irreducibles are the only ones that distinguish the two classes of element order 56.

```
gap> split:= Union( Filtered( InverseMap( 2t2fust2 ), IsList ) );;
gap> Filtered( split, i -> ForAll( Concatenation( irr, dec.irreducibles ),
> x \to x[i] = 0);
[ 317, 318 ]
gap> Positions( OrdersClassRepresentatives( 2t2 ), 56 );
[ 317, 318 ]
gap> SizesCentralizers( 2t2 )[317];
112
```
This means that the values of the two missing irreducibles on these classes are  $\pm x$  such that  $2|x|^2 =$  $|C_{2,G,2}(g)|/2 = 56$  holds, where g is an element of order 56 in 2.G.2. As a consequence, we know that either  $x = \pm 2\sqrt{7}$  or  $x = \pm 2\sqrt{-7}$ . Moreover, the orthogonality relations imply that the classes of element order 56 are the only classes outside 2.G where two missing irreducible characters do not vanish.

We have to decide which of the two cases occurs, that is, whether the classes of element order 56 are real or not. For that, we use symmetrizations  $\chi^{2-}$ , so we need the approximation of the 2-nd power map of 2.G.2 computed above.

```
gap> factirr:= List( Irr( t2), x \rightarrow x{ 2t2fust2 });;
gap> poss2:= PowerMapsAllowedBySymmetrizations( 2t2, factirr,
> dec.irreducibles, StructuralCopy( pow2 ), 2,
                parametersFABR );;
gap> Length( poss2 );
```

```
1
gap> Indeterminateness( poss2[1] );
1
gap> cand:= ShallowCopy( redt.remainders[1] / 2 );;
gap> cand{ [317, 318] }:= [1, -1] * (2 * Sqrt(-7));;
gap> minus2:= MinusCharacter( cand, poss2[1], 2 );;
gap> ForAll( Flat( MatScalarProducts( 2t2, factirr, [ minus2 ] ) ), IsInt );
false
gap> cand{ [ 317, 318 ] }:= [ 1, -1 ] * ( 2 * Sqrt(7) );;
gap> minus2:= MinusCharacter( cand, poss2[1], 2 );;
gap> ForAll( Flat( MatScalarProducts( 2t2, factirr, [ minus2 ] ) ), IsInt );
true
```
This proves that the classes of element order 56 are real. We set the list of irreducibles in the character table of  $2.G.2$ , compute the power maps, and compare the table with the ATLAS table from  $GAP$ 's library. It turns out that this first solution is equivalent to the library table.

```
gap> cand2:= ShallowCopy( cand );;
gap> cand2{ [317, 318] }:= [-1, 1] * (2 * Sqrt(7));;
gap> SetIrr( 2t2, Concatenation( factirr, irr, dec.irreducibles,
                   [ cand, cand2 ] ) );
gap> for p in [ 2 .. Maximum( OrdersClassRepresentatives( 2t2 ) ) ] do
> if IsPrimeInt( p ) then
> if p = 2 then
> poss:= PossiblePowerMaps( 2t2, p,
> rec( powermap := poss2[1] );
> elif p = 3 then
> poss:= PossiblePowerMaps( 2t2, p,
> rec( powermap:= StructuralCopy( pow3 ) ) );
> elif p = 5 then
> poss:= PossiblePowerMaps( 2t2, p,
> rec( powermap:= StructuralCopy( pow5 ) ) );
> else
> poss:= PossiblePowerMaps( 2t2, p );
> fi;
> if Length( poss ) <> 1 then
> Error( "not expected" );
> fi;
> ComputedPowerMaps( 2t2 ) [p] := poss[1];
> fi;
> od;
gap> lib:= CharacterTable("2.2E6(2).2");;
gap> tr:= TransformingPermutationsCharacterTables( lib, 2t2 );;
gap> tr.columns;
(177,178)(179,180)(183,184)(185,186)(189,190)(195,196)(199,200)(201,202)(204,
205)(206,207)(208,209)(218,219)(223,224)(225,226)(227,228)(231,232)(233,
234)(235,236)(241,242)(243,244)(245,246)(247,248)(253,254)(258,259)(260,
261)(266,267)(268,269)(273,274)(275,276)(280,281)(283,284)(287,288)(293,
294)(299,300)(307,308)(309,310)
```
Now we repeat the above arguments to the second set of induced characters. Again, we get one complete character table which is equivalent to the library table. This proves the correctness of the ATLAS table.

gap>  $2t2:=$  tableHead(  $t2$ , mustsplit,  $[1, [1,$  );;

```
gap> inducand:= redindu[2];;
gap> testchars:= Concatenation( irr, red.remainders, inducand );;
gap> minus5:= List( testchars, x \rightarrow MinusCharacter( x, pow5, 5) );;
gap> minus3:= List( testchars, x -> MinusCharacter( x, poss3[2], 3 ) );;
gap> minus:= Reduced( 2t2, irr, Concatenation( minus5, minus3 ) );;
gap> Length( minus.irreducibles );
\Omegagap> lll2:= LLL( 2t2, Concatenation( lll.remainders, inducand,
> minus.remainders ), 99/100 );;
gap> Length( lll2.irreducibles );
\Omegagap> Length( lll2.norms );
119
gap> gram:= MatScalarProducts( 2t2, lll2.remainders, lll2.remainders );;
gap> emb:= OrthogonalEmbeddings( gram, missing );;
gap> Length( emb.solutions );
1
gap> dec:= Decreased( 2t2, lll2.remainders, emb.vectors{ emb.solutions[1] } );;
gap> Length( dec.irreducibles );
118
gap> Length( dec.remainders );
1
gap> redt:= Reduced( 2t2, Concatenation( irr, dec.irreducibles ), indt );;
gap> Length( redt.remainders );
1
gap> redt.remainders[1] in indt;
true
gap> poss2:= PowerMapsAllowedBySymmetrizations( 2t2, factirr,
> dec.irreducibles, StructuralCopy( pow2 ), 2,
> parametersFABR );;
gap> Length( poss2 );
1
gap> Indeterminateness( poss2[1] );
1
gap> cand:= ShallowCopy( redt.remainders[1] / 2 );;
gap> cand{ [317, 318] }:= [1, -1] * (2 * Sqrt(-7));
gap> minus2:= MinusCharacter( cand, poss2[1], 2 );;
gap> ForAll( Flat( MatScalarProducts( 2t2, factirr, [ minus2 ] ) ), IsInt );
false
gap> cand{ [ 317, 318 ] }:= [ 1, -1 ] * ( 2 * Sqrt(7) );;
gap> minus2:= MinusCharacter( cand, poss2[1], 2 );;
gap> ForAll( Flat( MatScalarProducts( 2t2, factirr, [ minus2 ] ) ), IsInt );
true
gap> cand2:= ShallowCopy( cand );;
gap> cand2{ [317, 318] }:= [-1, 1] * (2 * Sqrt(7));;
gap> SetIrr( 2t2, Concatenation( factirr, irr, dec.irreducibles,
> [ \text{ cand, cand2 } ] );
gap> for p in [ 2 .. Maximum( OrdersClassRepresentatives( 2t2 ) ) ] do
> if IsPrimeInt(p) then
> if p = 2 then
> poss:= PossiblePowerMaps(2t2, p,
> rec( powermap := poss2 ) );
> elif p = 3 then
> poss:= PossiblePowerMaps(2t2, p,
```

```
> rec( powermap:= StructuralCopy( pow3 ) ) );
> elif p = 5 then
> poss:= PossiblePowerMaps( 2t2, p,
> rec( powermap:= StructuralCopy( pow5 ) ) );
> else
> poss:= PossiblePowerMaps(2t2, p);
\begin{array}{ccccc}\n> & & & \text{fi}\,; \\
\searrow & & & \text{if}\n\end{array}> if Length( poss ) <> 1 then
> Error( "not expected" );
> fi;
> ComputedPowerMaps( 2t2 )[p]:= poss[1];
> fi;
> od;
gap> tr:= TransformingPermutationsCharacterTables( lib, 2t2 );;
gap> tr.columns;
(177,178)(179,180)(183,184)(185,186)(189,190)(195,196)(199,200)(201,202)(204,
205)(206,207)(208,209)(218,219)(223,224)(225,226)(227,228)(231,232)(233,
234)(235,236)(239,240)(241,242)(243,244)(245,246)(247,248)(253,254)(258,
259)(260,261)(266,267)(268,269)(275,276)(280,281)(283,284)(287,288)(293,
294)(299,300)(307,308)(309,310)
```
## 6 The character table of 2.B (May 8th, 2016)

In the following, we compute the character table of the double cover  $2.B$  of the sporadic simple Baby Monster group B, with character theoretic methods.

For that, we assume the character table of B, the existence of subgroups of the structures  $2^2.2E_6(2).2$ and  $2 \times Th$  in 2.B, and the knowledge of their character tables; see Sections 6.2 and 6.5.

### 6.1 Assumptions

# **6.2** Subgroups of the type  $2^2 \cdot E_6(2) \cdot 2$  in 2.*B*

We assume that the sporadic simple Monster group  $M$  contains an involution  $z$  whose centralizer in M has the structure 2.B, and that M contains an elementary abelian subgroup  $E$  of order four that contains z and whose normalizer in M has the structure  $2^{2} \cdot E_6(2) \cdot S_3$ . The three involutions in E are conjugate in  $N_M(E)$ , thus  $N_{2,B}(E) = 2.B \cap N$  has the structure  $2^2.\overline{E}_6(2).2$ . The factor group  $N_{2,B}(E)/\langle z \rangle$  is an involution centralizer in the Baby Monster group B, thus it is isomorphic with the group of the structure  $2.\overline{^2E_6(2)}$ . whose character table is constructed in Section 5.

We denote  $N_{2,B}(E)$  by 2.S and  $N_{2,B}(E)/\langle z \rangle$  by S.

We will need the character table of 2.S. It can be constructed with character theoretic methods, as follows.

- The character table of the index two subgroup  $2.S'$  of  $2.S$  can be constructed from the character table of  $2.\overline{E_6(2)}$  and the action of the outer automorphism of order three on the classes of  ${}^{2}E_{6}(2)$ , using that this automorphism lifts to an automorphism of 2.S' that permutes the three central involutions transitively; the general method for this kind of character table construction is described in the section "Character Tables of Groups of the Structure  $2^2 \cdot G$ " of [Bre], and the case of 2.S' is treated in the section "Examples for the Type  $2^2.G$ ".
- Now the character table of 2.S can be constructed from the character tables of its subgroup  $2.S'$ and its factor group of the structure  $2.\overline{^2E_6(2)}.2$ , using the general method described in [Bre11]. The case of 2.S is treated in the section "Examples for the Type  $M.G.A$ " of [Bre].

The character tables of  $S$  and  $2.S$  is available in GAP's character table library, via the names "2.2E6(2).2" and "2^2.2E6(2).2".

```
gap> t:= CharacterTable( "B" );;
gap> s:= CharacterTable( "2.2E6(2).2" );;
gap> 2s:= CharacterTable( "2^2.2E6(2).2" );;
gap> 2sfuss:= GetFusionMap( 2s, s );;
```
First we determine the class fusion from S to B. Up to the action of those table automorphisms of the character table of  $S$  that lift to the character table of  $2.S$ , we get two candidates.

```
gap> fus:= PossibleClassFusions( s, t );;
gap> Length( fus );
16
gap> n:= NrConjugacyClasses( 2s );;
gap> indperm:= pi -> PermList( CompositionMaps( 2sfuss,
         > CompositionMaps( ListPerm( pi, n ), InverseMap( 2sfuss ) ) ) );;
gap> ind:= Group( List( GeneratorsOfGroup( AutomorphismsOfTable( 2s ) ),
                        indperm ) );;
gap> Size( ind );
16
gap> rep:= RepresentativesFusions( ind, fus, Group( () ) );;
gap> Length( rep );
2
```
Let  $\pi$  denote the epimorphism from 2.B to B. We know that the preimage of the centre of S under  $\pi$  is elementary abelian. Since the central involution of S lies in the class 2A of B, this means that the preimages of this class in  $2.B$  are involutions. Only the first fusion candidate is compatible with this condition.

```
gap> List( rep, map -> map{ ClassPositionsOfCentre( s ) } );
[ [ 1, 2 ], [ 1, 2 ] ]
gap> List( rep, map -> Positions( map, 2 ) );
[ [ 2, 4, 175 ], [ 2, 4, 176 ] ]
gap> pos:= List( [ 175, 176 ], i -> Positions( 2sfuss, i ) );
[ [ 251 ], [ 252 ] ]
gap> OrdersClassRepresentatives( 2s ){ [ 251, 252 ] };
[ 2, 4 ]gap> sfust:= rep[1];
```
Next we use the subgroups S and 2.S to determine the class fusion from 2.B to B, that is, to decide for which classes of B the preimage under  $\pi$  forms one class of 2.B or splits into two classes of 2.B. The tools for that are introduced in Section 4.3.

```
gap> orders:= OrdersClassRepresentatives( t );;
gap> mustsplit:= PositionsProperty( orders, IsOddInt );
[ 1, 6, 7, 18, 19, 31, 46, 47, 54, 75, 81, 82, 91, 98, 109, 112, 113, 128,
 131, 145, 146, 151, 155, 160, 172, 173, 177 ]
gap> selfCentralizingClassesSplit( t, mustsplit );
#I class 158 splits (self-centralizing)
#I class 159 splits (self-centralizing)
#I class 165 splits (self-centralizing)
#I class 169 splits (self-centralizing)
#I class 170 splits (self-centralizing)
#I class 171 splits (self-centralizing)
```

```
#I class 176 splits (self-centralizing)
#I class 182 splits (self-centralizing)
#I class 183 splits (self-centralizing)
#I class 184 splits (self-centralizing)
gap> splittingClassesWithOddCentralizerIndexSplit( s, t, sfust,
        2sfuss, mustsplit );
#I class 110 splits (odd centralizer index)
#I class 68 splits (odd centralizer index)
#I class 73 splits (odd centralizer index)
#I class 79 splits (odd centralizer index)
#I class 94 splits (odd centralizer index)
#I class 136 splits (odd centralizer index)
#I class 140 splits (odd centralizer index)
gap> mustnotsplit:= [];;
gap> notSplittingClassesOfSubgroupDoNotSplit( 2sfuss, sfust, mustnotsplit );
#I class 2 does not split (as in subgroup)
#I class 4 does not split (as in subgroup)
#I class 5 does not split (as in subgroup)
#I class 8 does not split (as in subgroup)
#I class 9 does not split (as in subgroup)
#I class 10 does not split (as in subgroup)
#I class 11 does not split (as in subgroup)
#I class 13 does not split (as in subgroup)
#I class 14 does not split (as in subgroup)
#I class 15 does not split (as in subgroup)
#I class 17 does not split (as in subgroup)
#I class 20 does not split (as in subgroup)
#I class 21 does not split (as in subgroup)
#I class 23 does not split (as in subgroup)
#I class 24 does not split (as in subgroup)
#I class 25 does not split (as in subgroup)
#I class 27 does not split (as in subgroup)
#I class 29 does not split (as in subgroup)
#I class 30 does not split (as in subgroup)
#I class 32 does not split (as in subgroup)
#I class 33 does not split (as in subgroup)
#I class 34 does not split (as in subgroup)
#I class 35 does not split (as in subgroup)
#I class 36 does not split (as in subgroup)
#I class 37 does not split (as in subgroup)
#I class 38 does not split (as in subgroup)
#I class 39 does not split (as in subgroup)
#I class 40 does not split (as in subgroup)
#I class 41 does not split (as in subgroup)
#I class 44 does not split (as in subgroup)
#I class 48 does not split (as in subgroup)
#I class 50 does not split (as in subgroup)
#I class 52 does not split (as in subgroup)
#I class 55 does not split (as in subgroup)
#I class 56 does not split (as in subgroup)
#I class 57 does not split (as in subgroup)
#I class 58 does not split (as in subgroup)
#I class 59 does not split (as in subgroup)
#I class 61 does not split (as in subgroup)
```
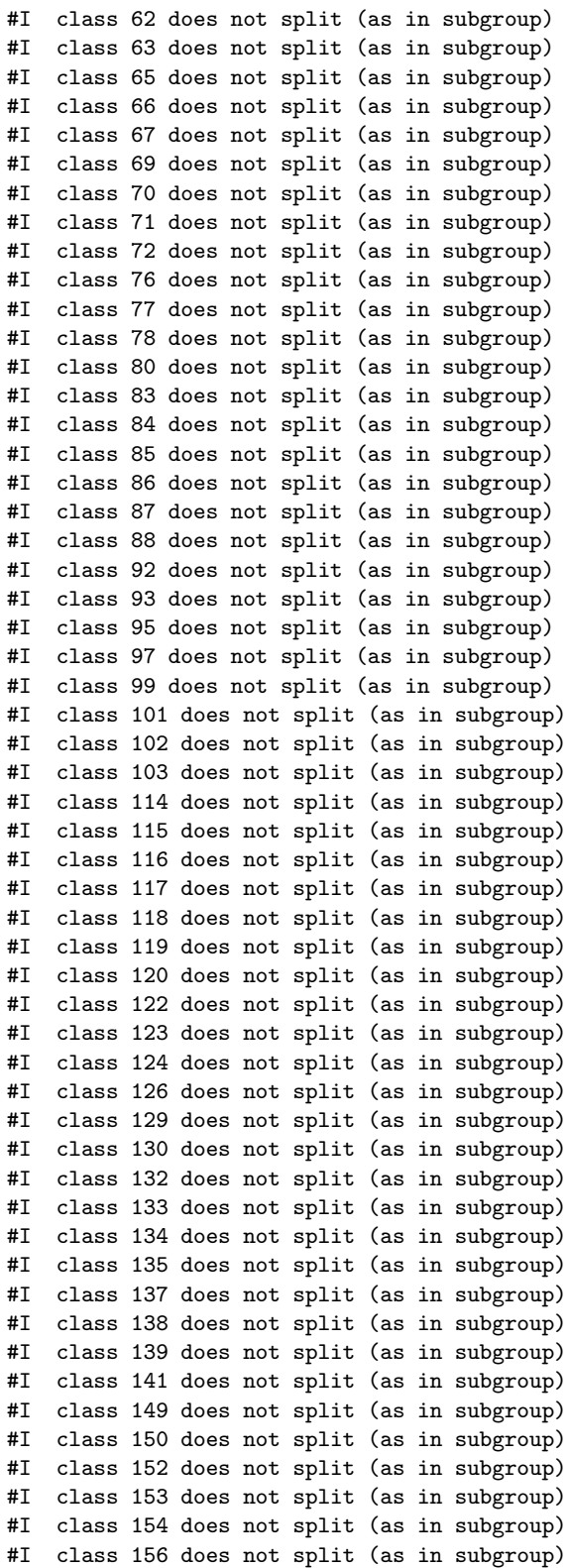

```
#I class 157 does not split (as in subgroup)
#I class 161 does not split (as in subgroup)
#I class 163 does not split (as in subgroup)
#I class 166 does not split (as in subgroup)
#I class 167 does not split (as in subgroup)
#I class 168 does not split (as in subgroup)
#I class 175 does not split (as in subgroup)
#I class 178 does not split (as in subgroup)
#I class 179 does not split (as in subgroup)
#I class 180 does not split (as in subgroup)
#I class 181 does not split (as in subgroup)
gap> proj:= Filtered( Irr( 2s ), x \rightarrow x[1] <> x[2] );;
gap> projmap:= ProjectionMap( 2sfuss );;
gap> proj:= List( proj, x \rightarrow x{ projmap } );;
gap> computeContributions( s, t, sfust, proj, 10^6,
> mustsplit, mustnotsplit );
#I class 3 splits (contribution criterion)
#I class 12 splits (contribution criterion)
#I class 42 splits (contribution criterion)
#I class 22 splits (3rd root of 3)
#I class 26 splits (3rd root of 3)
#I class 60 splits (3rd root of 12)
#I class 64 splits (3rd root of 12)
#I class 125 splits (3rd root of 42)
#I class 49 splits (5th root of 3)
#I class 51 splits (5th root of 3)
#I class 105 splits (5th root of 12)
#I class 143 splits (5th root of 26)
#I class 144 splits (5th root of 26)
#I class 111 splits (11th root of 3)
#I class 104 does not split (contribution criterion)
#I class 28 splits (contribution criterion)
#I class 142 splits (5th root of 28)
```
#### 6.3 Element orders in 2.B

All classes of involutions in B contain elements of S. We see that exactly the preimages under  $\pi$ of the elements in the third involution class 2C have order four, the other involutions of B lift to involutions in 2.B.

```
gap> invol:= Positions( OrdersClassRepresentatives( t ), 2 );
[ 2, 3, 4, 5 ]
gap> IsSubset( sfust, invol );
true
gap> invols:= List( invol, i -> Positions( sfust, i ) );
[ [ 2, 4, 175 ], [ 3, 5 ], [ 176, 177 ], [ 6, 7, 178 ] ]
gap> preim2s:= List( invols,
> 1 -> PositionsProperty( 2sfuss, x -> x in 1) );
[ [ 3, 6, 251 ], [ 4, 5, 7, 8 ], [ 252, 253 ], [ 9, 10, 254 ] ]
gap> List( preim2s, l -> OrdersClassRepresentatives( 2s ){ l } );
[ [ 2, 2, 2 ], [ 2, 2, 2, 2 ], [ 4, 4 ], [ 2, 2, 2 ] ]
gap> invmustlift:= [4];;
gap> invmaylift:= [];;
```
# **6.4** The class fusion from  $2^2 \cdot E_6(2) \cdot 2$

For two classes of  $B$  that contain elements of  $S$ , we have not yet decided whether the preimages under  $\pi$  consist of one or two classes of 2.B. We try to use norms of induced characters for a decision.

```
gap> open:= Difference( sfust, Union( mustsplit, mustnotsplit ) );
[ 89, 90 ]
gap> defined:= [];;
gap> ker:= ClassPositionsOfKernel( GetFusionMap( 2s, s ) );
[ 1, 2 ]
gap> testcharss:= Filtered( Irr( 2s ),
        > chi -> not IsSubset( ClassPositionsOfKernel( chi ), ker ) );;
gap good:= [];;
gap> for choice in Combinations( open ) do
      2t:= tableHead(t, Union(mustsplit, choice),
> invmustlift, invmaylift );
> fus:= runOneTest( s, 2s, t, 2t, sfust, testcharss, defined );
> if fus <> fail then
> Add( good, rec( choice:= choice, table:= 2t, map:= fus ) );
> fi;
> od;
gap> List( good, x \rightarrow x.choice);
[ [ 89 ], [ 90 ] ]
```
We see that exactly one of the two classes must split. The first possibility can be excluded using other scalar products between induced characters; for that, we check all four possible fusions for this case.

```
gap> List( good, x -> Indeterminateness( x.map ) );
[ 4, 4 ]
gap goodfus:= [];;
gap> for map in ContainedMaps( good[1].map ) do
> 2t:= good[1].table;
> ind:= InducedClassFunctionsByFusionMap( 2s, 2t, testcharss, map );
> if ForAll( Flat( MatScalarProducts( 2t, ind, ind ) ), IsInt ) then
> Add( goodfus, map );
> fi;
> od;
gap> Length( goodfus );
0
gap> 2t:= good[2].table;;
gap> 2tfust:= GetFusionMap( 2t, t );;
gap> AddSet( mustnotsplit, 89 );
gap> AddSet( mustsplit, 90 );
```
Two of the remaining four fusion candidates get excluded by the same criterion.

```
gap inds:= [];;
gap> for map in ContainedMaps( good[2].map ) do
> ind:= InducedClassFunctionsByFusionMap( 2s, 2t, testcharss, map );
> if ForAll( Flat( MatScalarProducts( 2t, ind, ind ) ), IsInt ) then
> Add( inds, rec( 2tfust:= 2tfust, characters:= ind, map:= map ) );
      fi;
    > od;
gap> Length( inds );
2
```
The second candidate turns out to admit no 2-nd power map. This determines the class fusion from 2.S and the characters induced from irreducible characters of 2.S.

```
gap> p:= 2;;
gap> 2tfust:= GetFusionMap( 2t, t );;
gap> for testinds in inds do
      pow:= InitPowerMap( 2t, p);
> Congruences( 2t, testinds.characters, pow, p, false );
> TransferDiagram( pow, 2tfust, PowerMap( t, p ) );
> TransferDiagram( PowerMap( 2s, p ), testinds.map, pow );
> factirr:= List( Irr( t ), x \rightarrow x{ 2tfust } );
> testinds.pow2:= PowerMapsAllowedBySymmetrizations(2t, factirr,
                          testinds.characters, pow, p, parametersFABR );
> od;
gap> List( inds, x -> Length( x.pow2 ) );
[ 1, 0 ]
gap inds:= inds[1];;
```
Currently 17 classes of B are left for which we do not know yet whether they split under  $\pi^{-1}$  or not.

```
gap> Length( Difference( [ 1 .. NrConjugacyClasses( t ) ],
> Union( mustsplit, mustnotsplit ) ) );
17
```
We consider another subgroup of  $B$  for getting more information about these classes.

### 6.5 Subgroups of the type  $2 \times Th$  in 2.B

The sporadic simple Monster group contains a subgroup of the structure  $S_3 \times Th$ , where the involutions in the direct factor  $S_3$  are conjugate to z, see [Wil87, p. 207]. Thus 2.B contains a subgroup of the structure  $2 \times Th$ .

We apply our criteria to this subgroup.

```
gap> th:= CharacterTable( "Th" );;
gap> poss:= PossibleClassFusions( th, t );;
gap> Length( poss );
2
gap> rep:= RepresentativesFusions( th, poss, Group( () ) );;
gap> Length( rep );
1
gap thfust:= rep[1];gap> 2th:= CharacterTable( "Cyclic", 2 ) * th;;
gap> 2thfusth:= GetFusionMap( 2th, th );;
gap> splittingClassesWithOddCentralizerIndexSplit( th, t, thfust,
         2thfusth, mustsplit );
#I class 96 splits (odd centralizer index)
```
We have to adjust the class fusion and the induced characters from 2.S to the splitting of class 96. Since such cases will occur several times, we write a small auxiliary function.

```
gap> splitFusionAndCharacters:= function( r, t, tosplit_in_t )
> local 2tfust, inv, tosplit_in_2t, result, shift, j, i, spl;
\rightarrow> 2tfust:= r.2tfust;
```

```
> inv:= InverseMap( 2tfust );
> tosplit_in_2t:= inv{ tosplit_in_t };
> if ForAny( inv{ tosplit_in_t }, IsList ) then
> Error( "the classes in ",
> Filtered( tosplit_in_t, i -> IsList( inv[i] ) ),
> " were already split" );
> elif ForAny( r.characters,
> x -> not IsZero( x{ tosplit_in_2t } ) ) then
> Error( "all characters must vanish on the classes to be split" );
> fi;
\rightarrow> # Adjust the characters of '2t'.
> spl:= Concatenation( [ 1 .. Length( r.characters[1] ) ],
> tosplit_in_2t );
> Sort( spl );
> result:= rec( characters:= List( r.characters, chi -> chi{ spl }),
> 2tfust:= 2tfust{ spl } );
>
> if IsBound( r.map ) then
> if Intersection( tosplit_in_2t, r.map ) <> [] then<br>> Frror( "the classes to be split must not occur is
         Error( "the classes to be split must not occur in the subgroup" );
> fi;
>
> # Adjust the fusion from a subgroup to '2t'.
> Add( tosplit_in_2t, Length( 2tfust ) + 1 );
> shift:= [];
> for j in [ 1 .. tosplit_in_2t[1] - 1 ] do
> shift[j] := 0;> od;
> for i in [ 1 .. Length( tosplit_in_2t ) - 1 ] do
> for j in [ tosplit_in_2t[i] .. tosplit_in_2t[ i+1 ] - 1 ] do
> shift[j] := i;> od;
> od;
> result.map:= r.map + shift{ r.map };
> fi;
>
> return result;
> end;;
gap> inds:= splitFusionAndCharacters( inds, t, [ 96 ] );;
```
Four classes of B for which we do not yet know whether they split contain elements of  $Th$ .

```
gap> open:= Difference( thfust, Union( mustsplit, mustnotsplit ) );
[ 45, 53, 108, 127 ]
gap> defined:= Set( sfust );;
gap> ker:= ClassPositionsOfKernel( GetFusionMap( 2th, th ) );
[ 1, 49 ]
gap> testcharsth:= Filtered( Irr( 2th ),
              > x -> not IsSubset( ClassPositionsOfKernel( x ), ker ) );;
gap good:= [];;
gap> for choice in Combinations( open ) do
> 2t:= tableHead( t, Union( mustsplit, choice ),
> invmustlift, invmaylift );
> fus:= runOneTest( th, 2th, t, 2t, thfust, testcharsth, defined );
```

```
> if fus <> fail then
> Add( good, rec( choice:= choice, map:= fus, table:= 2t ) );
> fi;
> od;
gap> List( good, x \rightarrow x.choice);
[ [ 45, 53, 127 ], [ 53 ], [ 53, 127 ] ]
```
We see that the class 53 splits, and the class 108 does not split, but the current information does not allow us to decide which of the three possible solutions is the right one.

```
gap> UniteSet( mustsplit, [ 53 ] );
gap> UniteSet( mustnotsplit, [ 108 ] );
```
Thus we consider all three cases, adjust the list of characters induced from 2.S accordingly, and use them to determine the class fusion from  $2 \times Th$ . Using also the compatibility with the 2-nd power map, each possible splitting of classes yields a unique class fusion from  $2 \times Th$  and thus a unique list of induced characters from  $2.S$  and from  $2 \times Th$ .

```
gap> good2 := [];;
gap> for r in good do
> splitinds:= splitFusionAndCharacters( inds, t, r.choice );
> 2t:= r.table;> fus:= StructuralCopy( r.map );;
> 2tfust:= GetFusionMap( 2t, t);;
> factirr:= List( Irr( t ), x \rightarrow x{ 2tfust } );;
> possfus:= FusionsAllowedByRestrictions( 2th, 2t, testcharsth,
> splitinds.characters, fus, parametersFABR );;
> for paramap in possfus do<br>> for map in ContainedMaps
        for map in ContainedMaps( paramap ) do
> indth:= Set( InducedClassFunctionsByFusionMap( 2th, 2t,
> testcharsth, map ) );
> if ForAll( Flat( MatScalarProducts( 2t, indth, indth ) ),
> IsInt ) and
> ForAll( Flat( MatScalarProducts( 2t, indth,
> splitinds.characters ) ), IsInt ) then
> # Use the 2-nd power map.
> ind:= Concatenation( splitinds.characters, indth );
> pow:= InitPowerMap( 2t, p );
> if Congruences( 2t, ind, pow, p, false ) = true and<br>> TransferDiagram( pow, 2tfust, PowerMap( t, p ) )
> TransferDiagram( pow, 2tfust, PowerMap( t, p ) > <> fail and<br>> TransferDiagram( PowerMap( 2th, p ), map, pow ) <> fail and
> TransferDiagram( PowerMap( 2th, p ), map, pow ) <> fail and
> TransferDiagram( PowerMap( 2s, p ), splitinds.map,<br>
> pow ) <> fail then
> pow ) <> fail then<br> poss:= PowerMapsAllowedBySymmetrizat
             > poss:= PowerMapsAllowedBySymmetrizations( 2t, factirr, ind,
> pow, p, parametersFABR );
> if Length( poss ) <> 0 then
> r.pow2:= poss;
> Add( good2, rec( table:= 2t,
> choice:= r.choice,<br>
2thfus2t:= map,
> 2thfus2t:= map,<br>
\frac{1}{2} ind:= ind,
> ind:= ind,<br>> 2sfus2t:=
                               > 2sfus2t:= splitinds.map ) );
> fi;
> fi;<br>> fi:
         fi;
```

```
> od;
> od;
> od;
gap> List( good2, x -> x.choice );
[ [ 45, 53, 127 ], [ 53 ], [ 53, 127 ] ]
```
## 6.6 Additional characters of 2.B

First we consider the case where only class 53 splits. The cases where also the classes 45 or 127 split will be dealt with later.

```
gap> 2t:= good2[2].table;;
gap> 2tfust:= GetFusionMap( 2t, t );;
gap> 2thfus2t:= good2[2].2thfus2t;;
gap 2sfus2t:= good2[2].2sfus2t;;
gap ind:= good2[2].ind;;
gap> factirr:= List( Irr( t), x \rightarrow x{ 2tfust } );;
```
Several classes of  $B$  that are known to split into two classes of  $2.B$  are not contained in the conjugates of the subgroups 2.S and  $2 \times Th$ .

```
gap> nothit_in_t:= Difference( mustsplit, Union( thfust, sfust ) );;
gap> nothit_in_2t:= PositionsProperty( 2tfust, i -> i in nothit_in_t );
[ 66, 67, 136, 137, 147, 148, 149, 150, 162, 163, 166, 167, 186, 187, 188,
  189, 217, 218, 222, 223, 224, 225, 226, 227, 228, 229, 230, 231, 234, 235,
 236, 237, 242, 243 ]
gap> orders_2t:= OrdersClassRepresentatives( 2t );;
gap> orders_2t{ nothit_in_2t };
[ 10, 10, 20, 20, 23, 46, 23, 46, 24, 24, 25, 50, 30, 30, 30, 30, 40, 40, 44,
 44, 46, 46, 46, 46, 47, 94, 47, 94, 104, 104, 55, 110, 60, 60 ]
```
In order to get characters of  $2.B$  which distinguish the preimages of these classes, we want to induce from the cyclic subgroups. For that, we need the values of the power maps on these classes.

```
gap> powermaps:= ComputedPowerMaps( 2t );;
gap> primes:= Filtered( [ 1 .. Maximum( orders_2t ) ], IsPrimeInt );;
gap> for p in primes do
> pow:= InitPowerMap( 2t, p );
> if TransferDiagram( pow, 2tfust, PowerMap( t, p ) ) = fail or
> TransferDiagram( PowerMap( 2th, p ), 2thfus2t, pow ) = fail or
> TransferDiagram( PowerMap( 2s, p ), 2sfus2t, pow ) = fail or
> ConsiderSmallerPowerMaps( 2t, pow, p, false ) <> true or
> Congruences( 2t, ind, pow, p, false ) <> true then
> Error( "contradiction" );
> fi;
> poss:= PowerMapsAllowedBySymmetrizations( 2t, ind, ind,
> pow, p, parametersFABR );
> if Length( poss ) = 1 then
> powermaps[p]:= poss[1];
> else
> powermaps [p] := pow;
> fi;
> od;
```
Now the power maps for several of the interesting classes are known.

```
gap> known:= Filtered( nothit_in_2t,
> i -> ForAll( powermaps, map -> IsInt( map[i] ) ) );
[ 147, 148, 149, 150, 166, 167, 228, 229, 230, 231, 236, 237 ]
```
Note that the ambiguities in the current power map information concern the question whether the p-th power of an element is conjugate to some element q or to  $q\bar{z}$ , since the power maps of the factor group  $B$  must be respected. In several cases, we can improve the power map information using the following criterion.

Suppose that g and gz are not conjugate and that p is an odd prime such that  $g<sup>p</sup>$  is conjugate to either g or gz. Suppose that k is an odd number (dividing the order of g) such that  $g^k$  and  $g^k z$  are not conjugate. Then  $g^p$  is conjugate to g if and only if  $(g^k)^p$  is conjugate to  $g^k$ .

```
gap> List( Difference( nothit_in_2t, known ),
          i -> Number( powermaps, map -> IsList( map[i] ) ) );
[ 22, 22, 25, 25, 26, 26, 26, 26, 26, 26, 27, 27, 26, 26, 27, 27, 27, 27, 27,
 27, 27, 27 ]
gap> oddprimes:= Difference( primes, [ 2 ] );;
gap> inv:= InverseMap( 2tfust );;
gap> for i in [ 1 .. Length( inv ) ] do
> if IsList( inv[i] ) then
> # the classes of g and g*z
> pair:= inv[i];
> for p in oddprimes do
> if powermaps[p]{ pair } = [ pair, pair ] then
> # the p-th powers of g and g*z are conj. to g or g*z
> for k in Filtered( oddprimes,<br>> x -> order
> x -> orders_2t[ pair[1] ] mod x = 0 ) do<br>> img:= powermaps[k][ pair[1] ];
> img:= powermaps[k][ pair[1] ];<br>> if IsList( img ) then
              if IsList( img ) then
> if powermaps[p]{ img } = img then
> # the p-th power of g<sup>^</sup>k is conj. to g<sup>^k</sup>
> powermaps[p]{ pair }:= pair;
> elif powermaps[p]{ img } = Reversed( img ) then
> # the p-th power of g^k is conj. to g^k*z<br>
> powermaps[p]{ pair }:= pair{ [ 2, 1 ] };
                 powermaps[p]{ pair }:= pair{ [2, 1] };
> fi;
> fi;
> od;
> fi;
> od;
> fi;
> od;
gap> List( Difference( nothit_in_2t, known ),
          i -> Number( powermaps, map -> IsList( map[i] ) ) );
[ 1, 1, 1, 1, 1, 1, 17, 17, 17, 17, 27, 27, 26, 26, 18, 18, 18, 18, 27, 27,
 2, 2 ]
```
We may choose the 5-th powers of the classes 66, 67, 136, 137, and the 3-rd powers of the classes 162, 163.

```
gap> pos:= [ 66, 67, 136, 137 ];;
gap> powermaps[5]{ pos };
[ [ 4, 5 ], [ 4, 5 ], [ 16, 17 ], [ 16, 17 ] ]
gap> powermaps[5]{ pos }:= [ 4, 5, 16, 17 ];;
gap> pos:= [ 162, 163 ];;
```
gap> powermaps[3]{ pos }; [ [ 53, 54 ], [ 53, 54 ] ] gap> powermaps $[3]$ { pos }:=  $[53, 54]$ ;

Concerning the classes 242 and 243 (of element order 60), the 3-rd and 5-th powers are not yet determined. We may choose the 3-rd powers, this determines the 5-th powers.

```
gap> pos:= [ 242, 243 ];;
gap> powermaps[3]{ pos };
[ [ 136, 137 ], [ 136, 137 ] ]
gap> powermaps[5]{ pos };
[ [ 78, 79 ], [ 78, 79 ] ]
gap> powermaps[3]{ [ 78, 79 ] };
[ 16, 17 ]
gap> powermaps[3]{ pos }:= [136, 137];
gap> powermaps[5]{ pos }:= [ 78, 79 ];;
```
Let us look at the four relevant classes of element order 46. They are the preimages of two Galois conjugate classes of B. The current power maps would admit the possibilities that all four classes are Galois conjugate or that they are two pairs of generators of nonconjugate cyclic subgroups. The former possibility is excluded by the fact that the number field generated by 46-th roots of unity does not contain a field of degree four. Thus the character values on the four classes lie in the unique quadratic subfield, which is the field generated by  $\sqrt{-23}$ . We can set the correct power map values quadratic subfield, which is the field generated by  $\sqrt{-23}$ . We can set the correct power map values with the function setGaloisInfo that has been introduced in Section 2.3.

```
gap> pos:= Intersection( Difference( nothit_in_2t, known ),
> Positions( orders_2t, 46 ) );
[ 224, 225, 226, 227 ]
gap> powermaps[5]{ pos };
[ [ 226, 227 ], [ 226, 227 ], [ 224, 225 ], [ 224, 225 ] ]
gap> setGaloisInfo( powermaps, [ 224, 226 ], orders_2t, primes, Sqrt(-23) );
gap> setGaloisInfo( powermaps, [ 225, 227 ], orders_2t, primes, Sqrt(-23) );
```
Now only the 23-rd power map is not uniquely determined on the classes in question. Since we have not yet distinguished the two preimages of the corresponding classes of the factor group B (all induced characters computed up to now are zero on these classes), we may choose them.

```
gap> powermaps[23]{ pos };
[ [ 4, 5 ], [ 4, 5 ], [ 4, 5 ], [ 4, 5 ] ]
gap> powermaps[23]{ pos }:= [ 4, 5, 4, 5 ];;
gap> ForAll( List( powermaps, x -> x{ pos } ), IsPositionsList );
true
```
Let us look at the four relevant classes of element order 30. They are the preimages of two Galois Let us look at the four relevant classes of element order so. They are the p<br>conjugate classes of B, with character values in the field generated by  $\sqrt{-15}$ .

```
gap> pos:= Intersection( nothit_in_2t, Positions( orders_2t, 30 ) );
[ 186, 187, 188, 189 ]
gap> Field( Flat( List( factirr, x -> x{ pos } ) ) )
> = Field(Rationals, [Sqrt(-15)]);
true
```
The 3-rd powers of the classes 186, 187 are the classes 66 and 67, which are known to be rational from the above computations. This means that the classes 186 and 187 are not Galois conjugate. Thus there are two pairs of Galois conjugate classes, and we may choose that the class 186 is Galois conjugate to 188. Furthermore, we may choose that the 3-rd powers of the class 186 lie in the class 66. This determines the 5-th powers.

```
gap> List( powermaps, x \rightarrow x[66] );
[ , 25, 66,, 4,, 66,,,, 66,, 66,,,, 66,, 66,,,, 66,,,,,, 66,, 66,,,,,, 66,,,,
 66,, 66,,,, 66,,,,,, 66,,,,,, 66,, 66,,,,,, 66,,,, 66,, 66,,,,,, 66,,,, 66,,
  ,,,, 66,,,,,,,, 66,,,, 66,, 66,,,, 66,, 66 ]
gap> setGaloisInfo( powermaps, [ 186, 188 ], orders_2t, primes, Sqrt(-15) );
gap> setGaloisInfo( powermaps, [ 187, 189 ], orders_2t, primes, Sqrt(-15) );
gap> powermaps[3]{ pos };
[ [ 66, 67 ], [ 66, 67 ], [ 66, 67 ], [ 66, 67 ] ]
gap> powermaps[3]{ pos }:= [ 66, 67, 66, 67 ];;
gap> powermaps[5]{ pos };
[ [ 34, 35 ], [ 34, 35 ], [ 34, 35 ], [ 34, 35 ] ]
gap> powermaps[3]{ [ 34, 35 ] };
[ 4, 5 ]
gap> powermaps[5]{ [ 66, 67 ] };
[ 4, 5 ]
gap> powermaps[5]{ pos }:= [34, 35, 34, 35];
gap> ForAll( List( powermaps, x -> x{ pos } ), IsPositionsList ); # true
true
```
Let us look at the two classes of element order 44. They are the preimages of a unique (and hence rational) class of B. Thus the character values on the classes of element order 44 lie in a quadratic subfield of the field of 44-th roots of unity; so the possible fields are the rational number field and the subheld of the field of 44-th roots of unity; so the possible fields are the rational number field and the fields generated by  $\sqrt{-1}$ ,  $\sqrt{11}$ ,  $\sqrt{-11}$ . For all four cases, we compute the candidates of characters induced from the cyclic subgroup of order 44, and check their norms and scalar products of 2-nd symmetrizations with the irreducible characters of B. It turns out that the field of character values symmetrizations with the irreducible characters<br>on the classes in question is generated by  $\sqrt{-11}$ .

```
gap> pos:= Intersection( nothit_in_2t, Positions( orders_2t, 44 ) );
[ 222, 223 ]
gap> vals:= List( [ 1, -1, 11, -11 ], Sqrt );;
gap good:= [];;
gap> for val in vals do
> setGaloisInfo( powermaps, pos, orders_2t, primes, val );
> indcyc:= InducedCyclic( 2t, pos, "all" );
> if ForAll( indcyc, x -> IsInt( ScalarProduct( 2t, x, x ) ) ) then
> minus:= MinusCharacter( indcyc[1], powermaps[2], 2);
> if ForAll( List( factirr, x -> ScalarProduct( 2t, x, minus ) ),
> IsInt ) then
> Add( good, val );
> fi;
> fi;
> 0d;
gap> good = [ Sqrt( -11 ) ];
true
gap> setGaloisInfo( powermaps, pos, orders_2t, primes, good[1] );
```
Let us look at the two classes of element order 104. As in the previous case, they are the preimages of a unique (and hence rational) class of B. Here the candidates for the fields of character values or a unique (and nence rational) class of *D*. Here the candidates for the herds of character values are generated by  $\sqrt{n}$ , for  $n \in \{\pm 1, \pm 2, \pm 13, \pm 26\}$ . We proceed as above, and get the unique solution  $\sqrt{-26}$ .

```
gap> pos:= Intersection( nothit_in_2t, Positions( orders_2t, 104 ) );
[ 234, 235 ]
gap> vals:= List( [1, -1, 2, -2, 13, -13, 26, -26], Sqrt );;
gap good:= [];;
```

```
gap> for val in vals do
> setGaloisInfo( powermaps, pos, orders_2t, primes, val );
> indcyc:= InducedCyclic( 2t, pos, "all" );
> if ForAll( indcyc, x -> IsInt( ScalarProduct( 2t, x, x ) ) ) then
> minus:= MinusCharacter( indcyc[1], powermaps[2], 2);
> if ForAll( List( factirr, x -> ScalarProduct( 2t, x, minus ) ),
> IsInt ) then
> Add( good, val );
> fi;
> fi;
> od\cdotgap> good = [ Sqrt( -26 ) ];
true
gap> setGaloisInfo( powermaps, pos, orders_2t, primes, good[1] );
```
Now exactly two classes are left for which we want to determine the power map values; these classes have element order 40.

```
gap> pos:= Intersection( nothit_in_2t, Positions( orders_2t, 40 ) );
[ 217, 218 ]
```
First we observe that the 2-nd power map for these classes is determined by the fact that the 2-nd power map commutes with the 5-th power map.

```
gap> powermaps[2]{ pos };
[ [ 136, 137 ], [ 136, 137 ] ]
gap> TransferDiagram( powermaps[5], powermaps[2], powermaps[5] );
rec( impbetween := [ 131, 139, 217, 218 ], impinside1 := [ ],
  imprinside2 := [ ] )gap> IsPositionsList( powermaps[2] );
true
```
As in the above cases, we have to determine the field of character values on these classes, in order to write down the power maps. Here the candidates for the fields of character values are generated by  $\sqrt{n}$ , for  $n \in {\pm 1, \pm 2, \pm 5, \pm 10}$ . We proceed as above, but unfortunately we get two solutions.

```
gap \text{vals} := \text{List}([1, -1, 2, -2, 5, -5, 10, -10], \text{Sqrt });gap good:= [];;
gap> for val in vals do
> setGaloisInfo( powermaps, pos, orders_2t, primes, val );
> indcyc:= InducedCyclic( 2t, pos, "all" );
> if ForAll( indcyc, x -> IsInt( ScalarProduct( 2t, x, x ) ) ) then
> minus:= MinusCharacter( indcyc[1], powermaps[2], 2);
> if ForAll( List( factirr, x -> ScalarProduct( 2t, x, minus ) ),
> IsInt ) then
> Add( good, val );
> fi;
> fi;
> od;
gap> good = [ Sqrt( 5), Sqrt( -5) ];
true
```
#### 6.7 The irreducible characters of 2.B

Now we can induce characters from the interesting cyclic subgroups, except that we get two sets of candidates induced from the subgroups of order 40, depending on the power maps.

We try the first case, where the field of character values on class 217 is generated by  $\sqrt{5}$ . As in the preceding sections, we apply the LLL algorithm to the set of induced characters, and compute the possible orthogonal embeddings. Note that the maximal possible dimension is  $63 + 14 = 77$ .

```
gap> indcyc:= InducedCyclic( 2t, Difference( nothit_in_2t, pos ), "all" );;
gap> indcyc:= Reduced( 2t, factirr, indcyc ).remainders;;
gap> setGaloisInfo( powermaps, pos, orders_2t, primes, Sqrt( 5 ) );
gap> indcyc40r5:= InducedCyclic( 2t, pos, "all" );;
gap> indcyc40r5:= Reduced( 2t, factirr, indcyc40r5 ).remainders;;
gap> testind:= Concatenation( ind, indcyc, indcyc40r5 );;
gap> lll:= LLL( 2t, testind, 99/100 );;
gap> Length( lll.norms );
63
gap> Length( mustsplit );
63
gap> Length( Difference( [ 1 .. NrConjugacyClasses( t ) ],
> Union( mustsplit, mustnotsplit ) ) );
14
gap> gram:= MatScalarProducts( 2t, lll.remainders, lll.remainders );;
gap> emb:= OrthogonalEmbeddings( gram, 63 + 14 );;
gap> List( emb.solutions, Length );
[ 63, 63, 63, 65, 65, 65 ]
gap> dec:= List( emb.solutions,
               x \rightarrow Decreased( 2t, 111. remainders, emb. vectors{ x \rightarrow ) );;
gap> Positions( dec, fail );
[ 1, 2, 3, 6 ]
```
We got six possible embeddings, of which two are compatible with the situation that the vectors are virtual characters; these two solutions would require (at least) 65 faithful irreducible characters.

```
gap> dec:= Filtered( dec, x \rightarrow x \Leftrightarrow fail );;
gap> List( dec, r -> Length( r.irreducibles ) );
[ 61, 61 ]
```
We claim that these solutions cannot lead to the character table of 2.B. Suppose that the 61 vectors are irreducible characters of 2.B. Then there are four more irreducible characters  $\chi_i$ ,  $i \in \{1, 2, 3, 4\}$ , such that  $n = \sum_{i=1}^{4} \chi_i(1)^2$  is the difference of |B| and the sum of the squares of the degrees of the 61 irreducible characters.

```
gap> degreesum:= List( dec,
> r \rightarrow Sum( List( r.irreducibles, x \rightarrow x[1]^2 ) ) );;
gap> Set( degreesum );
[ 4154780380522839827726467072000000 ]
gap> n:= Size(t) - degreesum[1];1100703586363451113472000000
```
Reducing the input characters with the 61 irreducible characters yields a character  $\psi$  of norm 2 and  $% \alpha$ neeucing th $\frac{1}{2n}$ 

```
gap> red:= List( dec, r \rightarrow Reduced( 2t, r.irreducibles, testind ) );;
gap> norm2:= List( red, r \rightarrow First( r.remainders,
                                  x \rightarrow ScalarProduct( 2t, x, x) = 2 ) );;
gap > norm2[1] = norm2[2];true
gap > norm2[1][1] = Sqrt(2 * n);true
```
Without loss of generality, let  $\psi = \chi_1 + \chi_2$ . Then the general inequality  $2(a^2 + b^2) \ge (a + b)^2$  yields  $\chi_1(1)^2 + \chi_2(1)^2 \ge \psi(1)^2/2 = n$ . This contradicts the conditions  $\chi_3(1) \ge 0$  and  $\chi_4(1) \ge 0$ . Let us try the other possibility for the power maps.

gap> setGaloisInfo( powermaps, pos, orders\_2t, primes, Sqrt( -5 ) ); gap> indcyc40i5:= InducedCyclic( 2t, pos, "all" );; gap> indcyc40i5:= Reduced( 2t, factirr, indcyc40i5 ).remainders;; gap> testind:= Concatenation( ind, indcyc, indcyc40i5 );; gap> lll:= LLL( 2t, testind, 99/100 );; gap> gram:= MatScalarProducts( 2t, lll.remainders, lll.remainders );; gap> emb:=  $OrthogonalEmbeddings(gram, 63 + 14)$ ;; gap> List( emb.solutions, Length ); [ 63, 63, 63, 65, 65, 65 ] gap> dec:= List( emb.solutions, > x -> Decreased( 2t, 111.remainders, emb.vectors{ x } ) );; gap> Positions( dec, fail ); [ 3, 6 ] gap> dec:= Filtered( dec,  $x \rightarrow x \Leftrightarrow$  fail );; gap> List( dec,  $r \rightarrow$  Length( r.irreducibles ) ); [ 63, 63, 61, 61 ]

Here we get four solutions, two in dimension 63 and two in dimension 65. The latter two solutions are excluded with the same argument as above.

```
gap> dec1:= dec{ [ 1, 2 ] };;
gap> dec2:= dec{ [ 3, 4 ] };;
gap> degreesum:= List( dec2,
         r \rightarrow Sum( List( r.irreducibles, x \rightarrow x[1]^2 ) ) );;
gap> Set( degreesum );
[ 4154780380522839827726467072000000 ]
gap> n:= Size(t) - degreesum[1];1100703586363451113472000000
gap> red:= List( dec2, r \rightarrow Reduced( 2t, r.irreducibles, testind ) );;
gap> norm2:= List( red, r -> First( r.remainders,
                                 x \rightarrow ScalarProduct( 2t, x, x) = 2 ) );;
gap> Length( Set( norm2 ) );
1
gap > norm2[1][1] = Sqrt(2 * n);true
```
Thus we are left with the two solutions in dimension 63, for which all irreducibles are known. Each of them leads to a character table that is equivalent to the character table that is stored for 2.B in GAP's character table library.

```
gap> HasIrr( 2t );
false
gap> SetIrr( 2t, Concatenation( factirr, dec1[1].irreducibles ) );
gap> lib:= CharacterTable( "2.B" );;
gap> TransformingPermutationsCharacterTables( 2t, lib );
rec( columns := (4,5)(29,30)(34,35)(63,64)(66,67)(122,123)(125,126)(145,146)(186,187)(188,189)(224,225)(226,227),
  group := <permutation group with 17 generators>,
 rows := (185,213,243,236,191,205,225,229,247,200,232,222,207,216,187,206,
    212,234,194,244,217,202,245,199,238,235,221,192,214,230,201,186,211,227,
    226,208,198,242,218,193,209,220,196,210,241,203,189,224,219,197,204,223,
```

```
240,190,215,195,233)(188,239)(231,246,237) )
gap> ResetFilterObj( 2t, HasIrr );
gap> SetIrr( 2t, Concatenation( factirr, dec1[2].irreducibles ) );
gap> TransformingPermutationsCharacterTables( 2t, lib );
rec( columns := (4,5)(29,30)(34,35)(63,64)(66,67)(122,123)(125,126)(143,
    144)(145,146)(186,187)(188,189)(224,225)(226,227)(244,245),
  group := <permutation group with 17 generators>,
 rows := (185,212,234,194,244,217,202,245,199,238,190,215,195,233)(186,211,
    227,226,208,198,242,218,193,209,220,196,210,241,203,189,224,219,197,204,
    223,240,235,221,192,214,230,201)(187,206,213,243,191,205,225,229,247,200,
    232,222,207,216)(188,239)(231,246,237) )
```
It remains to show that the two possible class splittings cannot occur where the classes 127 or 45 of B split in 2.B.

For that, it suffices to split the relevant classes in the characters that are induced from cyclic subgroups. First we deal with the case where additionally exactly class 127 splits. As above, we have to consider two possible sets of induced characters.

```
gap> good2[3].choice;
[ 53, 127 ]
gap> pos:= Positions( 2tfust, 127 );
[ 165 ]
gap> 2t:= good2[3].table;;
gap> 2tfust:= GetFusionMap( 2t, t );;
gap> 2thfus2t:= good2[3].2thfus2t;;
gap> 2sfus2t:= good2[3].2sfus2t;;
gap ind:= good2[3].ind;
gap> factirr:= List( Irr( t ), x \rightarrow x{ 2tfust } );;
gap> UniteSet( mustsplit, good2[3].choice );
gap> spl:= SortedList( Concatenation( [ 1 .. 247 ], pos ) );;
gap> testind:= Concatenation( good2[3].ind,
         List( Concatenation( indcyc, indcyc40r5 ), x \rightarrow x{ spl } ) );;
gap> lll:= LLL( 2t, testind, 99/100 );;
gap> Length( lll.norms );
64
gap> Length( mustsplit );
64
gap> Length( Difference( [ 1 .. NrConjugacyClasses( t ) ],
> Union( mustsplit, mustnotsplit ) ) );
13
gap> gram:= MatScalarProducts( 2t, lll.remainders, lll.remainders );;
gap> emb:= OrthogonalEmbeddings( gram, 64+13 );;
gap> List( emb.solutions, Length );
[ 64, 64, 64, 65, 65, 65, 66, 66, 66, 67, 67, 67, 67, 67, 67, 67, 67, 67, 69,
  69, 69 ]
gap> dec:= List( emb.solutions,
             x \rightarrow Decreased( 2t, 111. remainders, emb. vectors{ x } ) );;
gap> Positions( dec, fail );
[ 1, 2, 3, 6, 7, 8, 9, 16, 17, 18, 21 ]
gap> dec:= Filtered( dec, x \rightarrow x <> fail );;
gap> List( dec, r -> Length( r.irreducibles ) );
[ 61, 61, 63, 61, 61, 63, 61, 61, 61, 61 ]
gap> degreesum:= List( dec,
         r \rightarrow Sum( List( r.irreducibles, x \rightarrow x[1]^2 ) ) );;
```

```
gap> degreesumset:= Set( degreesum );
[ 4154780380522839827726467072000000, 4154781481226426191177580544000000 ]
gap> n:= Size(t) - degreesumset;[ 1100703586363451113472000000, 0 ]
gap> List( degreesumset, x -> Positions( degreesum, x ) );
[ [ 1, 2, 4, 5, 7, 8, 9, 10 ], [ 3, 6 ] ]
gap> dec:= dec{ Positions( degreesum, degreesumset[1] ) };;
gap> red:= List( dec, r -> Reduced( 2t, r.irreducibles, testind ) );;
gap> norm2:= List( red, r \rightarrow First( r.remainders,
> x \rightarrow ScalarProduct( 2t, x, x ) = 2 ) );;
gap> Length( Set( norm2 ) );
1
gap > norm2[1][1] = Sqrt(2 * n[1]);
true
```
We see that all possible embeddings would require dimension at least 65. In those cases where 63 irreducible characters are known, the sum of squares of their degrees is already too large. And in those cases where 61 irreducible characters are known, there is a character of norm two (as above) such that no space is left for the remaining irreducibles.

Next we consider the second set of induced characters.

```
gap> testind:= Concatenation( good2[3].ind,
         List( Concatenation( indcyc, indcyc40i5 ), x \rightarrow x{ spl } ) );;
gap> lll:= LLL( 2t, testind, 99/100 );;
gap> gram:= MatScalarProducts( 2t, lll.remainders, lll.remainders );;
gap> emb:= OrthogonalEmbeddings( gram, 64+13 );;
gap> List( emb.solutions, Length );
[ 64, 64, 64, 65, 65, 65, 66, 66, 66, 67, 67, 67, 67, 67, 67, 67, 67, 67, 69,
  69, 69 ]
gap> dec:= List( emb.solutions,
             x \rightarrow Decreased( 2t, 111. remainders, emb. vectors{ x } ) );;
gap> Positions( dec, fail );
[ 1, 2, 3, 6, 7, 8, 9, 16, 17, 18, 21 ]
gap> dec:= Filtered( dec, x \rightarrow x \Leftrightarrow fail );;
gap> List( dec, r -> Length( r.irreducibles ) );
[ 61, 61, 63, 61, 61, 63, 61, 61, 61, 61 ]
gap> degreesum:= List( dec,
         r \rightarrow Sum( List( r.irreducibles, x \rightarrow x[1]^2 ) ) );;
gap> degreesumset:= Set( degreesum );
[ 4154780380522839827726467072000000, 4154781481226426191177580544000000 ]
gap> n:= Size(t) - degreesumset;[ 1100703586363451113472000000, 0 ]
gap> List( degreesumset, x -> Positions( degreesum, x ) );
[ [ 1, 2, 4, 5, 7, 8, 9, 10 ], [ 3, 6 ] ]
gap> dec:= dec{ Positions( degreesum, degreesumset[1] ) };;
gap> red:= List( dec, r \rightarrow Reduced( 2t, r.irreducibles, testind ) );;
gap> norm2:= List( red, r -> First( r.remainders,
                                 x \rightarrow ScalarProduct( 2t, x, x) = 2 ) );;
gap> Length( Set( norm2 ) );
1
gap > norm2[1][1] = Sqrt(2 * n[1]);
true
```
All solutions for this case can be excluded by the same arguments. Thus good2[3] does not lead to a character table.

Finally, we consider the two sets of induced characters in the case that the two classes 45 and 127 of B split in 2.B.

```
gap> good2[1].choice;
[ 45, 53, 127 ]
gap> 2tfust:= GetFusionMap( good2[2].table, t );;
gap> pos:= Union( Positions( 2tfust, 45 ), Positions( 2tfust, 127 ) );
[ 57, 165 ]
gap> 2t:= good2[1].table;;
gap> 2tfust:= GetFusionMap( 2t, t );;
gap> 2thfus2t:= good2[1].2thfus2t;;
gap> 2sfus2t:= good2[1].2sfus2t;;
gap ind:= good2[1].ind;;
gap> factirr:= List( Irr( t), x \rightarrow x{ 2tfust } );;
gap> UniteSet( mustsplit, good2[1].choice );
gap> spl:= SortedList( Concatenation( [1.. 247], pos ) );;
gap> testind:= Concatenation( good2[1].ind,
         List( Concatenation( indcyc, indcyc40r5 ), x \rightarrow x{ spl } ) );;
gap> lll:= LLL( 2t, testind, 99/100 );;
gap> Length( lll.norms );
65
gap> Length( mustsplit );
65
gap> Length( Difference( [ 1 .. NrConjugacyClasses( t ) ],
> Union( mustsplit, mustnotsplit ) ) );
12
gap> gram:= MatScalarProducts( 2t, lll.remainders, lll.remainders );;
gap> emb:= OrthogonalEmbeddings( gram, 65+12 );;
gap> List( emb.solutions, Length );
[ 66, 66, 66, 66, 66, 66, 66, 66, 66, 67, 67, 67, 67, 67, 67, 67, 67, 67, 67,
  67, 67, 67, 67, 67, 67, 67, 67, 68, 68, 68, 69, 69, 69, 69, 69, 69, 69, 69,
  69, 69, 69, 69, 69, 69, 69, 69, 69, 69, 71, 71, 71 ]
gap> dec:= List( emb.solutions,
             x \rightarrow Decreased( 2t, 111. remainders, emb. vectors{ x } ) );;
gap> Positions( dec, fail );
[ 1, 2, 3, 4, 5, 6, 7, 8, 9, 12, 13, 14, 15, 24, 25, 26, 27, 28, 29, 30, 33,
  34, 35, 36, 45, 46, 47, 48, 51 ]
gap> dec:= Filtered( dec, x \rightarrow x \Leftrightarrow fail );;
gap> List( dec, r -> Length( r.irreducibles ) );
[ 63, 63, 63, 61, 61, 61, 63, 61, 61, 61, 63, 63, 63, 61, 61, 61, 63, 61, 61,
  61, 61, 61 ]
gap> degreesum:= List( dec,
         r \rightarrow Sum( List( r.irreducibles, x \rightarrow x[1]^2 ) ) );;
gap> degreesumset:= Set( degreesum );
[ 4154780380522839827726467072000000, 4154781481226426191177580544000000 ]
gap> Size( t ) - degreesumset;
[ 1100703586363451113472000000, 0 ]
gap> Positions( degreesum, degreesumset[2] );
[ 1, 2, 3, 7, 11, 12, 13, 17 ]
gap> dec:= dec{ Positions( degreesum, degreesumset[1] ) };;
gap> red:= List( dec, r \rightarrow Reduced( 2t, r.irreducibles, testind ) );;
gap> norm2:= List( red, r -> First( r.remainders,
                                x \rightarrow ScalarProduct( 2t, x, x) = 2 ) );;
gap> Length( Set( norm2 ) );
1
```

```
gap> norm2[1][1];
\Omega
```
In the situation of the first set of induced characters, we get no character table. The only difference in the arguments is that some solutions are excluded by the existence of a "character" of norm two and degree zero.

As a last step, we consider the second set of induced characters. The arguments are exactly the same as above.

```
gap> testind:= Concatenation( good2[1].ind,
> List( Concatenation( indcyc, indcyc40i5 ), x -> x{ spl } ) );;
gap> lll:= LLL( 2t, testind, 99/100 );;
gap> gram:= MatScalarProducts( 2t, lll.remainders, lll.remainders );;
gap> emb:= OrthogonalEmbeddings( gram, 65+12 );;
gap> List( emb.solutions, Length );
[ 66, 66, 66, 66, 66, 66, 66, 66, 66, 67, 67, 67, 67, 67, 67, 67, 67, 67, 67,
  67, 67, 67, 67, 67, 67, 67, 67, 68, 68, 68, 69, 69, 69, 69, 69, 69, 69, 69,
  69, 69, 69, 69, 69, 69, 69, 69, 69, 69, 71, 71, 71 ]
gap> dec:= List( emb.solutions,
             x \rightarrow Decreased( 2t, 111. remainders, emb. vectors{ x } ) );;
gap> Positions( dec, fail );
[ 1, 2, 3, 4, 5, 6, 7, 8, 9, 12, 13, 14, 15, 24, 25, 26, 27, 28, 29, 30, 33,
  34, 35, 36, 45, 46, 47, 48, 51 ]
gap> dec:= Filtered( dec, x \rightarrow x <> fail );;
gap> List( dec, r -> Length( r.irreducibles ) );
[ 63, 63, 63, 61, 61, 61, 63, 61, 61, 61, 63, 63, 63, 61, 61, 61, 63, 61, 61,
  61, 61, 61 ]
gap> degreesum:= List( dec,
         r \rightarrow Sum( List( r.irreducibles, x \rightarrow x[1]^2 ) ) );;
gap> degreesumset:= Set( degreesum );
[ 4154780380522839827726467072000000, 4154781481226426191177580544000000 ]
gap> Size( t ) - degreesumset;
[ 1100703586363451113472000000, 0 ]
gap> Positions( degreesum, degreesumset[2] );
[ 1, 2, 3, 7, 11, 12, 13, 17 ]
gap> dec:= dec{ Positions( degreesum, degreesumset[1] ) };;
gap> red:= List( dec, r \rightarrow Reduced( 2t, r.irreducibles, testind ) );;
gap> norm2:= List( red, r -> First( r.remainders,
                                x \rightarrow ScalarProduct( 2t, x, x) = 2));;
gap> Length( Set( norm2 ) );
1
gap> norm2[1][1];
\Omega
```
Thus also good2[1] does not lead to a character table.

## References

- [BCP97] W. Bosma, J. Cannon, and C. Playoust, The Magma algebra system. I. The user language, J. Symbolic Comput. 24 (1997), no. 3–4, 235–265. MR 1484478
- [BGH<sup>+</sup>17] M. Bhargava, R. Guralnick, G. Hiss, K. Lux, and P. H. Tiep (eds.), Finite simple groups: thirty years of the Atlas and beyond, Contemporary Mathematics, vol. 694, Providence, RI, American Mathematical Society, 2017. MR 3682583
- [BMO17] T. Breuer, G. Malle, and E. A. O'Brien, *Reliability and reproducibility of Atlas informa*tion, in Bhargava et al. [BGH+17], p. 21–31. MR 3682588
- [Bre] T. Breuer, Using table automorphisms for constructing character tables in GAP, https://www.math.rwth-aachen.de/~Thomas.Breuer/ctbllib/doc2/manual.pdf.
- [Bre11] , Computing character tables of groups of type M.G.A, LMS J. Comput. Math. 14 (2011), 173–178. MR 2831228
- [Bre22] , The GAP Character Table Library, Version 1.3.3, https://www.math.rwth-aachen.de/~Thomas.Breuer/ctbllib, Jan 2022, GAP package.
- [CCN<sup>+</sup>85] J. H. Conway, R. T. Curtis, S. P. Norton, R. A. Parker, and R. A. Wilson, Atlas of finite groups, Oxford University Press, Eynsham, 1985, Maximal subgroups and ordinary characters for simple groups, With computational assistance from J. G. Thackray. MR 827219 (88g:20025)
- [Dem72] U. Dempwolff, On extensions of an elementary abelian group of order  $2^5$  by  $GL(5, 2)$ , Rend. Sem. Mat. Univ. Padova 48 (1972), 359-364 (1973). MR 0393276 (52 \#14086)
- [GAP16] GAP Groups, Algorithms, and Programming, Version 4.8.3, https://www.gap-system.org, 2016.
- [Jan76] Z. Janko, A new finite simple group of order 86, 775, 571, 046, 077, 562, 880 which possesses  $M_{24}$  and the full covering group of  $M_{22}$  as subgroups, J. Algebra 42 (1976), no. 2, 564–596. MR 0432751 (55 #5734)
- [LLJL82] A. K. Lenstra, H. W. Lenstra Jr., and L. Lovász, Factoring polynomials with rational coefficients, Math. Ann. 261 (1982), no. 4, 515–534. MR 682664 (84a:12002)
- [LSS92] M. W. Liebeck, J. Saxl, and G. M. Seitz, Subgroups of maximal rank in finite exceptional groups of Lie type, Proc. London Math. Soc. (3) 65 (1992), no. 2, 297–325. MR 1168190
- [Par77] D. Parrott, On Thompson's simple group, J. Algebra 46 (1977), no. 2, 389–404. MR 0447396 (56 #5708)
- [Ple95] W. Plesken, Solving  $XX^{\text{tr}} = A$  over the integers, Linear Algebra Appl. 226/228 (1995), 331–344. MR 1344572 (96h:15016)
- [Smi76] P. E. Smith, A simple subgroup of M? and  $E_8(3)$ , Bull. London Math. Soc. 8 (1976), no. 2, 161–165. MR 0409630 (53 #13382)
- [Str76] G. Stroth, A characterization of Fischer's sporadic simple group of the order  $2^{41} \cdot 3^{13} \cdot 5^6$ .  $7^2 \cdot 11 \cdot 13 \cdot 17 \cdot 19 \cdot 23 \cdot 31 \cdot 47$ , J. Algebra 40 (1976), no. 2, 499-531. MR 0417277 (54 #5334)
- [SW99] I. A. I. Suleiman and R. A. Wilson, *Construction of exceptional covers of generic groups*, Math. Proc. Cambridge Philos. Soc. 125 (1999), no. 1, 31–38. MR 1645505
- [Wil87] R. A. Wilson, Some subgroups of the Baby Monster, Invent. Math. 89 (1987), no. 1, 197–218. MR 892191 (88d:20030)